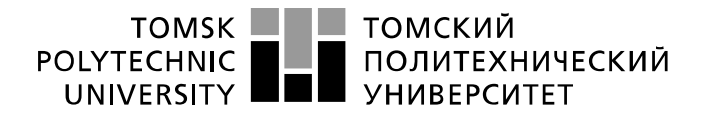

Школа Инженерная школа информационных технологий и робототехники Направление подготовки 15.03.04 Автоматизация технологических процессов и производств Отделение школы Отделение автоматизации и робототехники

**БАКАЛАВРСКАЯ РАБОТА**

### **Тема работы**

**Автоматизированная система управления технологическим процессом колоны деэтанизатора ОАО «Ямал СПГ»**

УДК \_681.51:665.632.013.021:62-181.2\_\_

Студент

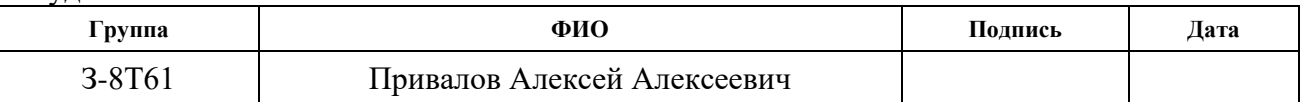

Руководитель ВКР

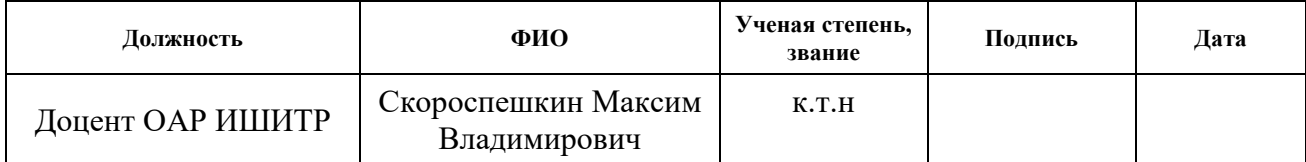

# **КОНСУЛЬТАНТЫ ПО РАЗДЕЛАМ:**

По разделу «Финансовый менеджмент, ресурсоэффективность и ресурсосбережение»

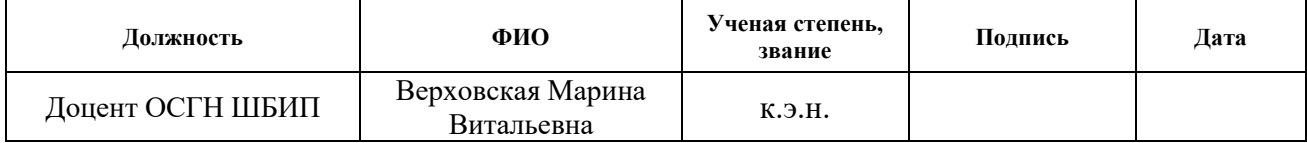

По разделу «Социальная ответственность»

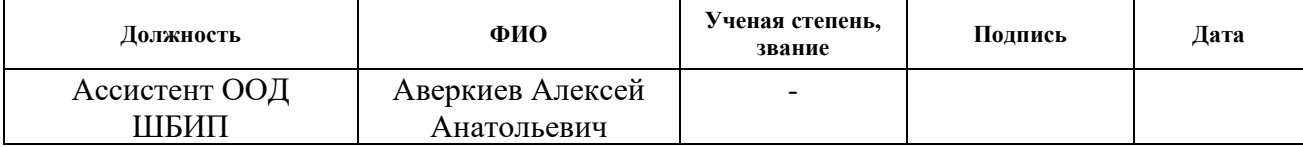

## **ДОПУСТИТЬ К ЗАЩИТЕ:**

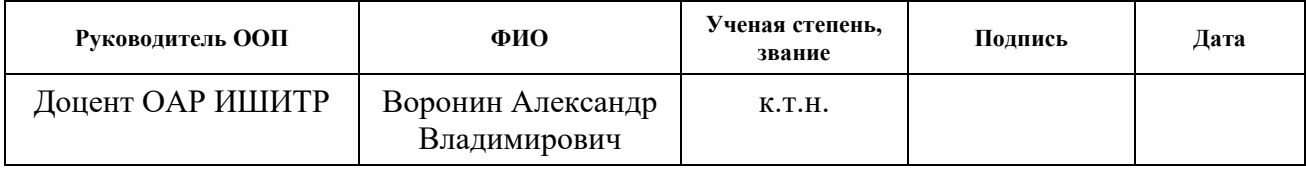

## **ЗАДАНИЕ ДЛЯ РАЗДЕЛА «ФИНАНСОВЫЙ МЕНЕДЖМЕНТ, РЕСУРСОЭФФЕКТИВНОСТЬ И РЕСУРСОСБЕРЕЖЕНИЕ»**

Студенту:

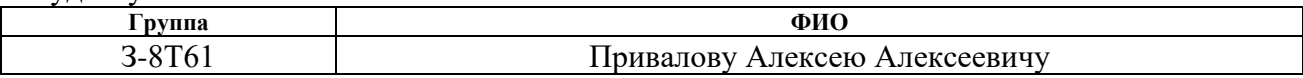

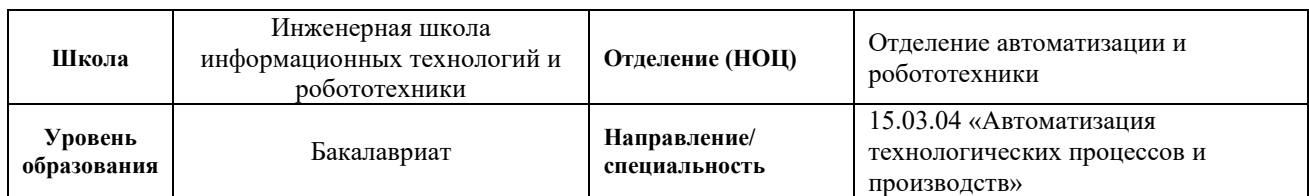

#### Тема ВКР:

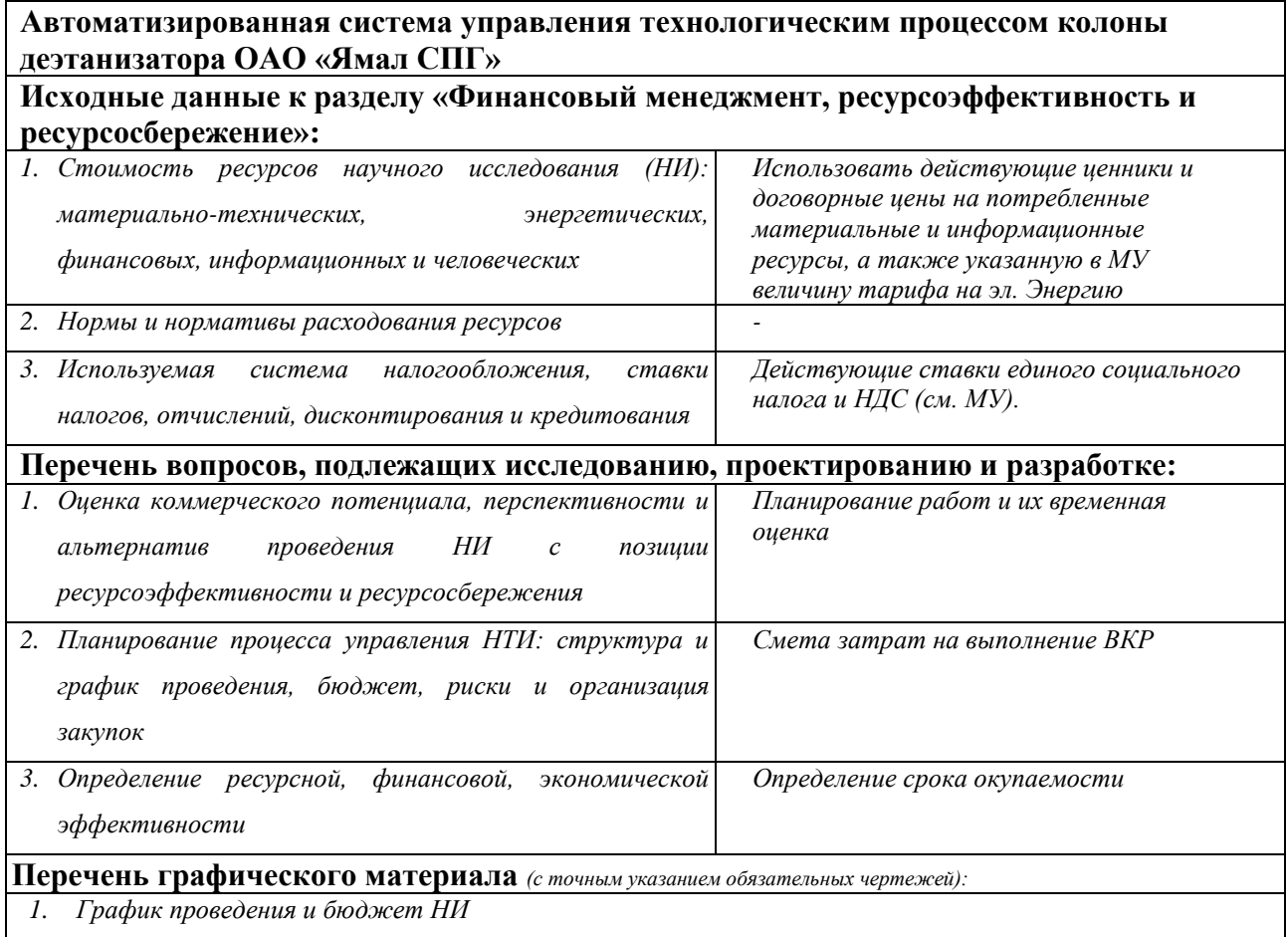

*2. Оценка ресурсной, финансовой и экономической эффективности НИ*

#### **Дата выдачи задания для раздела по линейному графику**

#### **Задание выдал консультант:**

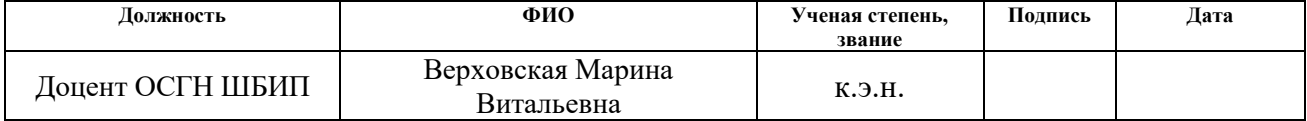

#### **Задание принял к исполнению студент:**

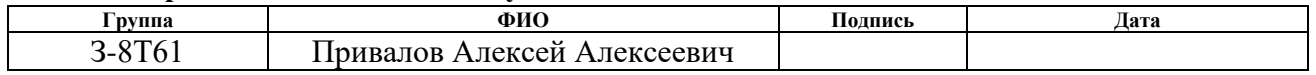

#### **ЗАДАНИЕ ДЛЯ РАЗДЕЛА «СОЦИАЛЬНАЯ ОТВЕТСТВЕННОСТЬ»**

Студенту:

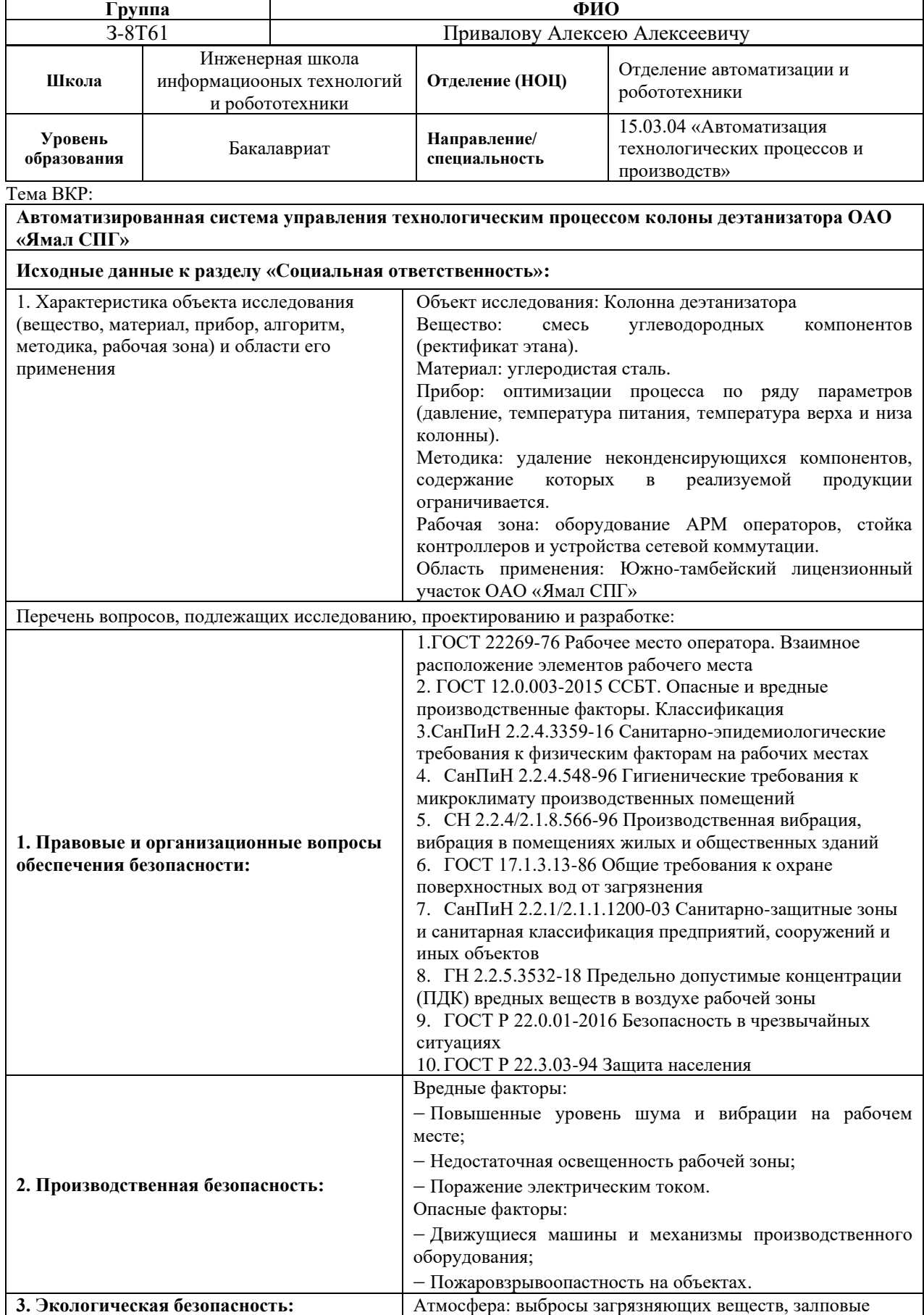

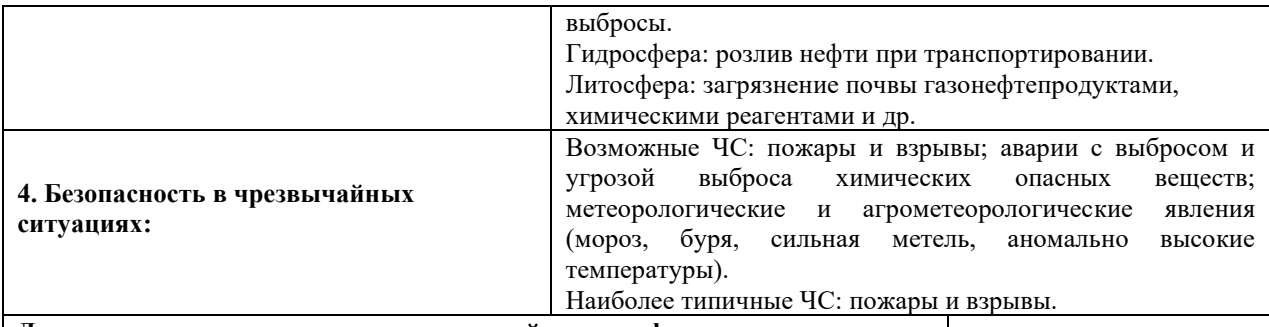

**Дата выдачи задания для раздела по линейному графику**

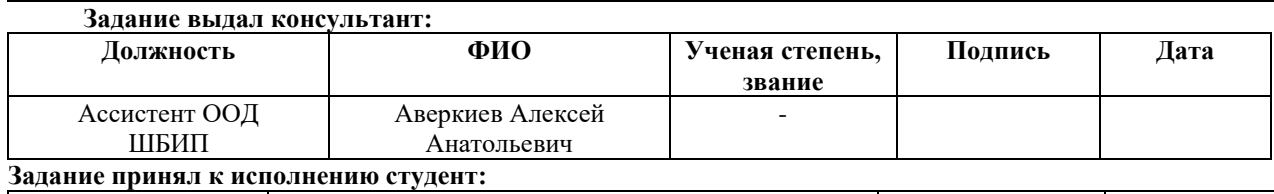

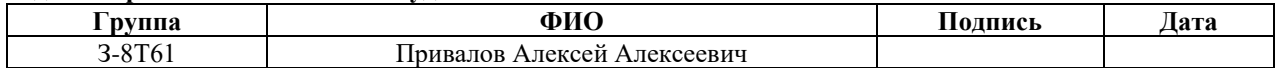

#### **Реферат**

Бакалаврская работа по теме «Автоматизированная система управления технологическим процессом колонны деэтанизатора ОАО «Ямал СПГ»» состоит из введения, четырёх разделов, заключения, списка использованных источников, включающих 46 наименований. Работа изложена на 114 страницах машинописного текста, включающего 21 рисунок и 33 таблицы.

Ключевые слова: сжиженный природный газ, установка фракционирования, колонна деэтанизатора, контур управления, программируемый логический контроллер.

Объект исследования: деэтанизатор и сопутствующее оборудование на установке фракционирования завода по производству сниженного природного газа «Ямал СПГ», п. Сабетта.

Цель работы – исследование и оптимизация системы автоматизации деэтанизатора и его сопутствующего оборудования для повышения стабильности и надежности технологического процесса, увеличение эффективности работы колонны.

В пояснительной записке рассмотрены технологический процесс получения этана на установке фракционирования, основные компоненты системы автоматизации деэтанизатора и основные контуры управления технологическим процессом.

Разработана система автоматизации колонны и сопутствующего оборудования, схема трубопроводов и контрольно-измерительных приборов и автоматики, выбран и сконфигурирован контроллер управления технологическим процессом, разработан алгоритм регулирования температуры тарелки, компенсированной давлением на выходе деэтанизатора. Также было подобрано полевое оборудование и произведен расчет оптимальных настроек регулятора расхода сырья на входе в колонну.

Разработанная система позволит улучшить качество продукции на выходе деэтанизатора, обеспечит лучшее управление и регулирование параметров объекта, повысит уровень надёжности и безопасности системы.

## **Обозначения и сокращения**

АРМ – автоматизированное рабочее место оператора;

АСУТП – автоматизированная система управления технологическим процессом;

ИСУБ – интегрированная система управления и безопасности;

НКПР – нижний концентрационный предел распространения пламени;

ПАЗ – противоаварийная защита;

ПЛК – программируемый логический контроллер;

РСУ – распределенная система управления;

САР – система автоматического регулирования;

САО – система аварийного останова;

СОТП – система останова технологического процесса;

СПГ – сжиженный природный газ;

СПОиКЗ – система пожарообнаружения и контроля загазованности;

СУГ – сжиженный углеводородный газ;

ЦПУ – центральный процессорный модуль управления;

ЧМИ – человеко-машинный интерфейс;

APCI – технология производства СПГ с использованием пропанового хладагента и смешанного хладагента, разработанная Air Products and Chemicals Inc.;

РСТ – температура, компенсированная давлением (Pressure Compensated Temperature)

# **Содержание**

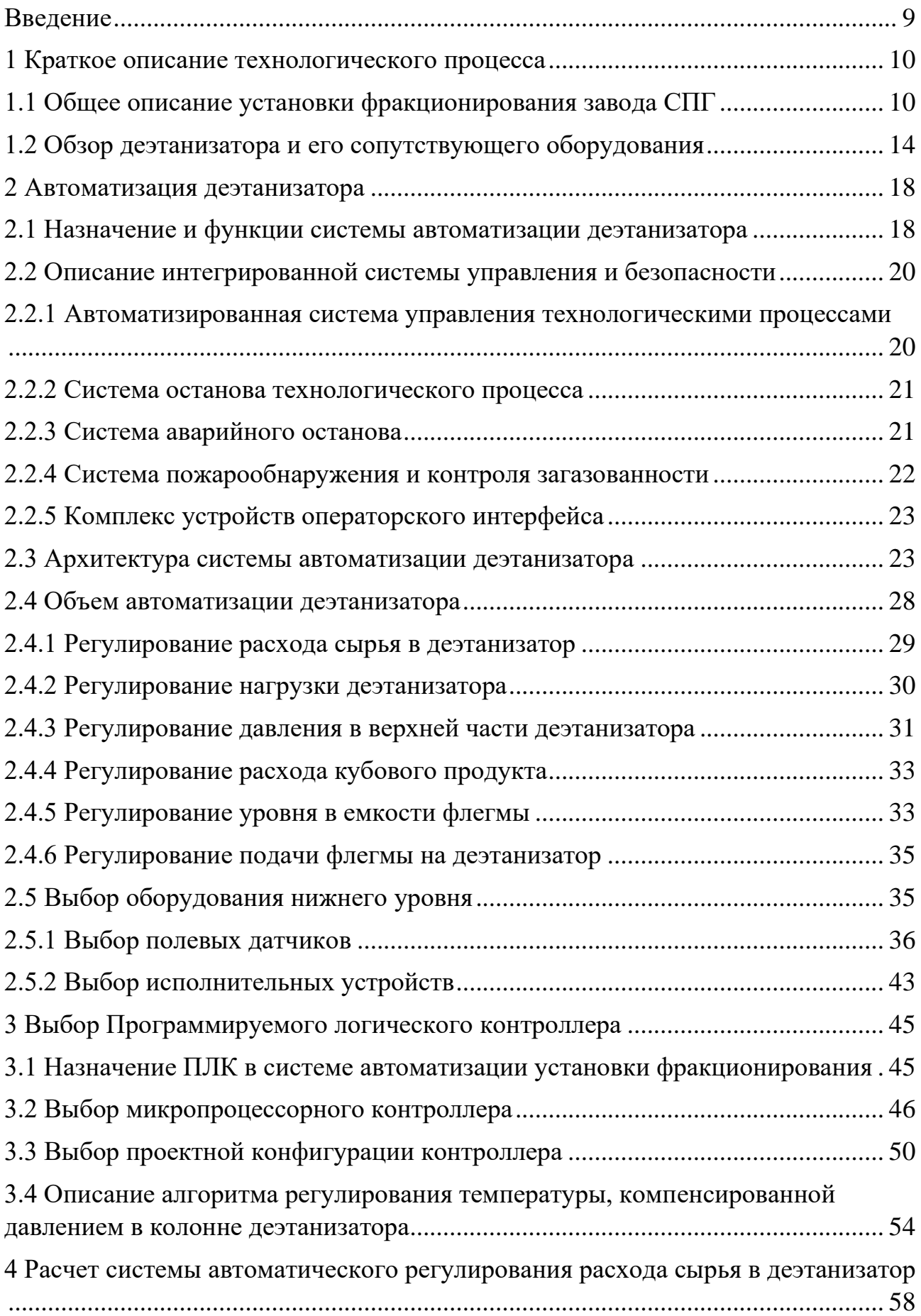

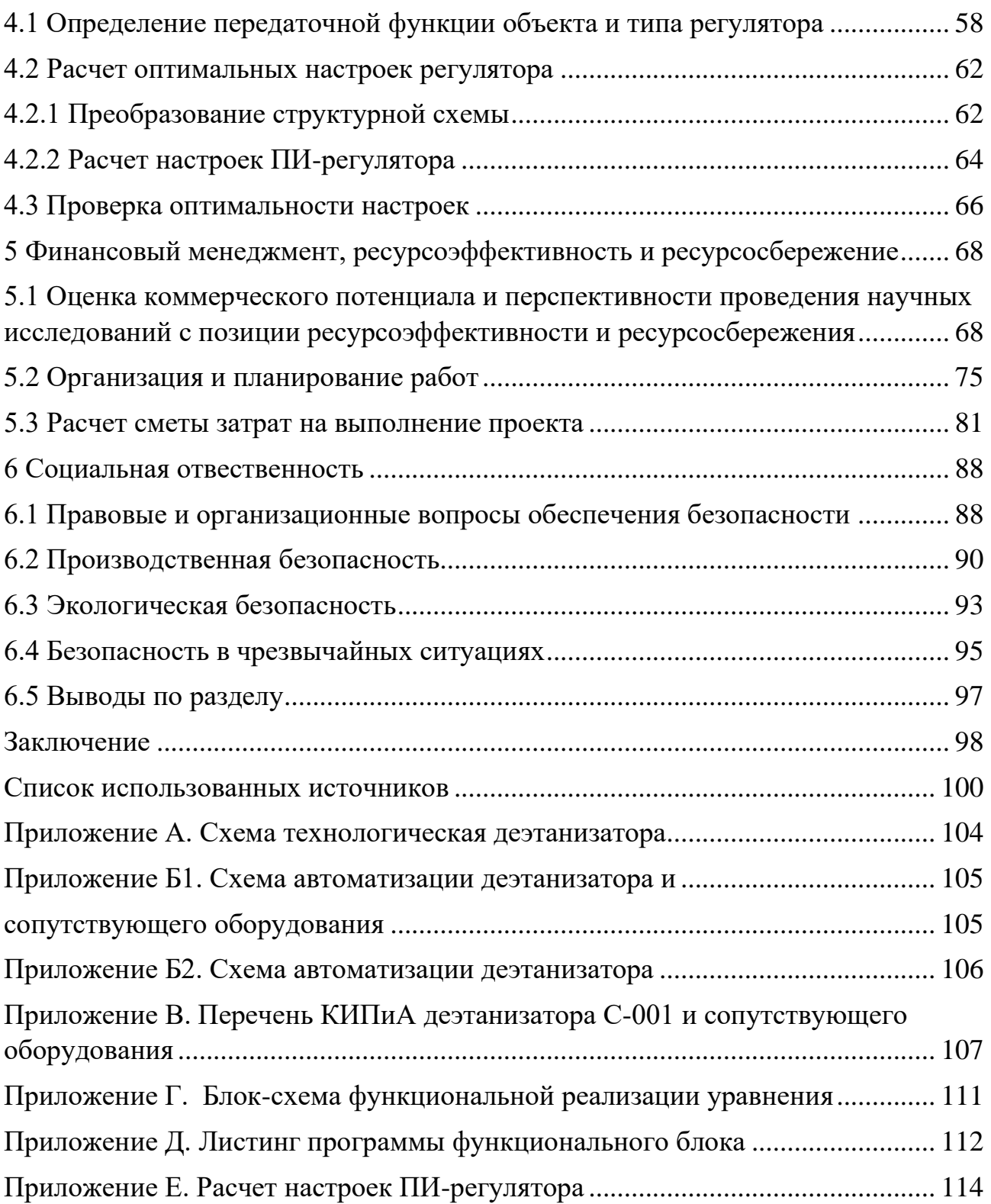

#### **Введение**

<span id="page-8-0"></span>В настоящее время мировой рынок природного газа претерпевает значительные изменения из-за стремительного развития глобальной торговли СПГ. Уже более 40 % мировой торговли газом приходится на СПГ. Его экспортирует 18 государств, включая Россию, а покупают 42 страны. И эти цифры стремительно растут. Поэтому улучшение качества производственных процессов СПГ, их оптимизация и высокий уровень автоматизации являются весьма значимыми вопросами, которые требуют современных решений.

В представленной выпускной квалификационной работе рассматривается один из первых российских интегрированных комплексов по сжижению природного газа «Ямал СПГ» на базе запасов Южно-Тамбейского месторождения. В качестве объекта исследования была выбрана установка фракционирования завода, в которой происходит последовательное отделение компонентов газа для последующего использования в технологическом процессе, а также для получения стабильного газового конденсата. Предметом исследования выбрана колонна деэтанизатора.

Целью данной работы является подробное исследование и оптимизация системы автоматизации деэтанизатора и его сопутствующего оборудования, повышение стабильности и надежности технологического процесса.

В ходе выполнения работы решались следующие задачи:

- изучение технологического процесса отделения этана от более тяжелых компонентов газа и его дальнейшего использования на заводе СПГ;

- определение составных компонентов интегрированной системы управления и безопасности деэтанизатора и ее архитектуры;

- рассмотрение контуров управления деэтанизатора;

- подбор полевого оборудования КИПиА и контроллера АСУТП;

- расчет оптимальных настроек регулятора расхода сырья на входе в колонну деэтанизатора.

#### <span id="page-9-0"></span>**1 Краткое описание технологического процесса**

В данной работе рассматривается система автоматизированного управления колонны деэтанизатора на установке фракционирования завода по производству сжиженного природного газа ОАО «Ямал СПГ».

Проект «Ямал СПГ» реализуется на полуострове Ямал за Полярным кругом на базе Южно-Тамбейского месторождения.

Оператором Проекта является ОАО «Ямал СПГ» - совместное предприятие ОАО «НОВАТЭК» (50,1 %), концерна TOTAL (20 %), Китайской Национальной Нефтегазовой Корпорации (20 %) и Фонда Шелкового пути  $(9.9\%).$ 

Доказанные и вероятные запасы газа месторождения по стандартам *PRMS*  составляют 926 млрд м<sup>3</sup>.

Строительство завода по сжижению природного газа прошло в три этапа с пуском первой очереди в 2017 и запуском второй и третьей очередей в 2018 году.

Завод включает в себя такие производственные участки как:

- входные сооружения;

- три линии СПГ на основе технологии APCI;
- фракционирование;
- хранение хладагента;

- сопутствующие инженерные сети и объекты общезаводского хозяйства;

- морской порт и причал отгрузки СПГ и конденсата.

Проект предусматривает ежегодное производство около 16,5 млн. тонн сжиженного природного газа (СПГ) и до 1,2 млн. тонн газового конденсата с поставкой на рынки стран Азиатско-Тихоокеанского региона и Европы [1].

#### **1.1 Общее описание установки фракционирования завода СПГ**

<span id="page-9-1"></span>Одним из критически важных элементов завода является установка фракционирования. Она состоит из двух идентичных технологических

установок производительностью по сырью 280 тыс. тонн в год каждая. Данные две установки являются общими для всех трех технологических СПГ. Каждая установка фракционирования рассчитана на 66 % расхода трех технологических линий СПГ или 100 % расхода двух технологических линий [1].

Установка фракционирования предназначена для производства следующей продукции:

- этана, используемого в качестве хладагента на технологических линиях СПГ;

- пропана, используемого в качестве хладагента на технологических линиях СПГ;

- стабильного конденсата для его последующей отгрузки потребителям.

Также получаемые на установках жидкие этан, пропан и бутан смешиваются и подаются рециклом обратно в деметанизатор установки извлечения СУГ. Некоторое количество СУГ направляется на технологические линии для повторного впрыска в очищенный газ на установке сжижения и охлаждения.

Схема технологических потоков продукции установки фракционирования в пределах завода представлена на рисунке 1.1. Технологическая схема установки фракционирования представлена на рисунке 1.2.

В состав каждой установки фракционирования входят деэтанизатор, депропанизатор, дебутанизатор и сопутствующее им оборудование. Кубовый продукт (T = 23 °С, P = 1549 кПа (изб.)) от деметанизаторов установок извлечения СУГ на трех технологических линиях СПГ последовательно проходит через эти три колонны для отделения соответствующего компонента газа на каждом этапе. Продуктами деэтанизатора и депропанизатора являются хладагенты требуемого качества. Продуктом дебутанизатора является стабилный конденсат.

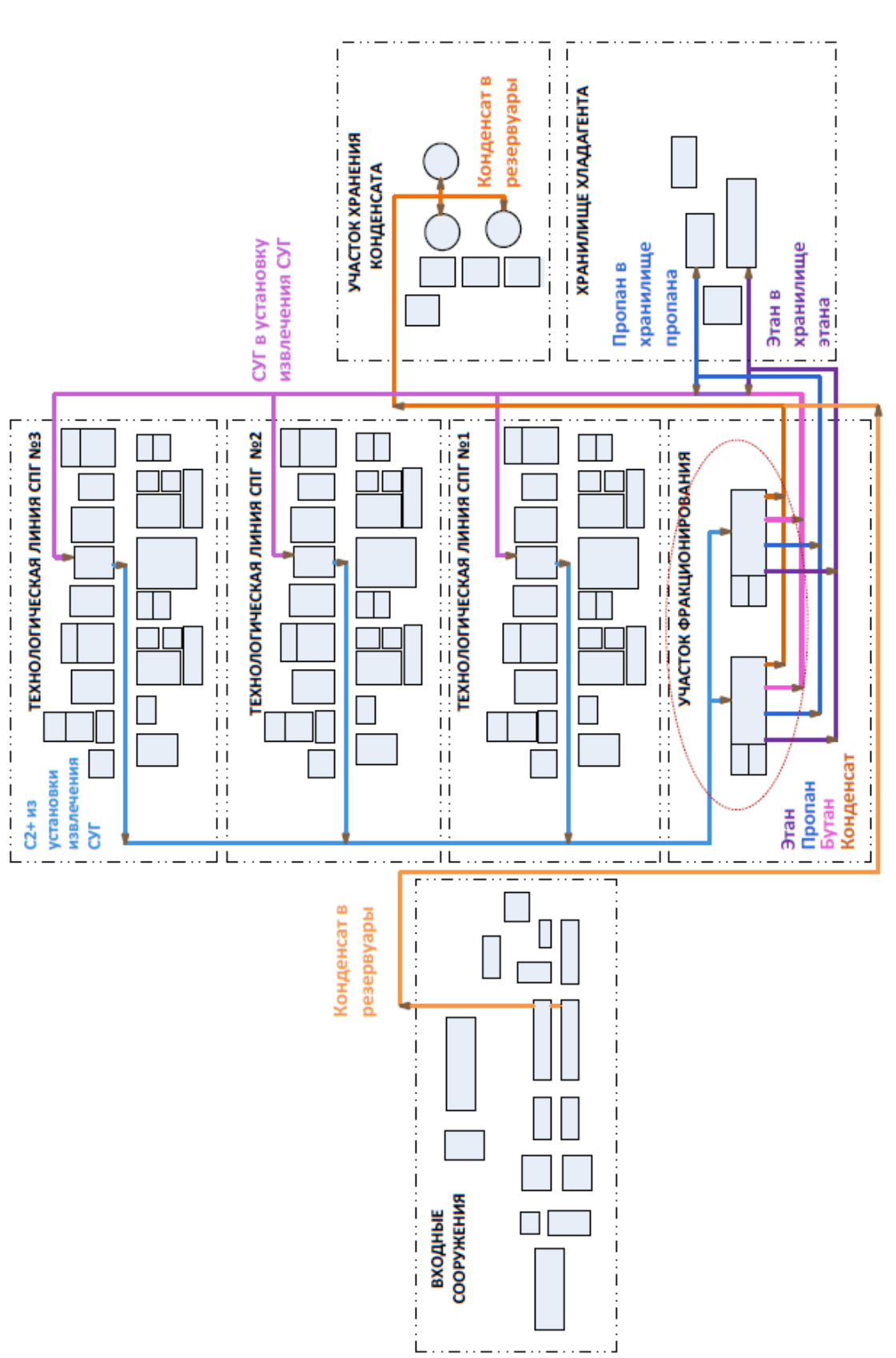

Рисунок 1.1 - Схема технологических потоков продукции установки фракционирования в пределах завода СПГ Рисунок 1.1 – Схема технологических потоков продукции установки фракционирования в пределах завода СПГ

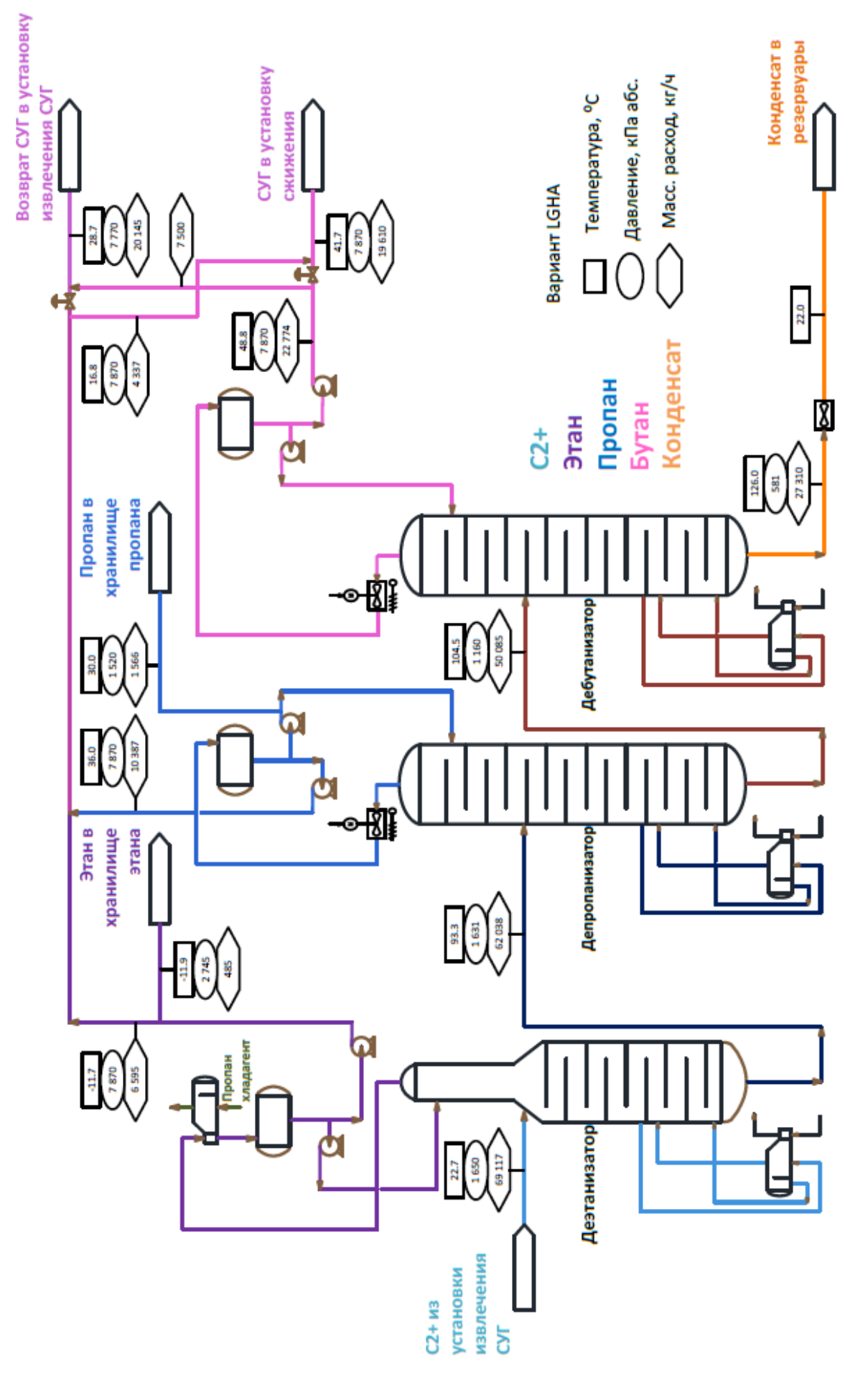

Рисунок 1.2 – Технологическая схема установки фракционирования Рисунок 1.2 - Технологическая схема установки фракционирования

Количество поступающего на установку сырья регулируется. Общий для обеих установок фракционирования контур регулирования давления управляет работой регулятора расхода и поддерживает давление в линии подачи сырья на установку. Оператор может отключить режим автоматического регулирования и выбрать вариант управления расходомерами на установки фракционирования.

При нормальном режиме работы расход автоматически разделяется пополам на каждую установку фракционирования. Регулирование расхода обеспечивает равномерное распределение кубового продукта из деметанизаторов с каждой технологической линии СПГ в деэтанизаторы.

#### **1.2 Обзор деэтанизатора и его сопутствующего оборудования**

<span id="page-13-0"></span>В рамках ВКР предлагается более подробно рассмотреть работу и автоматизацию управления деэтанизатора C-001. Технологические схемы для двух других колонн (С-002, С-003) аналогичны.

Деэтанизатор предназначен для производства этана в качестве хладагента для хранения и использования в составе смешанного хладагента в технологических линиях СПГ.

Данное оборудование представляет собой колонну в качестве контактных устройств которой применяются тарелки.

Технологическая схема деэтанизатора и его сопутствующего оборудования представлена в приложении А.

К сопутствующему оборудованию деэтанизатора относится:

- ребойлер Е-001;

- конденсатор Е-002;

- емкость флегмы V-001;

- насосы флегмы Р-002А/В;

- насосы рециркуляции этана Р-001А/В;

- анализаторы качества верхнего продукта.

Основные технические характеристики, обозначения и материал исполнения перечисленного оборудования приведены в таблице 1.1.

Таблица 1.1 – Основные технические характеристики деэтанизатора и его сопутствующего оборудования [2]

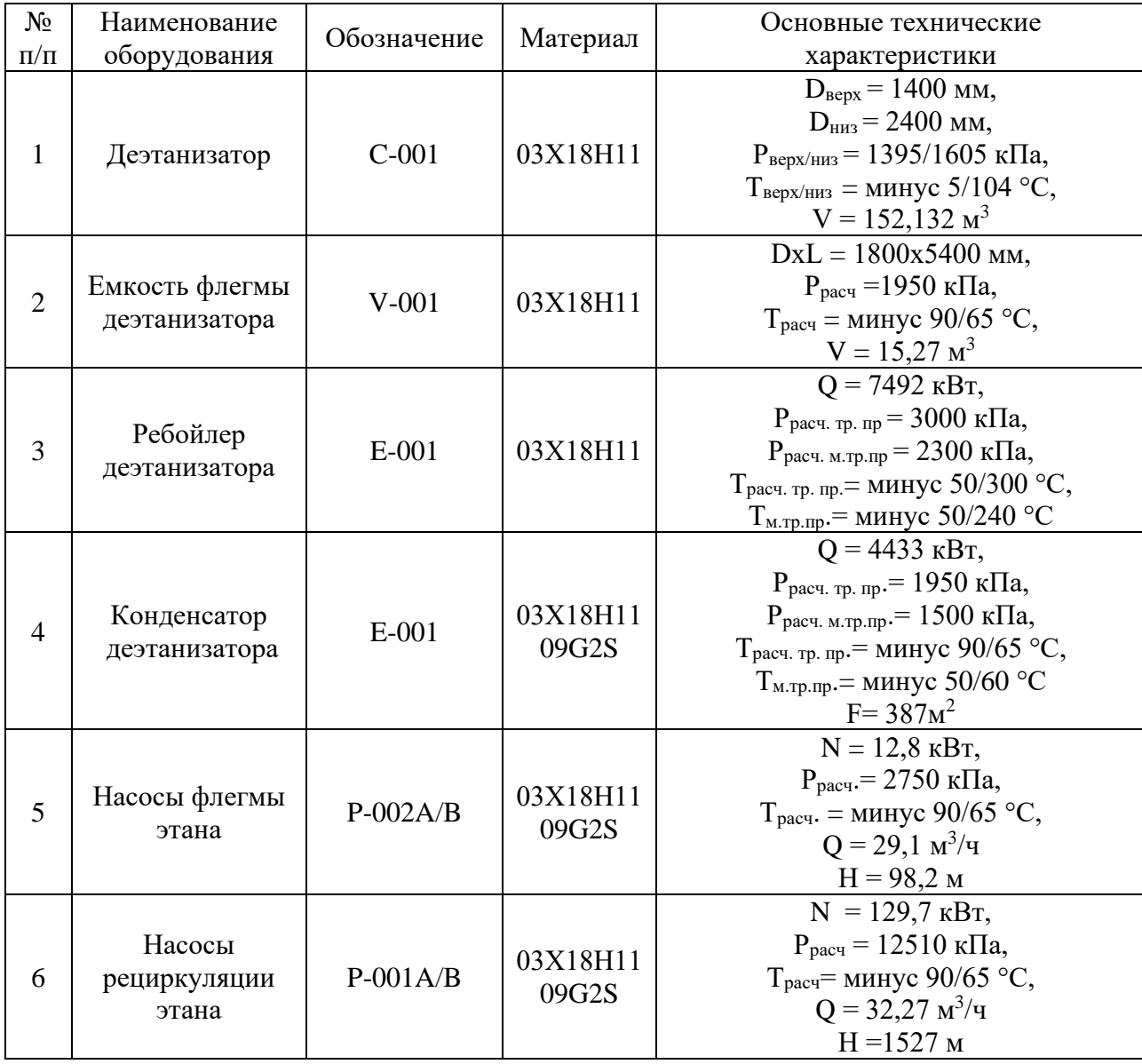

Приток тепла в кубовую часть колонны обеспечивается за счет подачи теплоносителя (горячее масло Therminol 59) в ребойлер деэтанизатора Е-001. Поступление теплоносителя в ребойлер контролируется путем регулирования расхода теплоносителя по температуре на контрольной тарелке № 27 колонны C-001. Нижний продукт колонны является питающим продуктом для колонны депропанизатора.

Пары, отводимые с верха деэтанизатора, охлаждаются в пропановом конденсаторе деэтанизатора E-002 до температуры минус 18 °С. Пропановый хладагент, используемый в конденсаторе, подается из контура пропанового хладагента технологических линий СПГ, куда затем и возвращается через трубопроводы подачи и возврата хладагента.

Конденсированная жидкость (этан) далее направляется в емкость флегмы деэтанизатора V-001. Из этой емкости обеспечивается острое орошение верхней части колонны флегмой с помощью криогенных погружных насосов Р-002А/В. Значение расхода и флегмовое число задаются оператором в ходе оптимизации работы колонны [3].

Из этой же ёмкости жидкий этан насосами рециркуляции этана Р-001А/В с температурой минус 12 °С и давлением 7769 кПа (изб.) подается к следующим объектам:

- первый вариант: на установку извлечения СУГ после смешивания с продуктами верха депропанизатора С-002 и дебутанизатора С-003 в верхнюю часть деметанизаторов;

- второй вариант: на установку хранения хладагента (закачка этана в резервуар хранения в случае снижения уровня этана в резервуаре). При наличии этан может направляться непосредственно в систему смешанного хладагента для обеспечения заполнения во время пуска;

- третий вариант: возврат СУГ в очищенный газ на входе установки сжижения и охлаждения после смешивания с продуктами верха депропанизатора С-002 и дебутанизатора С-003.

Для защиты насосов P-001А/B при необходимости минимального расхода на нагнетании выполнен байпас минимального потока (перепуск части жидкости обратно в емкость V-001) с предупредительной сигнализацией понижения расхода.

Для безопасной эксплуатации насосов P-002А, Р-002B выполнены автоматические блокировки, отключающие насос при:

- аварийно низком уровне в емкости флегмы деэтанизатора V-001;

- аварийно низком давлении во всасывающем трубопроводе;

- повышении температуры подшипников;
- высоком уровне вибрации;
- поступлении сигнала о загазованности 50 % НКПР в насосной.

Линия верхнего продукта деэтанизатора оборудована анализаторами метана  $(C_1H_4)$ , этана  $(C_2H_6)$ , пропана  $(C_3H_8)$ , бутана и более тяжелых углеводородов  $(C_4+)$ , азота  $(N_2)$ , углекислого газа  $(CO_2)$ , которые проводят качественный анализ верхнего продукта.

Для защиты от аварийного повышения давления сверх допустимой величины деэтанизатор C-001 оборудован предохранительными клапанами (один рабочий, один резервный) со сбросом газа в факельный коллектор сухого холодного факела. Для обеспечения ревизии и ремонта предохранительных клапанов, до и после резервного и рабочего предохранительных клапанов применена отключающая арматура с системой блокирующих ключей, которая исключает возможность одновременного закрытия запорной арматуры на рабочем и резервном клапанах.

Далее, основываясь на полученную технологическую информацию, будут более подробно рассмотрены вопросы автоматизации и управления работой деэтанизатора.

Вывод: в данном разделе кратко рассмотрена работа установки фракционирования, в частности деэтанизатора и его сопутствующего оборудования. Рассмотрена технология выделения этана из СУГ.

# <span id="page-17-0"></span>**2 Автоматизация деэтанизатора**

## **2.1 Назначение и функции системы автоматизации деэтанизатора**

<span id="page-17-1"></span>Системы автоматизации установки фракционирования и, в частности, деэтанизатора предназначаются для обеспечения безопасной и эффективной работы оборудования, с учетом расчетных критериев производительности, технических условий на продукцию, потребления энергии и нормативов по вредным выбросам.

На проекте «Ямал СПГ» централизованные функции контроля, управления и защиты комплекса по производству СПГ обеспечиваются интегрированной системой управления и безопасности (ИСУБ) и ее подсистемами.

Базовая структурная схема ИСУБ изображена на рисунке 2.1.

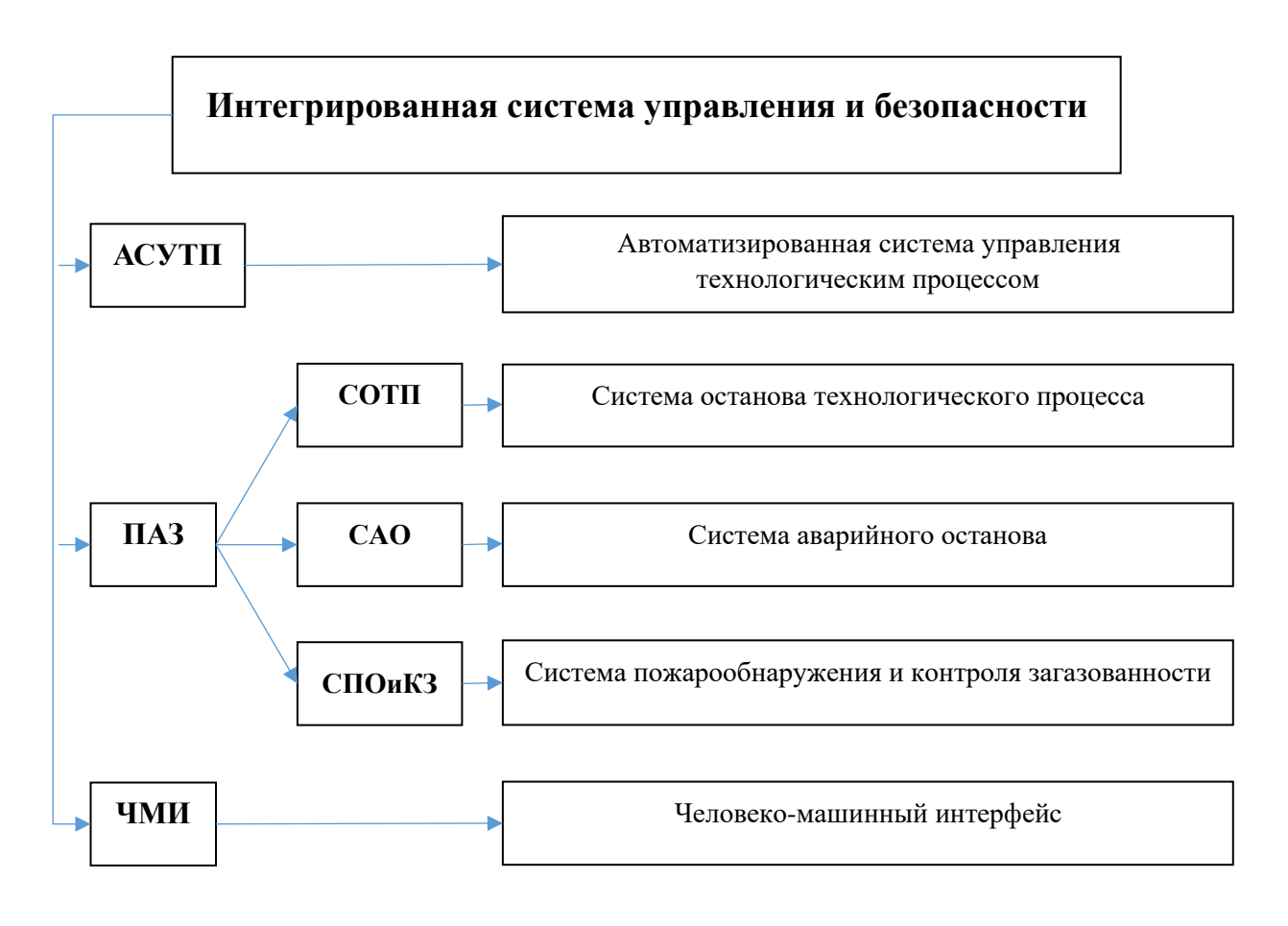

Рисунок 2.1 – Базовая структурная схема ИСУБ

Основными системами ИСУБ являются: автоматизированная система управления технологическими процессами (АСУТП) включая подсистемы и системы противоаварийной защиты (ПАЗ). Системы ПАЗ включают в себя систему аварийного отключения/останова (САО), систему отключения технологических процессов (СОТП) и систему обнаружения пожара и газа, каждая из которых является независимой системой, включая соответствующие полевые устройства и кабели. Передача данных и сигналов блокировки между системами в составе системы ПАЗ поддерживается «безопасной компьютерной сетью». Все данные и сигналы систем и подсистем ПАЗ выводятся на рабочие станции операторов в центральной операторной через человеко-машинный интерфейс (HMI).

Основными функциями систем автоматизации завода «Ямал СПГ» являются:

- защита персонала, производства и оборудования;

- уменьшение загрязнения окружающей среды;

- обеспечение безопасного пуска и останова производственных мощностей;

- безопасная работа завода в пределах заданных параметров;

- обнаружение и сигнализация о ненормальных и опасных рабочих условиях;

- инициирование защитных исполнительных действий при обнаружении ненормальных и опасных рабочих условий.

- непрерывность производственного процесса при заданной производительности;

- обеспечение ремонтопригодности оборудования без остановки производственного процесса.

- возможность масштабирования и установки дополнительного оборудования и аппаратного обеспечения в центральных аппаратных и аппаратных.

<span id="page-19-0"></span>**2.2 Описание интегрированной системы управления и безопасности**

<span id="page-19-1"></span>**2.2.1 Автоматизированная система управления технологическими процессами**

АСУТП является первой подсистемой ИСУБ и предназначена для управления работой установки фракционирования. Данная система должна обеспечивать безопасное, надежное и эффективное управление и контроль состояния производственных объектов. Она должна обеспечить функции базового регулирования, управления последовательностью операций, выполнения неответственных блокировок и управления тревожными сигналами.

АСУТП также обеспечивает выполнение функций более высокого уровня, включая усовершенствованное управление технологическим процессом (многосвязное регулирование и оптимизация, обслуживание КИП, архивирование данных и ведение отчетности, создание трендов).

В состав АСУТП входит несколько подсистем:

- система управления аварийной сигнализацией (AMS);

- система обслуживания КИПиА (IAMS);

- аналитическая система ведения и сбора данных (AMADAS);
- система информационного обслуживания (PMIS);

- тренажер для подготовки операторов (OTS).

Подсистемы соединяются с АСУТП следующими способами:

- непосредственно через узел АСУТП;

- через интерфейс с сетью управления АСУТП к информационной сети.

Системы ПАЗ (СОТП, САО, СПОиКЗ) не связаны напрямую с сетью АСУТП: для обмена данными между АСУТП и системами безопасности предусмотрены резервированные каналы связи MODBUS TCP/IP.

АСУТП реализованa на базе распределенной системы управления (РСУ) CENTUM VP от Yokogawa Electric.

#### **2.2.2 Система останова технологического процесса**

<span id="page-20-0"></span>СОТП является компонентом общей системы обеспечения безопасности установки. При получении соответствующего сигнала система выполняет безопасный останов всей установки или конкретного оборудования в соответствии с применимой логической схемой.

При возникновении отказа система переводит объект в безопасное состояние. СОТП является автономной системой, но при этом интерфейс управления и контроля СОТП реализован на базе рабочих станций оператора.

Система построена на базе программируемых логических контроллеров ProSafe-RS от Yokogawa, которые имеют высокий уровень надежности и эксплуатационной готовности и оснащены средствами самотестирования и самодиагностики. Данная система имеет сертификат TUV (Technischer Uberwachungsverein), подтверждающий ее соответствие интегральному уровню безопасности SIL3.

#### **2.2.3 Система аварийного останова**

<span id="page-20-1"></span>САО является компонентом общей системы обеспечения безопасности комплекса. Ее основной функцией является отключение объектов и перевод комплекса в безопасное состояние при возникновении аварийных ситуаций для обеспечения защиты персонала, окружающей среды и основных средств. Данная система должна выполнять аварийный останов и сброс давления из установок в соответствии с применимой логической схемой останова. При возникновении отказов система переводит объект в безопасное состояние.

САО обеспечивает функции противоаварийной защиты (SIF), включая полный останов установки или комплекса, сброс давления, защиту оборудования и его отключения от других технологических систем. Система имеет необходимый уровень отказоустойчивости и отказобезопасности, который обеспечивается использованием оборудования с высокими показателями надежности и эксплуатационной готовности.

Уровни аварийного останова:

- первый уровень – частичное отключение завода;

- второй уровень – отключение технологической установки / куста скважины / газосборного трубопровода;

- третий уровень – останов технологического процесса (данный уровень останова соответствует останову СОТП).

САО также активируется автоматически в случае подтвержденного обнаружения пожара или подтвержденного обнаружения загазованности в соответствии с таблицами причинно-следственных связей СПОиКЗ.

Данная система, аналогично предыдущей, построена на базе программируемых логических контроллеров ProSafe-RS, которые оснащены средствами самотестирования и самодиагностики и имеет сертификат TUV (Technischer Uberwachungsverein), подтверждающий ее соответствие интегральному уровню безопасности SIL3.

## **2.2.4 Система пожарообнаружения и контроля загазованности**

<span id="page-21-0"></span>СПОиКЗ является компонентом общей системы обеспечения безопасности комплекса. Функцией системы является снижение воздействий пожаров и/или выбросов газов и обеспечение защиты персонала, окружающей среды и основных средств. СПОиКЗ осуществляет непрерывный мониторинг комплекса и инициирует защитные действия и остановы оборудования (через интерфейс с системами САО или СОТП) в соответствии с алгоритмами и требованиями, описанными в таблицах причин и следствий СПОиКЗ.

Система выполняет следующие основные функции:

- обнаружение пожаров/загазованности и защита технологического оборудования на установках;

- обнаружение пожара/загазованности в зданиях;

- звуковое и световое оповещение персонала об опасности пожара или утечки газа;

- защита систем ОВКВ.

СПОиКЗ построена на той же аппаратной и программной платформе, что и САО/СОТП (ProSafe-RS). Система функционирует отдельно и

независима от любых других систем; она соединена с АСУТП посредством резервных каналов связи MODBUS TCP/IP и имеет общую с СОТП и САО сеть безопасности.

#### **2.2.5 Комплекс устройств операторского интерфейса**

<span id="page-22-0"></span>Устройства операторского интерфейса или человеко-машинный интерфейс обеспечивает возможность управления и контроля состояния объектов установки посредством мнемосхем, тревожных оповещений, экранов отображения трендов и подачи команд. Для безопасности и нужд технического обслуживания дополнительно предусмотрены специальные экраны.

Рабочая станция оператора обеспечивает доступ к функциям управления, включая, помимо прочего, следующие основные функции: пуск/останов оборудования, открытие/закрытие запорной арматуры, регулирование уставок и значений выходного сигнала регуляторов.

Рабочие станции оператора должны обеспечивать следующую функциональность:

- отображение интерактивных изображений, состоящих из мнемосхем и групп;

- управление тревогами и оповещением;

- создание трендов изменения параметров за истекший период времени;

- изменение параметров эксплуатации (например, уставок) и выдача команд управления оборудованию.

### **2.3 Архитектура системы автоматизации деэтанизатора**

<span id="page-22-1"></span>Архитектуру системы автоматизации деэтанизатора можно представить в виде двухуровневой информационно-управляющей системы (рисунок 2.2).

Нижний уровень представляет собой уровень полевого оборудования. К ним относятся все контрольно-измерительные приборы, расположенные на технологическом оборудовании или в здании установки фракционирования,

на эстакадах и т.д. Также к этому уровню относятся все исполнительные механизмы, которые воздействуют на процесс в соответствии с установленной логикой или заданием оператора, или же оповещают о возможной опасности. Все эти устройства связаны со следующим уровнем посредством прокладки кабелей и установки соединительных коробок.

Верхний уровень включает в себя такие элементы как:

- АРМ оператора (HIS – Human Interface Station);

- станция инженера РСУ (ENG – Engineering Station);

- станция инженера ПАЗ (SENG – Safety Engineering Station);

- менеджер ресурсов КИП (PRM – Plant Resource Manager);

- станция системы управления и информационного обслуживания Exaquantum (PMIS – Plant Management Information System);

- станции управления РСУ с аналоговыми и дискретными модулями ввода/вывода (FCS – Field Control Station);

- станции управления ПАЗ (SCS – Safety Control Station);

- универсальная шлюзовая станция (с резервированием) для интеграции с контроллерами YOKOGAWA STARDOM (FCN/FCJ) и ПЛК других производителей (UGS/UGS2 – Unified Gateway Station).

Все перечисленные элементы объединены с помощью дублированной управляющей сети Vnet/IP (Control Network - Ethernet совместимая шина управления для связи HIS/ENG, FCS/SCS, UGS/UGS2, BCV). Скорость передачи по данной сети составляет 1Гб/сек.

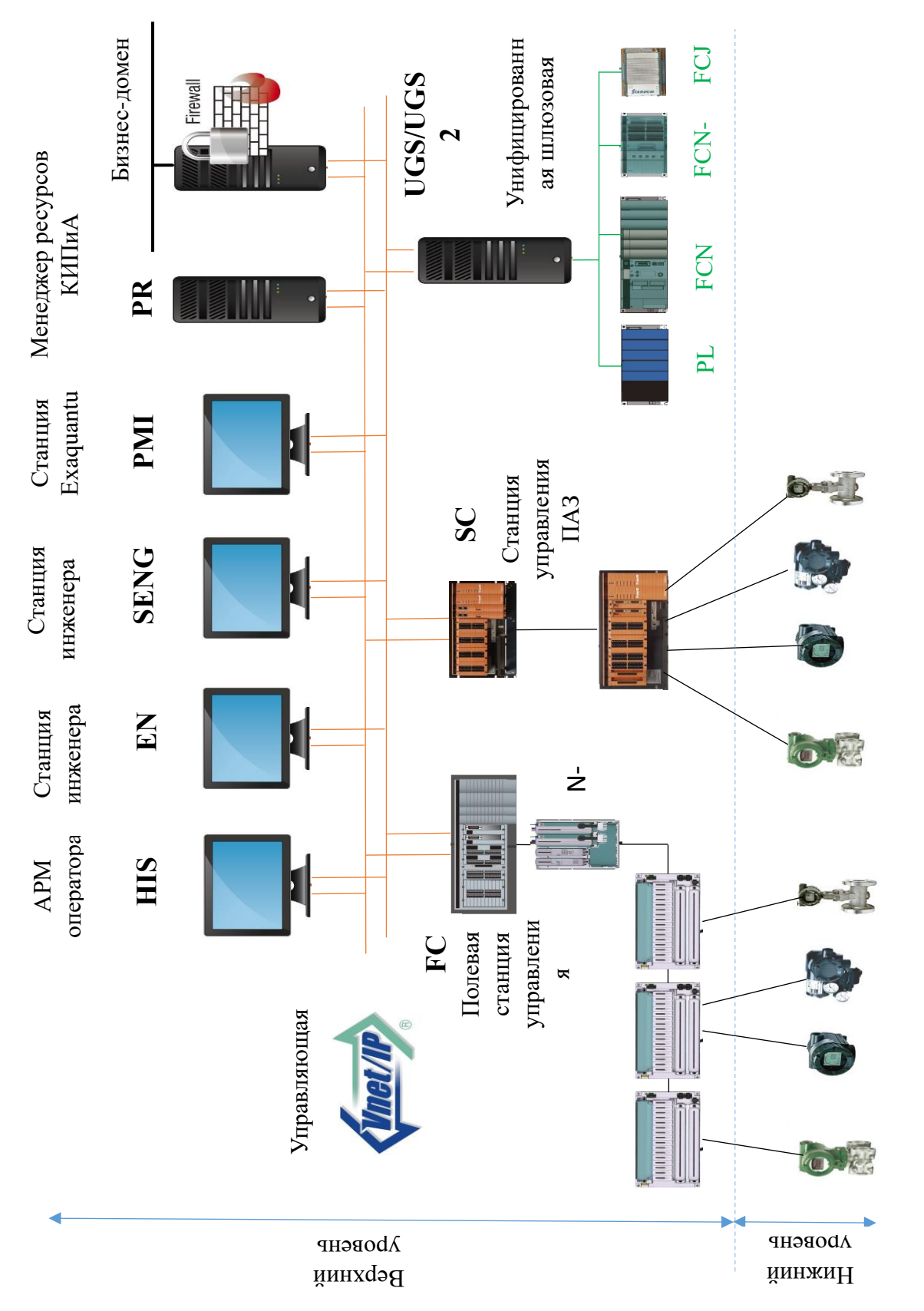

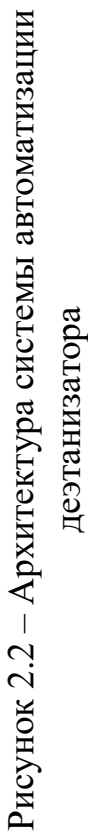

АРМ операторов (HIS), инженерные станции (ENG, SENG), станция системы PMIS и менеджер ресурсов КИП (PRM) выполнены на базе персональных компьютеров, где установлено специализированное программное обеспечение системы CENTUM VP, которое функционирует под управлением операционной системы Microsoft Windows XP.

Инженерная станция (ENG/SENG) предназначена для конфигурирования, программирования, настройки и техобслуживания РСУ.

Система информационного обслуживания (PMIS) предназначена для сбора и архивирования данных и предоставления трендов и отсчетов за истекший период. Она собирает данные различных подсистем и отображает их в интерфейсе офисной сети, известной под именем Business Network (Корпоративная Сеть).

Менеджер ресурсов КИП (PRM) – это программное инструментальное средство, которое обеспечивает оперативное и удаленное управление контрольно-измерительными устройствами. Для этого система PRM производит постоянный мониторинг параметров устройств КИП, выполняет сбор, хранение и отображение параметров устройств на станции менеджера ресурсов КИП.

Станции управления (FCS) реализованы на базе дублированных полевых станций управления распределенной системы CENTUM VP. Она включающая в себя местные узлы (блоки расширения) с платами ввода/вывода.

Особенностью станции управления (FCS) является возможность работать без станций оператора (HIS). Основное управление может осуществляться только с использованием FCS, и все технологические данные, управляющая логика, и процедуры содержатся в контроллерах. АРМ оператора работает только в качестве экрана монитора.

Полевая станция управления включает в себя блок управления участком, шины связи с модулями ввода/вывода (ESB) и блоки расширения с платами ввода/вывода.

Блок управления участком выполняет управляющие функции для полевой станции и включает в себя такие основные элементы как: центральный процессор управления, блок питания, интерфейсные платы шин ESB и Vnet/IP. Аппаратное дублирование обеспечивается физическим дублированием основных модулей полевой станции.

Станции управления ПАЗ (SCS) реализованы на базе контроллеров Pro-Safe RS, которые благодаря резервированию ЦПУ и модулей ввода/вывода, а также повышенному уровню самодиагностики достигают уровня безопасности SIL3. Контроллеры SCS используются для СОТП, САО, СПОиКЗ.

Контроллер SCS состоит из блока управления безопасностью (узел ЦПУ) и блока узла обеспечения безопасности (узел входов/выходов). Блок управления безопасностью состоит из:

- модуля ЦПУ;

- модуля источника питания;

- модуля входов/выходов;

- модуля соединения шины ESB;

- устройства для связи с Vnet/IP.

Блок узла обеспечения безопасности состоит:

- модуля источника питания;

- модуля входов/выходов;

- подчиненного модуля интерфейса шины ESB.

Унифицированная резервированная шлюзовая станция (USG/USG2) предназначена для интеграции к существующей РСУ CENTUM VP либо контроллеров YOKOGAWA STARDOM (FCN/FCJ), либо ПЛК других производителей. Она поддерживает такие протоколы как: OPC DA, OPC A&E, Modbus TCP, Modbus RTU, EtherNet/IP, IEC61850. К системе автоматизации деэтанизатора через данную станцию по протоколу Modbus TCP подключено все оборудование КИПиА погружных криогенных

насосов флегмы Р-002А/В и насосов рециркуляции этана Р-001А/В производства NIKKISO (Япония).

#### **2.4 Объем автоматизации деэтанизатора**

<span id="page-27-0"></span>Деэтанизатор C-001 представляет собой сложное технологическое оборудование с несколькими входами и выходами и оборудован средствами автоматического контроля и управления, включая 6 контуров регулирования. Для надежного функционирования и получения качественного продукта на выходе он также должен корректно взаимодействовать со своим сопутствующим оборудованием.

В объем автоматизации деэтанизатора входят:

- местный замер давления в верхней части (PG-201);

- замер перепада давления между верхней и нижней тарелками в верхней части колонны (PDT-201) с сигнализацией максимального значения;

- замер перепада давления между верхней и нижней тарелками в нижней части колонны (PDT-202) с сигнализацией максимального значения;

- дистанционный замер температуры по высоте колонны (TT-101, TT-203, TT-207, TT-402, TT-501, TT-903);

- контролирование аварийного верхнего и нижнего уровня кубового продукта в колонне (LZT-203, LZT-202);

- контур регулирования расхода поступающего в колонну сырья;

- контур регулирования нагрузки на деэтанизатор;

- контур регулирования давления в верхней части деэтанизатора;

- контур регулирования расхода кубового продукта;

- контур регулирования уровня в емкости флегмы деэтанизатора;

- контур регулирования подачи флегмы на деэтанизатор.

Далее рассмотрены более подробно перечисленные контуры управления.

Схема трубных обвязок и контрольно-измерительных приборов и автоматики деэтанизатор (P&ID) представлена в Приложении Б.

Полный перечень оборудования автоматизации в разрезе подсистем ИСУБ представлен в Приложении В.

#### **2.4.1 Регулирование расхода сырья в деэтанизатор**

<span id="page-28-0"></span>Схема регулирования поступающего сырья в деэтанизатор представлена на рисунке 2.3.

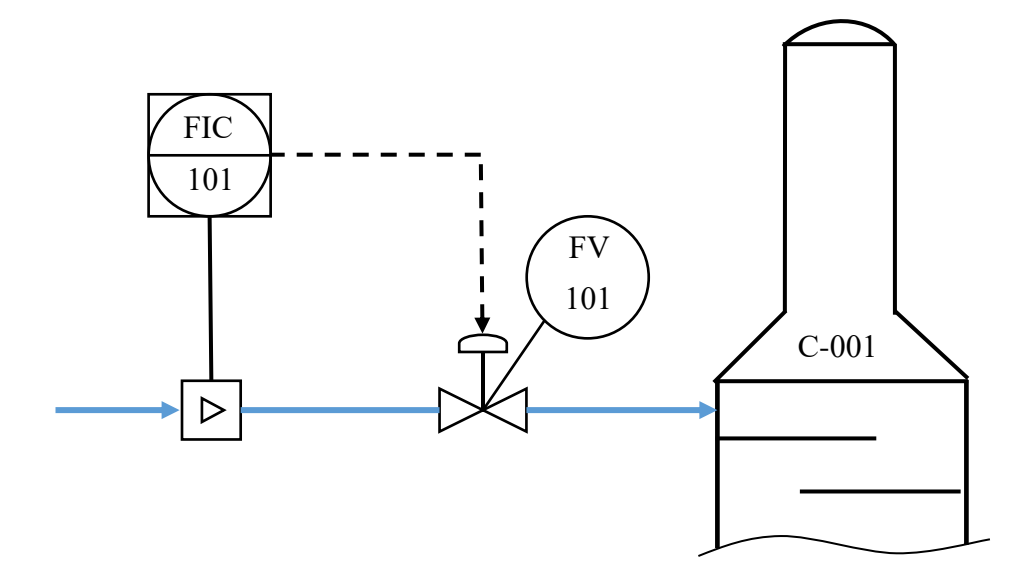

Рисунок 2.3 – Контур управления поступающего сырья в деэтанизатор

Расход на входе в колонну деэтанизатора (C-001) регулируется контуром FIC-101 по типовой схеме «после себя». Общий для обеих установок фракционирования регулятор давления в коллекторе управляет работой регулятора расхода, поддерживая давление в линии подачи сырья на входе в установку фракционирования. Оператор имеет возможность отключить режим автоматической регулировки и выбрать вариант управления расходомерами установки. Как вариант, оператор может выбрать расход одной установки, чтобы контролировать расход другой установки по давлению во входном коллекторе.

В нормальном режиме работы расход автоматически разделяется на 50 % на каждую установку. Для индикации неустойчивой работы одной из установок фракционирования предусмотрен сигнализатор расхождения

между показаниями двух индикаторов давления в линиях фракционирования, расположенных на линии подвода каждой из них.

## **2.4.2 Регулирование нагрузки деэтанизатора**

<span id="page-29-0"></span>Схема регулирования нагрузки деэтанизатора представлена на схеме трубопроводов и КИПиА, представленной на рисунке 2.4.

Нагрузка режима работы XI-001 рассчитывается по расходу горячего масла в качестве теплоносителя (FТ-301) в ребойлере деэтанизатора E-001, по температуре на входе (TT-303) и на выходе (TT-301). Нагрузка ребойлера деэтанизатора поддерживается за счет контроллера режима XIC-001, управляющего расходом горячего масла в качестве теплоносителя через регулирующий клапан FV-301.

При расчете используется следующая формула:

 $Q\ (kW) = \frac{m}{3600} \left[ \frac{a}{3} \right]$  $\frac{a}{3}(T_2^3 - T_1^3) + \frac{b}{2}$  $\frac{p}{2}(T_2^2 - T_1^2) + c(T_2 - T_1)$  · 4,184 · [980,48] – 0,756 ·  $T_2$  (2.1)

где m – расход горячего масла FT-301 (м3/ч),

T1 – температура на входе в ребойлер TT-303, °C,

- T2 температура на входе из ребойлера TT-301, °C,
- $a =$ минус 1,302083 $\cdot 10^{-7}$ ,

$$
b = 7{,}66 {\cdot}10^{-4},
$$

$$
c = 0,3798.
$$

Регулятор температуры в колонне (TIC-207) задает уставку для контроля нагрузки, обеспечивая необходимую температуру в тарелке с регулируемой температурой, тем самым позволяя получить продукт с требуемыми рабочими характеристиками. Данный регулятор температуры расположен на чувствительной тарелке (№ 27). Поскольку качество работы деэтанизатора определяется давлением верха колонны, то предлагается добавить датчик давления на выходе PT-403, который обеспечивает компенсацию по давлению для регулятора TIC-207, который в свою очередь задает уставку регулятора нагрузки ребойлера. Уставка регулятора XIC-001

настраивается либо по температуре/давлению в колонне, либо по расходу сырья, по выбору оператора.

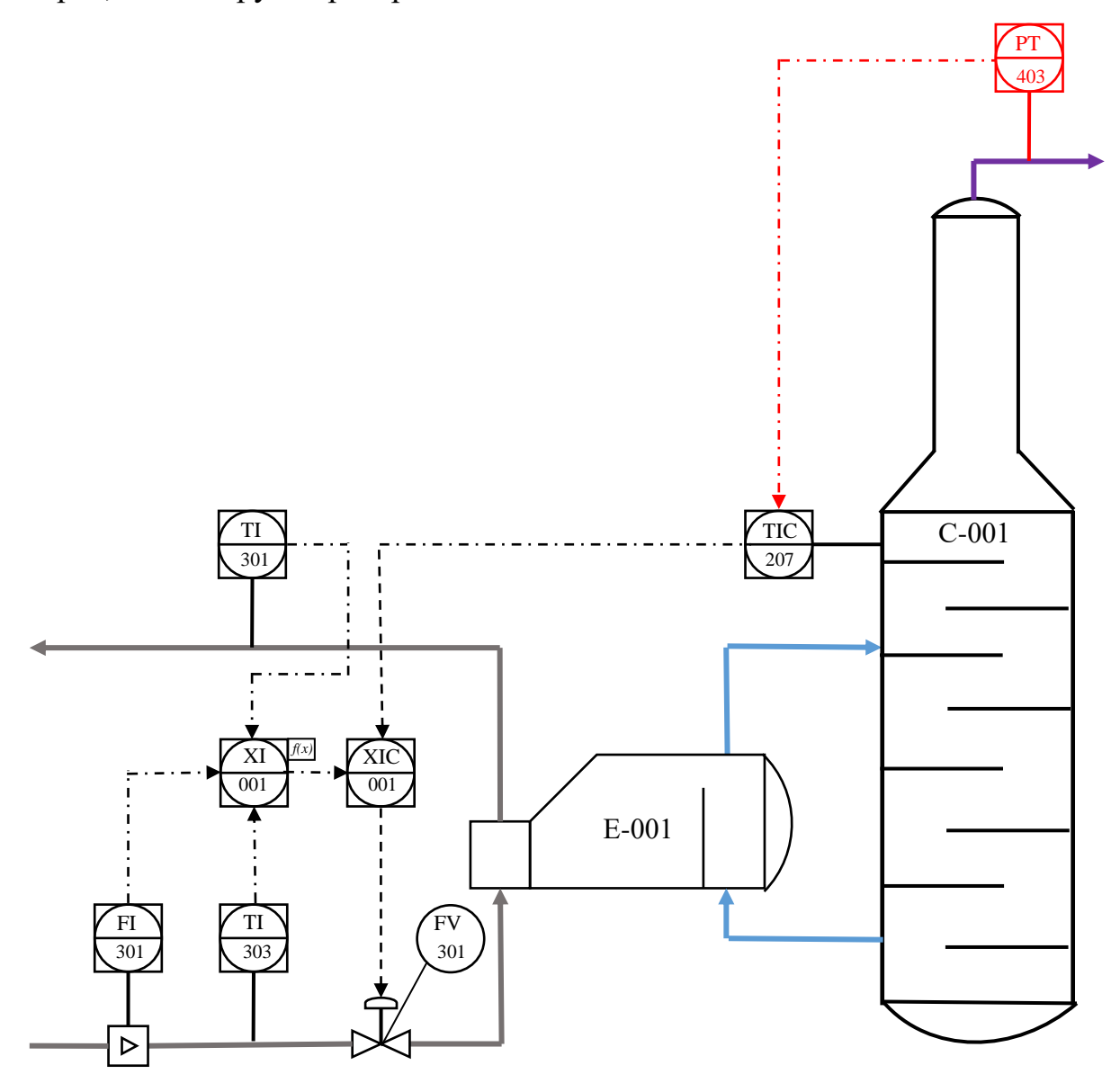

Рисунок 2.4 – Контур управления нагрузкой ребойлера деэтанизатора

Температурные датчики расположены в зоне самых больших колебаний температуры, обеспечивая максимальные возможности регулирования. Для возможности оптимизации контрольных точек предусмотрены дополнительные термокарманы, расположенные, соответственно, двумя тарелками выше и ниже TIC-207.

# **2.4.3 Регулирование давления в верхней части деэтанизатора**

<span id="page-30-0"></span>Схема регулирования давления в верхней части деэтанизатора представлена на рисунке 2.5.

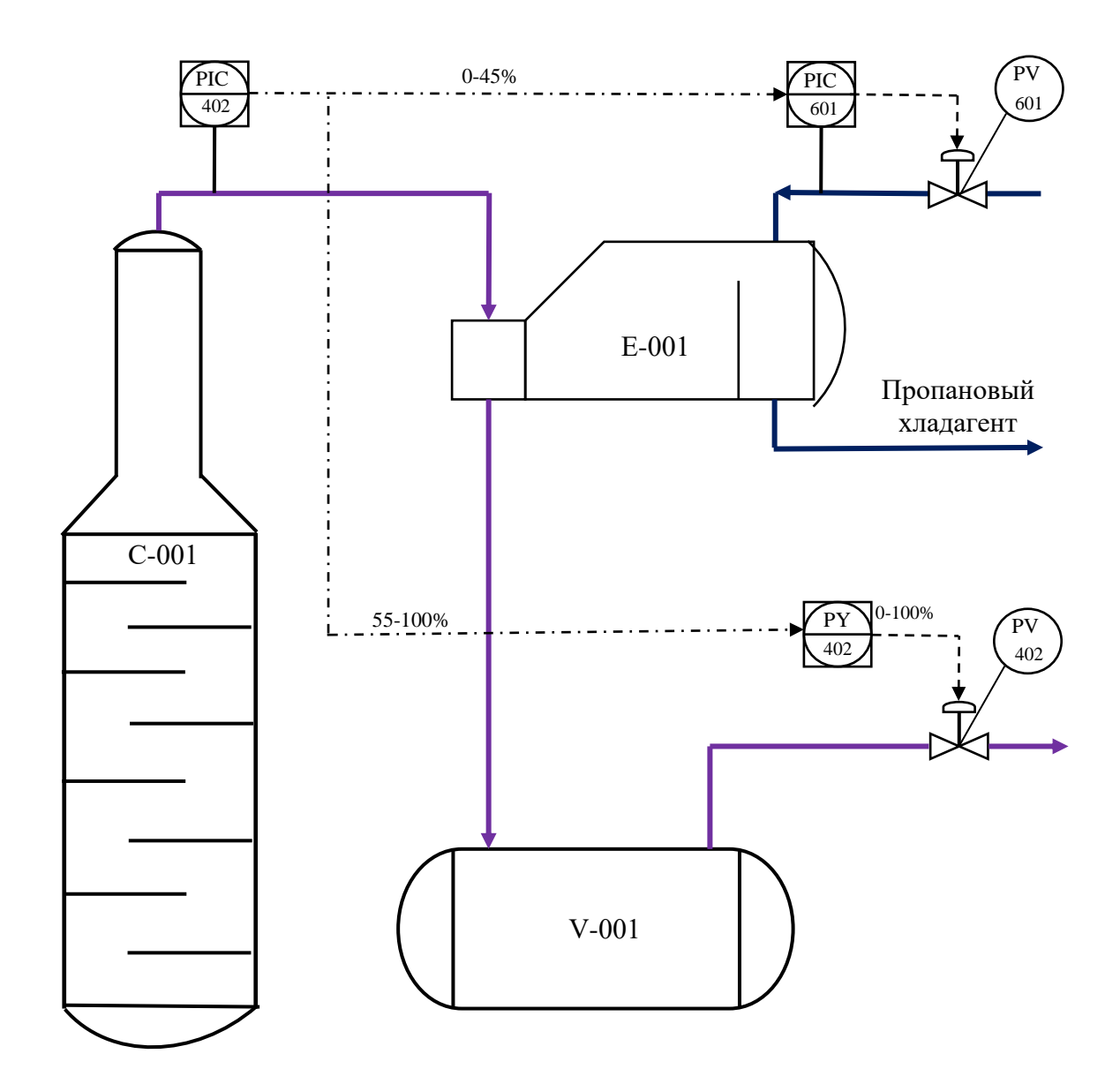

Рисунок 2.5 – Контур регулирования давления в верхней части деэтанизатора

Давление в колонне регулируется двухдиапазонным регулятором давления PIC-402. Выходной сигнал из нижнего диапазона PIC-402 регулирует уставку давления в межтрубном пространстве, а PIC-601 – на линии выпуска паров из конденсатора деэтанизатора (E-002). При возрастании давления в колонне PIC-402 повышает производительность конденсации за счет понижения уставки PIC-601 и открытия PV-601.

Если увеличение давления в колонне невозможно снизить только за счет регулировки PIC-601, то по сигналу верхнего диапазона PIC-402 неконденсируемые газы и излишки паров этана направляются по коллектору

паров на сухой факел через PV-402, расположенный в емкости флегмы деэтанизатора (V-001).

#### **2.4.4 Регулирование расхода кубового продукта**

<span id="page-32-0"></span>Схема регулирования давления в нижней части деэтанизатора представлена на рисунке 2.6.

Кубовый продукт колонны деэтанизатора (C-001) направляется в депропанизатор (C-002). Расход на линии к депропанизатору регулируется ультразвуковым расходомером FIC-501, управляющим работой регулирующего клапана FV-501. Уровень в деэтанизаторе поддерживается при помощи капиллярного уровнемера LIC-201, задающим уставку на регулятор расхода FIC-501 таким образом, чтобы уровень жидкости не выходил за определенные границы.

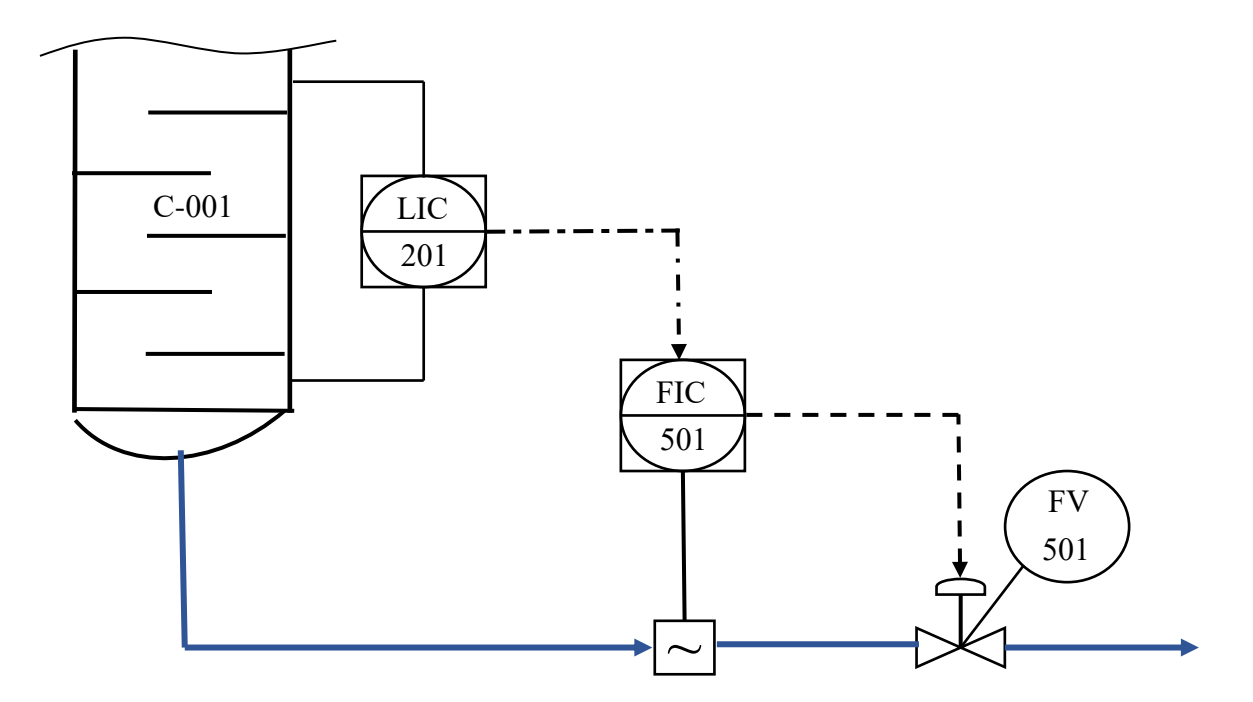

Рисунок 2.6 – Контур регулирования расхода кубового продукта

## **2.4.5 Регулирование уровня в емкости флегмы**

<span id="page-32-1"></span>Схема регулирования уровня емкости флегмы деэтанизатора представлена на рисунке 2.7.

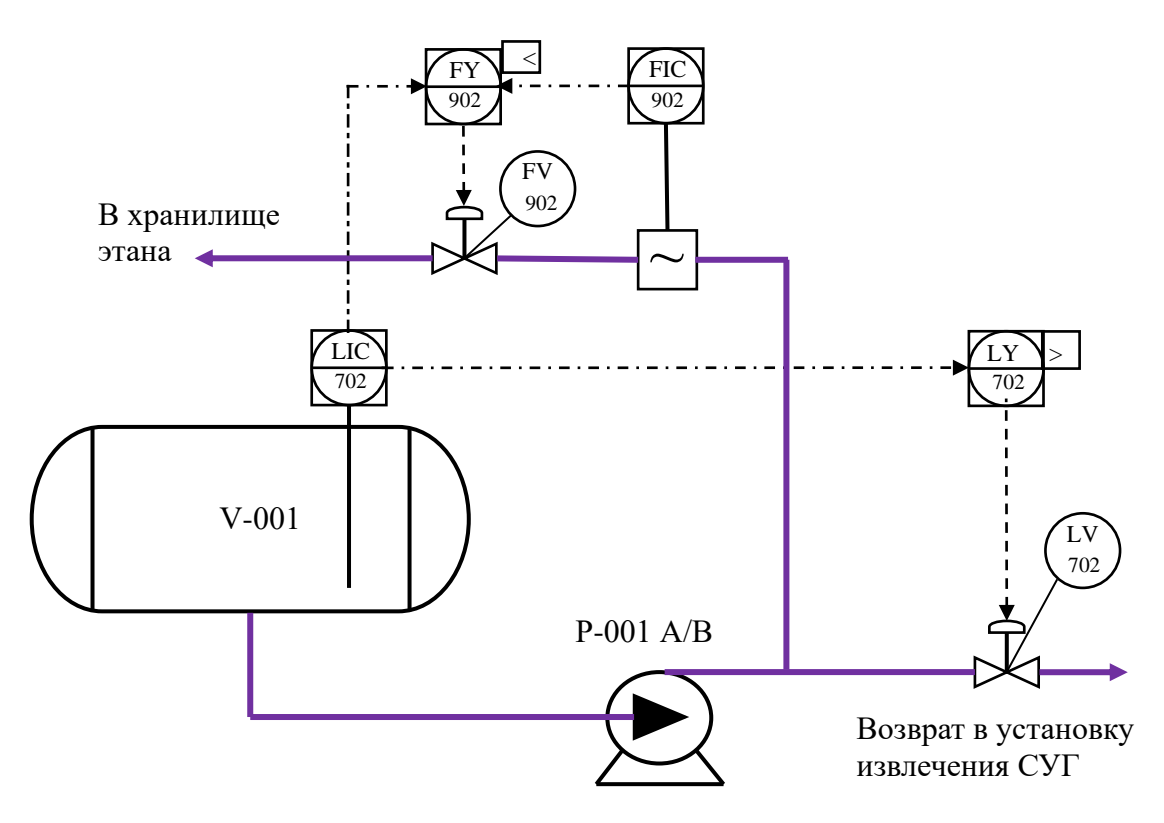

Рисунок 2.7 – Контур регулирования уровня емкости флегмы деэтанизатора

По сигналу радарного уровнемера LIC-702, установленного в емкости флегмы деэтанизатора, полученный этан может быть направлен насосами рециркуляции этана P-001A/B по следующим направлениям:

- на рециркуляцию СУГ в верхней части деметанизаторов после смешения с пропаном  $(C_3H_8)$  и бутаном  $(C_4H_{10})$  соответственно из депропанизатора и дебутанизатора;

- в емкость хранения этана либо непосредственно в сепаратор смешанного хладагента высокого давления для пуска;

- на повторную инжекцию СУГ в продукт СПГ после смешения с  $C_3H_8$ и  $C_4H_{10}$  из депропанизатора и дебутанизатора.

Расход на сепаратор или хранилище смешанного хладагента ВД определяется FIC-902, но при снижении уровня в емкости флегмы регулятором расхода клапан FV-902 закрывается для защиты по уровню в емкости флегмы и поддержания расхода в линию рециркуляции СУГ.

### **2.4.6 Регулирование подачи флегмы на деэтанизатор**

<span id="page-34-0"></span>Схема регулирования подачи флегмы на колонну деэтанизатора представлена на рисунке 2.8.

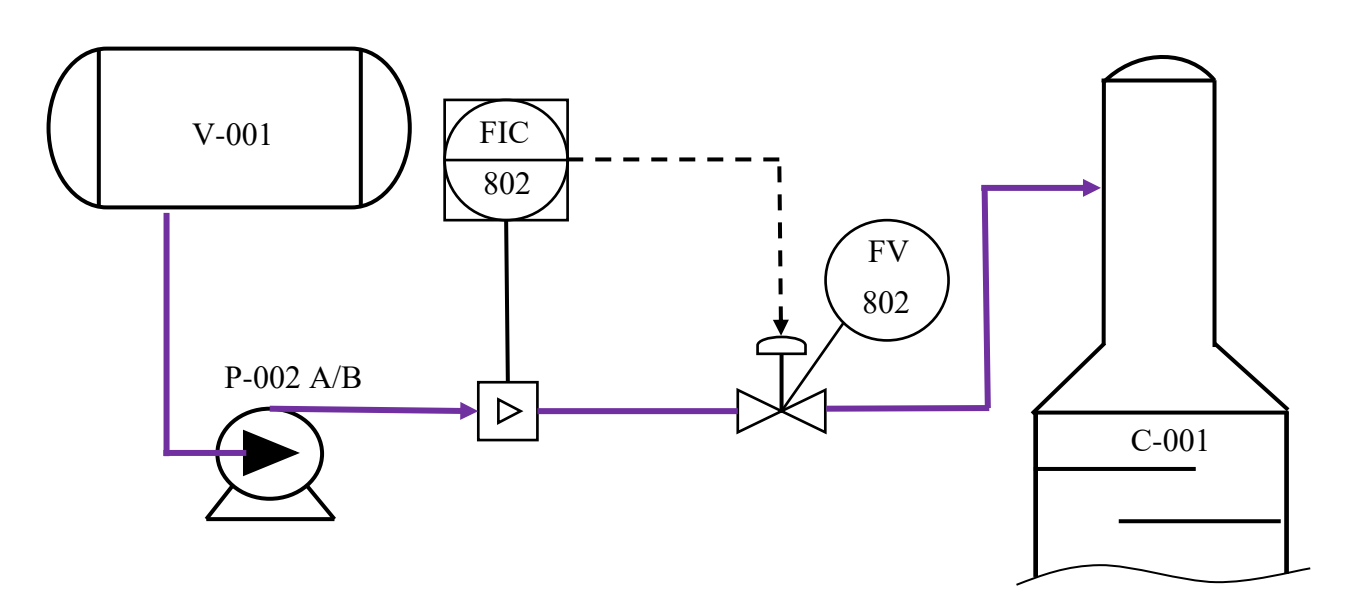

Рисунок 2.8 – Контур регулирования подачи флегмы на деэтанизатор

Подача флегмы на колонну регулируется FIC-802, управляющим работой FV-802, регулирующим расход флегмы на деэтанизатор. Значение расхода, а значит и флегмовое число, задаются оператором в ходе оптимизации работы колонны.

Для насосов флегмы деэтанизатора (P-002A/B) предусмотрена защита, обеспечивающая минимальный расход, при помощи FIC-801, управляющего работой FV-801.

Резервный насос автоматически запуститься при сигнале низкого расхода от FIC-801.

Далее необходимо выбрать полевое оборудование КИПиА для основных позиции схемы автоматизации колонны.

#### **2.5 Выбор оборудования нижнего уровня**

<span id="page-34-1"></span>При выборе технических средств автоматизации для проекта «Ямал СПГ» учитывались климатические условия объекта, особенности

технологического процесса и совместимость с РСУ. Акцент делался на следующие технические характеристики:

- типы выходных сигналов, протоколы связи (необходим HART 7.0);

- напряжение питания (12-36 В);
- тип измеряемой среды;
- диапазон измеряемых значений;
- климатическое исполнение (морское побережье в Арктике);
- класс точности, основная приведенная погрешность;
- механическое соединение к процессу;
- межповерочный интервал (если применимо);

- соответствие маркировки взрывозащиты классификации опасных зон установки фракционирования;

- наработка на отказ;

## <span id="page-35-0"></span>**2.5.1 Выбор полевых датчиков**

## *Выбор преобразователя перепада давления между тарелками*

Для измерения перепада давления между тарелками колонны были рассмотрены преобразователи трех фирм: Yokogawa EJX110A, Rosemount 3051CD и Элемер-100-Ex-ДД. Выбранные датчики хорошо зарекомендовали себя на предприятиях по всему миру.

После сравнительного анализа был выбран преобразователь дифференциального давления Yokogawa EJX110A, поскольку именно эта модель преобразователя обладает более широким диапазоном измерения, меньшей погрешностью и более высоким температурным классом маркировки Ex.

Сравнительная характеристика приборов приведена в таблице 2.1.

Выбранный преобразователь представляет относительно новое поколение преобразователей давления от Yokogawa, покрывающее практически всю линейку измерительных приборов для промышленной автоматизации, где требуется измерение давления или перепада.
| Параметр                          | Датчик 1               | Датчик 2               | Датчик 3          |
|-----------------------------------|------------------------|------------------------|-------------------|
| Производитель                     | Yokogawa               | Rosemount              | Элемер            |
| Модель                            | EJX110A                | 3051CD                 | Элемер-100ДД      |
| Тип выходного сигнала             | 4-20 MAHART            | 4-20 MAHART            | 4-20 MAHART       |
| Напряжение питания, В             | 24                     | 24                     | 24                |
| Диапазон измерения, кПа<br>(M36.) | от минус 500 до<br>500 | от минус 248 до<br>248 | от 10 до 16000    |
| Климатическое<br>исполнение, °С   | от минус 40 до 60      | от минус 40 до 85      | от минус 40 до 70 |
| Погрешность измерения, %          | 0,04                   | 0,065                  | 0,15              |
| Соединение к процессу             | $1/2$ NPT              | 1/2NPT                 | $M20\times1,5$    |
| Маркировка Ех                     | 0 Ex ia IIC T3         | 0 Ex ia IIC T4         | 0 Ex ia IIC T5    |
| Межповерочный интервал,<br>лет    | 5                      | 5                      | 3                 |
| Наработка на отказ, часов         | 87600                  | 43800                  | 43800             |

Таблица 2.1 – Сравнительная характеристика датчиков перепада давления

Эти приборы в своей основе используют частотнорезонансный принцип преобразования давления в частотный сигнал на базе кремниевого кристалла (DPHarp технология), который успешно показал свои существенные преимущества перед другими принципами измерения. В дополнение к этому, время отклика прибора составляет 90 мсек, что делает его одним из самых быстрых интеллектуальных преобразователей.

# *Выбор преобразователя давления на выходе деэтанизатора*

Для измерения давления на выходе деэтанизатора были рассмотрены преобразователи трех фирм: Yokogawa EJX430A, Метран-150TG и Cerbar S PMC71. Сравнительная характеристика интеллектуальных приборов приведена в таблице 2.2.

После сравнительного анализа выбор был сделан также в пользу японской модели EJX430A. По технологическому регламенту давление на выходе из деэтанизатора обычно находится в пределах 1395…1605 кПа (изб.) Данный преобразователь подходит по диапазону и одновременно является наиболее точным. Остальные характеристики у приборов в целом идентичны.

| Параметр                       | Датчик 1                | Датчик 2                  | Датчик 3                |  |
|--------------------------------|-------------------------|---------------------------|-------------------------|--|
| Производитель                  | Yokogawa                | <b>EMERSON</b>            | Endress+Hauser          |  |
| Модель                         | <b>EJX430A</b>          | Метран-150TG              | Cerabar S PMC71         |  |
| Тип выходного сигнала          | 4-20 MAHART             | 4-20 MAHART               | 4-20 MAHART             |  |
| Напряжение питания, В          | 24                      | 24                        | 24                      |  |
| Диапазон измерения, кПа (изб.) | от минус 100 до<br>3500 | от минус 101,3<br>до 6000 | от минус 100 до<br>4000 |  |
| Климатическое исполнение, °С   | от минус 40 до<br>85    | от минус 40 до<br>85      | от минус 40 до 85       |  |
| Погрешность измерения, %       | 0,04                    | 0,065                     | 0,075                   |  |
| Соединение к процессу          | $1/2$ NPT               | $M20\times1,5$            | 1/2NPT                  |  |
| Маркировка Ех                  | 0 Ex ia IIC T3          | 0 Ex ia IIC T4            | 1 Ex ia IIC T6          |  |
| Межповерочный интервал, лет    | 5                       | 5                         | 5                       |  |
| Наработка на отказ, часов      | 87600                   | 43800                     | 150000                  |  |

Таблица 2.2 – Сравнительная характеристика преобразователей давления

# *Выбор преобразователя температуры тарелки*

Для измерения температуры тарелки были рассмотрены популярные термопреобразователи сопротивления трех фирм: Yokogawa YTA310, Emerson 644H и WIKA TR10-C. Подробная сравнительная характеристика приборов приведена в таблице 2.3.

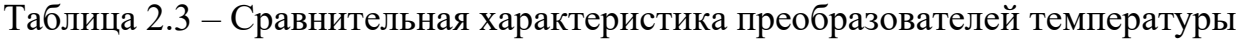

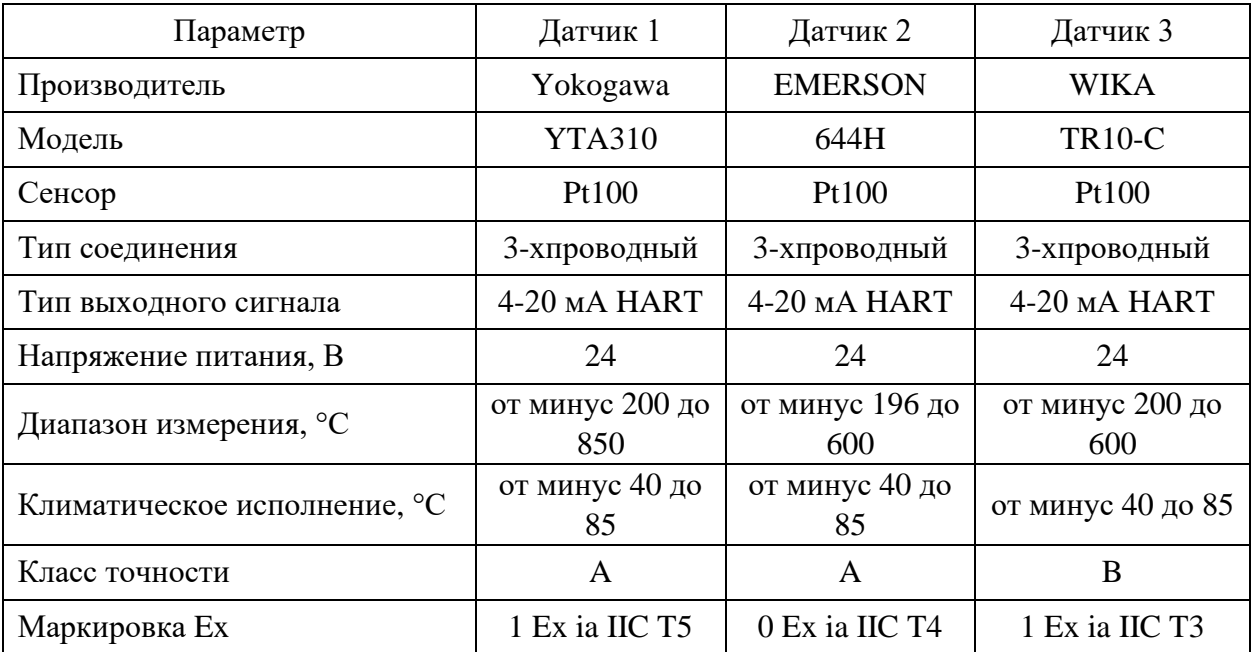

Продолжение таблицы 2.2

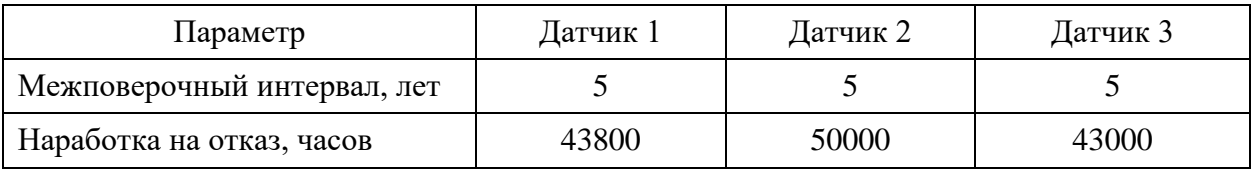

В целом приборы обладают идентичными характеристиками, и все могут быть использованы в качестве датчика температуры на тарелке колонны. Температура тарелки по технологическому регламенту не может превышать 100 °С. Учитывая этот факт, выбор был сделан в пользу EMERSON 644H, поскольку заявленная наработка на отказ у данного прибора дольше по сравнению с остальными.

## *Выбор преобразователя уровня кубового продукта в колонне*

Для измерения уровня кубового продукта были рассмотрены преобразователи Yokogawa EJX110A, Rosemount 2051L и ABB 2600T+266MRT. Сравнительная характеристика представлена в таблице 2.4. Таблица 2.4 – Сравнительная характеристика капиллярных уровнемеров

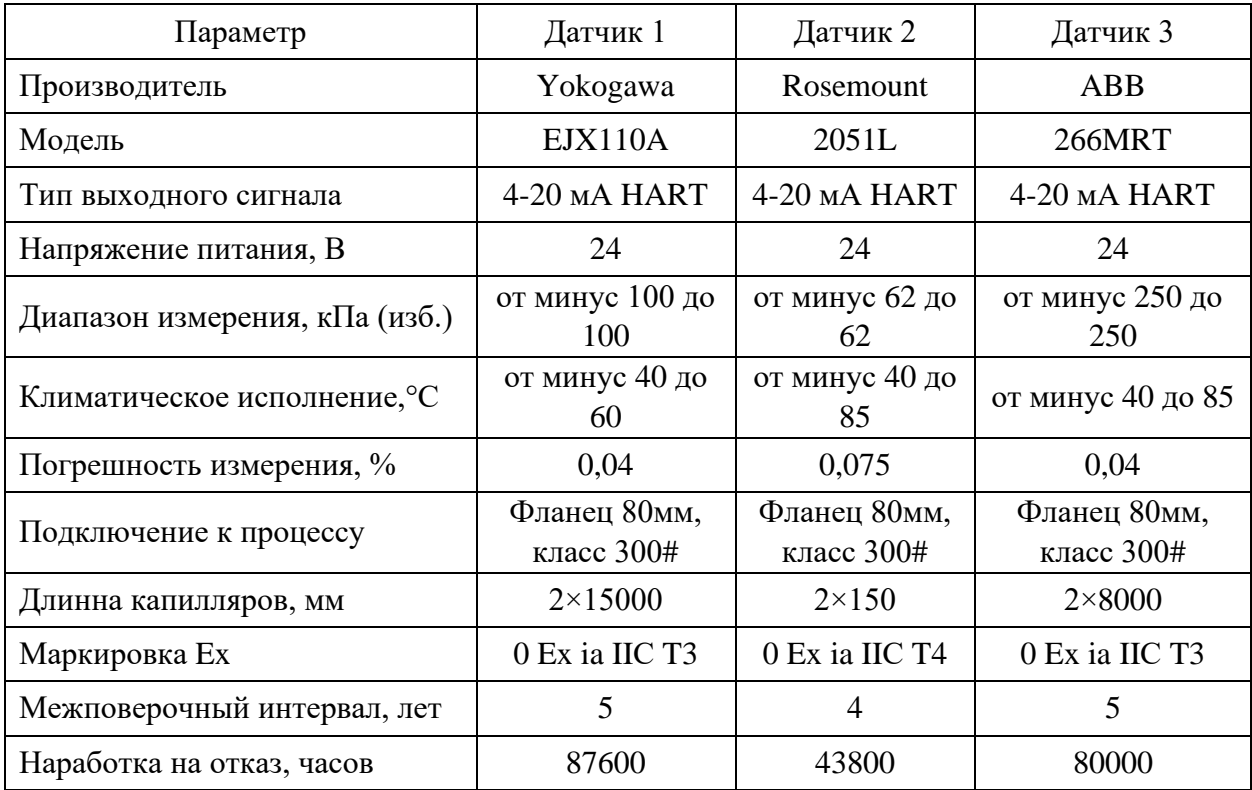

После сравнительного анализа был выбран измерительный преобразователь дифференциального давления ABB 2600Т модификации 266MRT с удаленной мембраной, соединенной капиллярными трубками. Прибор обладает высокой точностью и длина капилляров достаточная для монтажа на установке.

# *Выбор преобразователя уровня в емкости флегмы*

Для измерения уровня емкости флегмы были рассмотрены волноводные радарные уровнемеры: Magnetrol Eclipce 706, Rosemount 5300 и Титан-370У-20. Сравнительная характеристика уровнемеров приведена в таблице 2.5.

После сравнительного анализа выбор был сделан в пользу бельгийского уровнемера Magnetrol Eclipce 706 из-за его точности измерения, простоты обслуживания и длительного межповерочного интервала. Коаксиальный зонд является наиболее эффективным и чувствительным, который обеспечивают сильный сигнал даже в условиях низкой диэлектрической проницаемости измеряемой среды (менее 1,4).

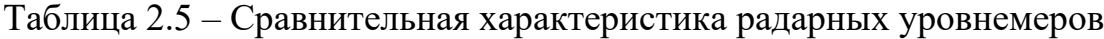

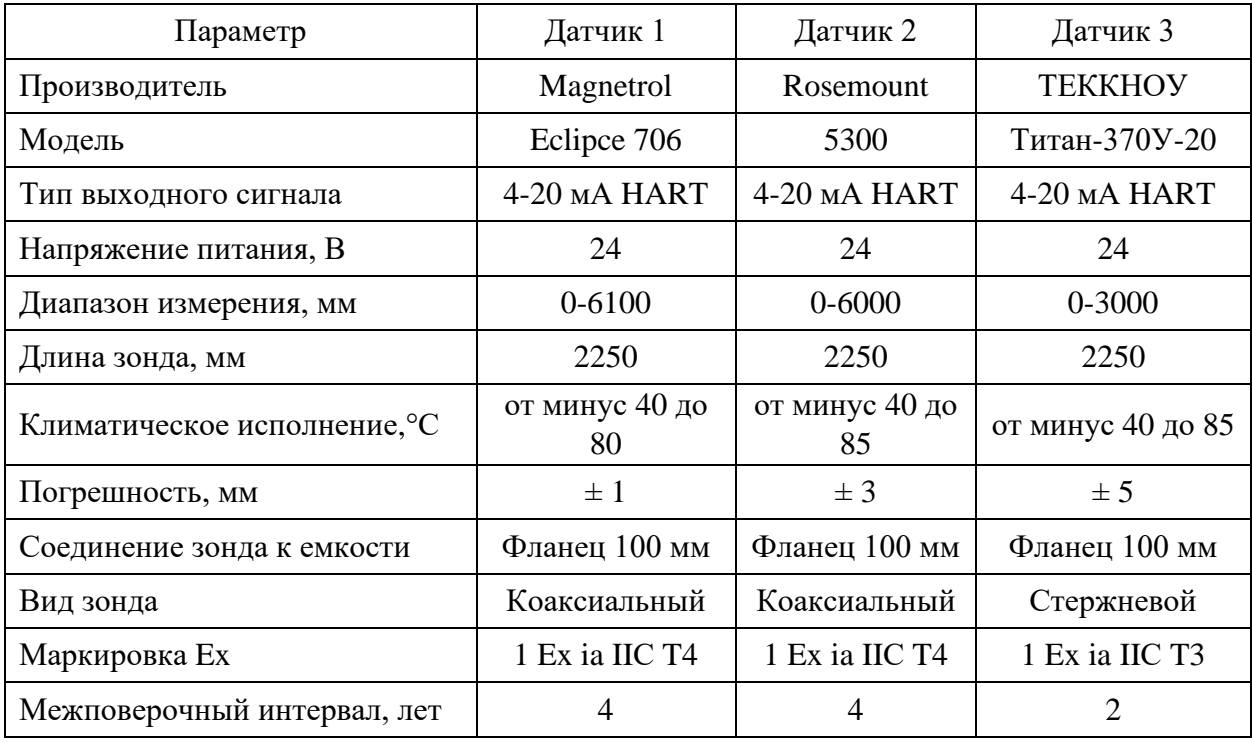

# *Выбор вихревого расходомера на входе в деэтанизатор*

Для измерения расхода сырья на входе в деэтанизатор были рассмотрены вихревые расходомеры трех фирм: Yokogawa DY, Rosemount 8800D и Fixboro 84CW. Сравнительная характеристика расходомеров приведена в таблице 2.6.

| Параметр                                 | Датчик 1              | Датчик 2              | Датчик 3           |  |
|------------------------------------------|-----------------------|-----------------------|--------------------|--|
| Производитель                            | Yokogawa              | Rosemount             | Fixboro            |  |
| Модель                                   | DY                    | 8800D                 | 84CW               |  |
| Тип выходного сигнала                    | 4-20 MA HART          | 4-20 MA HART          | 4-20 MA HART       |  |
| Напряжение питания, В                    | 24                    | 24                    | 24                 |  |
| Диапазон измерения, м <sup>3/</sup> ч    | От 7,5 до 248         | От 2,3 до 270,36      | От 13,32 до 201,6  |  |
| Температура<br>технологической среды, °С | от минус 29 до<br>260 | от минус 40 до<br>232 | от минус 40 до 180 |  |
| Климатическое<br>исполнение, °С          | от минус 29 до<br>85  | от минус 52 до<br>85  | от минус 40 до 65  |  |
| Погрешность по жидкости,<br>$\%$         | ± 0,75                | ± 0,65                | $\pm 1,00$         |  |
| Диаметр корпуса прибора,<br><b>MM</b>    | 100                   | 100                   | 100                |  |
| Соединение к процессу                    | Фланец 600#           | Фланец 600#           | Фланец 600#        |  |
| Маркировка Ех                            | 0 Ex ia IIC T4        | 0 Ex ia IIC T4        | 1 Ex ia IIC T4     |  |
| Межповерочный интервал,<br>лет           | $\overline{4}$        | $\overline{4}$        | 5                  |  |
| Наработка на отказ, часов                | 105120                | 131400                | 100000             |  |

Таблица 2.6 – Сравнительная характеристика вихревых расходомеров

По техническим характеристикам видно, что уровнемер Rosemount 8800D является наиболее подходящим вариантом для измерения расхода сырья на входе в колонну, поскольку у данного прибора заявлена наименьшая приведенная погрешность по жидкости, он идеально подходит по климатическому исполнению для эксплуатации в условиях Арктики, заявленный строк службы составляет более 15 лет и у прибора наименьшая отсечка по минимальному расходу.

### *Выбор датчика вибрации насоса флегмы деэтанизатора*

Для измерения уровня корпусной вибрации насосов флегмы и насосов циркуляции этана были рассмотрены пьезоэлектрические акселерометры трех фирм: BENTLY NEVADA, Bernecker + Rainer Industrie-Elektronik

Ges.m.b.H (Австрия) и SPM Instrument AB (Швеция). Сравнительная характеристика приборов приведена в таблице 2.7.

| Параметр                                     | Датчик 1                       | Датчик 2                                                | Датчик 3                    |
|----------------------------------------------|--------------------------------|---------------------------------------------------------|-----------------------------|
| Производитель                                | <b>BENTLY</b><br><b>NEVADA</b> | Bernecker + Rainer<br>Industrie-Elektronik<br>Ges.m.b.H | <b>SPM</b> Instrument<br>AB |
| Модель                                       | 330425                         | 0ACS100A                                                | SLD334B                     |
| Тип выходного сигнала, В                     | минус 8,5<br>$\pm$ 0,5 DC      | минус 8 DC                                              | минус 8,5 DC                |
| Напряжение питания, В                        | 24                             | от 10 до 12                                             | 24                          |
| Диапазон измерения, м/ $c^2$                 | от 0 до 735                    | от 0 до 500                                             | от минус 160<br>до 160      |
| Диапазон рабочих частот, Гц                  | от 10 до 15000                 | от 0,8 до 1500                                          | от 1 до 5000                |
| Чувствительность, $MB/M/c^2$                 | 2,5                            | 10                                                      | 4                           |
| Климатическое<br>исполнение, °C              | от минус 55 до<br>121          | от минус 55 до 140                                      | от минус 20 до<br>85        |
| Коэффициент поперечного<br>преобразования, % | 5                              | 5                                                       | 5                           |
| Соединение к процессу                        | $M8\times1$                    | M8 x 1,25 x 6                                           | $M8\times1$                 |
| Маркировка Ех                                | 1 Ex ia IIC T4                 | 1 Ex ia IIC T4                                          | 0 Ex ia IIC T4              |

Таблица 2.7 – Сравнительная характеристика датчиков вибрации

Очевидно, что акселерометр компании BENTLY NEVADA превосходит свои аналоги по диапазону измерения, диапазону рабочих частот и обладает большей чувствительностью.

## *Выбор газоанализаторов*

Для измерения уровня загазованности вокруг деэтанизатора были рассмотрены газоанализаторы трех фирм: DET TRONICS (США), DRAGER (Германия) и MSA Auer (Германия). Сравнительная характеристика стационарных газоанализаторов приведена в таблице 2.8.

После сравнительного анализа был выбран газоанализатор DET TRONICS PIRECL. Отмеченный прибор удобен в обслуживании, имеет быстрое время отклика и наименьшую погрешность измерений концентрации газа.

| Параметр                          | Датчик 1                                | Датчик 2          | Датчик 3                                                 |
|-----------------------------------|-----------------------------------------|-------------------|----------------------------------------------------------|
| Производитель                     | <b>DET TRONICS</b>                      | <b>DRAGER</b>     | <b>MSA</b> Auer                                          |
| Модель                            | <b>PIRECL</b>                           | Polytron 7000     | <b>ULTIMA XIR</b>                                        |
| Тип выходного сигнала             | 4-20 MA HART                            | 4-20 MA HART      | 4-20 MA HART                                             |
| Напряжение питания, В             | 24                                      | 24                | 24                                                       |
| Диапазон<br>измерения, %НКПР      | от 0 до 100                             | от 0 до 100       | от 0 до 100                                              |
| Технология обнаружения            | ИК                                      | Электрохимический | ИК                                                       |
| Климатическое<br>исполнение, °C   | от минус 60 до<br>90                    | от минус 40 до 65 | от минус 40 до<br>60                                     |
| Приведенная погрешность,<br>%НКПР | $0-50 \% - \pm 3$<br>51-100 % - $\pm$ 5 | ± 20              | $0-50 \% - \pm 5$<br>$51\text{-}100$ % $\text{-} \pm 10$ |
| Время отклика, с                  | 7                                       | 10                | 30                                                       |
| Маркировка Ех                     | 1 Ex de IIC T5                          | 0EXiaIICT4        | 1 Ex d IIC T5                                            |
| Межповерочный интервал,<br>лет    |                                         |                   | 1                                                        |
| Наработка на отказ, часов         | 43800                                   | 105120            | 20000                                                    |

Таблица 2.8 – Сравнительная характеристика газоанализаторов

## **2.5.2 Выбор исполнительных устройств**

### *Выбор электропневматического позиционера*

Для регулирования положения клапана на входе в деэтанизатор были рассмотрены электропневматические позиционеры трех фирм: METSO, FISHER, Samson. Сравнительная характеристика I/P преобразователей приведена в таблице 2.9.

На входной линии колонны установлен регулирующий клапан KOSO 501G с пневматическим приводом L150 и диаметром 80 мм. Все рассмотренные позиционеры удовлетворяют по характеристикам и могут быть физически подключены к данному клапану и эксплуатироваться в климатических условиях объекта. В итоге был выбран позиционер FISHER DVC6200, поскольку у устройства более широкий диапазон перемещения и у данного позиционера обратная связь определяется установленным на печатной плате датчиком, регистрирующим положение магнита на якоре реле. У двух других аналогов обратная связь соединяется с клапаном механическими и имеет место люфт положения клапана.

| Параметр                                | Датчик 1                       | Датчик 2                       | Датчик 3                       |
|-----------------------------------------|--------------------------------|--------------------------------|--------------------------------|
| Производитель                           | <b>METSO</b>                   | <b>FISHER</b>                  | Samson                         |
| Модель                                  | <b>ND9000</b>                  | <b>DVC6200</b>                 | 3730                           |
| Тип выходного сигнала                   | 4-20 MA HART                   | 4-20 MA HART                   | 4-20 MA HART                   |
| Напряжение питания, В                   | 24                             | 24                             | 24                             |
| Действие на мембрану                    | Двойного или<br>одностороннего | Двойного или<br>одностороннего | Двойного или<br>одностороннего |
| Диапазон перемещения, мм                | от 10 до 120                   | от 6,5 до 606                  | от 3,6 до 200                  |
| Климатическое исполнение, °С            | от минус 53 до<br>85           | от минус 52 до<br>85           | от минус 45 до<br>80           |
| Класс защиты корпуса                    | IP <sub>66</sub>               | IP <sub>66</sub>               | <b>IP66</b>                    |
| Тип соединения<br>пневматической трубки | $\frac{1}{4}$ NPT              | $\frac{1}{4}$ NPT              | $\frac{1}{4}$ NPT              |
| Давление питания, кПа                   | от 140 до 800                  | от 30 до 1000                  | от 140 до 700                  |
| Маркировка Ех                           | 1 Ex ia IIC T6                 | 1 Ex ia IIC T6                 | 1 Ex d IIC T5                  |

Таблица 2.9 - Сравнительная характеристика газоанализаторов

Вывод: в данном разделе была рассмотрена ИСУБ установки, описаны основные регуляторы процесса. Произведен сравнительный анализ и выбор Выбранные оборудования КИПиА. полевого модели датчиков  $\boldsymbol{\mathrm{M}}$ исполнительных механизмов хорошо зарекомендовали себя в производствах по всему миру, они полностью удовлетворяют требованиям, предъявленным К НИМ.

### 3 Выбор Программируемого логического контроллера

#### $3.1$ Назначение ПЛК в системе автоматизации **VCTAHOBKИ** фракционирования

Ключевым звеном в любой современной системе автоматизации на всех промышленных предприятиях является программируемый логический контроллер или ПЛК. В стандартах EN 61131 (МЭК 61131) дается следующее определение ПЛК - это унифицированная цифровая управляющая электронная система, специально разработанная для использования в производственных условиях, которая постоянно сканирует состояние устройств ввода  $\overline{\mathbf{M}}$ принимает решения на основе заложенной пользовательской программы ДЛЯ управления состоянием **ВЫХОДНЫХ** устройств.

Упрощенно любой ПЛК состоит из следующих основных компонентов: блок питания, центральный процессор, память (постоянная и операционная), устройства, коммуникационные модули ввола  $\overline{\mathbf{M}}$ модули вывода. Современные ПЛК способны решать практически любые производственные обладают необходимой гибкостью, масштабируемостью залачи.  $\overline{\mathbf{M}}$ сравнительно простыми языками программирования.

В стандарте МЭК (IEC61131-3) определяет следующие языки программирования ПЛК:

- графические: LD (язык релейных схем), FBD (язык функциональных блоков + его дальнейшее развитие - СЕС), SFC (язык диаграмм состояний);

- текстовые: IL (Ассемблеро-подобный язык), ST (Паскале-подобный язык) [8].

Таким образом ПЛК - это главное звено системы автоматизации, что производит основные математические вычисления и логические действия, необходимы безопасного которые ДЛЯ управления технологическим

процессом. Основными функциями ПЛК являются: сбор, преобразование, обработка, хранение информации и выработка команд управления.

### **3.2 Выбор микропроцессорного контроллера**

В настоящее время на рынке представлен огромный выбор ПЛК как отечественного, так и зарубежного производства. Поскольку нам необходимо выбрать контроллер для системы автоматизации деэтанизатора с его сопутствующим оборудованием, то мы должны учесть его объем автоматизации, вид эксплуатируемой на заводе РСУ для простой интеграции выбранного ПЛК в существующую систему. В предыдущей главе мы выяснили, что ПЛК большинства производителей могут подсоединиться к системе CENTUM VP через унифицированную шлюзовую станцию UGS. Контроллер подбирается для установки в кроссовом шкафу в местной аппаратной.

Выбор контроллера осуществлялся методом сравнительного анализа по следующим основным критериям:

- мощность центрального процессора;

- производитель;

- тип монтажа;

- объем встроенной памяти;

- время выполнения цикла;

- количество подключаемых каналов;

- поддерживаемые промышленные протоколы;

- поддерживаемые языки программирования.

В результате были рассмотрены следующие модели ПЛК, которые находятся приблизительно в одной ценовой категории и обладают схожими техническими характеристиками:

- дублированная полевая станция управления CP-461 AFV30D от Yokogawa;

- программируемый контроллер с резервированной структурой SIMATIC S7-400H от Siemens;

- отечественный ПЛК REGUL 600 от компании ООО «Прософт-Cистемы».

Результаты сравнительного анализа ПЛК отображены в таблице 3.1. Таблица 3.1 – Результаты сравнительного анализа характеристик ПЛК

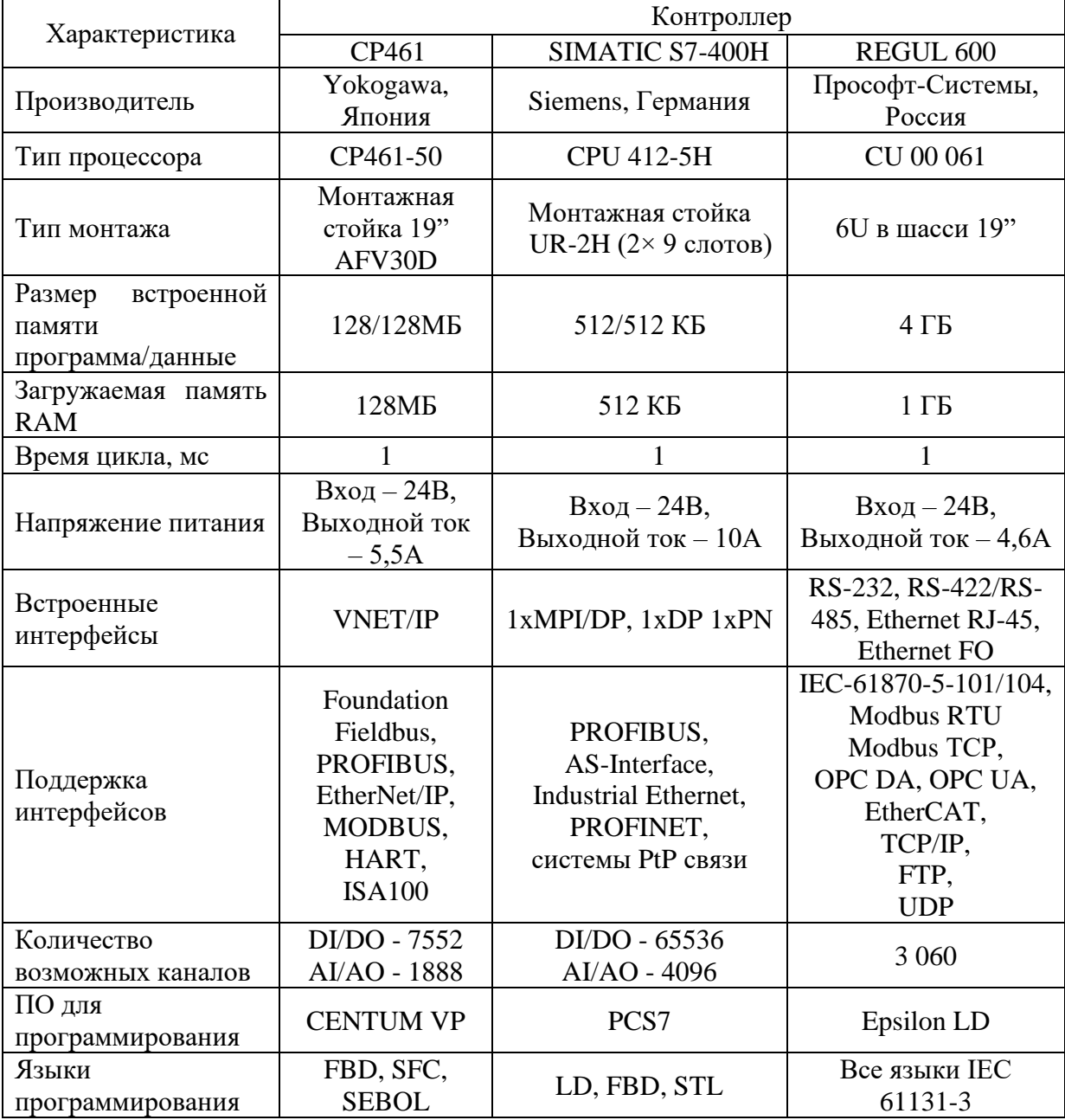

После сравнения и анализа приведенных технических характеристик был выбран японский контроллер CP461-50 на стойке AFV30D от Yokogawa, поскольку он обладает рядом неоспоримых преимуществ для системы автоматизации деэтанизатора. Прежде всего это легкая интеграция в существующую систему, гибкость конфигурации и масштабирования, быстродействие процессора, оптимальное соотношение цены и качества и высокая надежность. Данный контроллер хорошо зарекомендовал себя на рынке именно для таких больших производств, как проект «Ямал СПГ».

Процессорные модули, источники питания, модули ввода/вывода и шины связи выбранного контроллера поддерживают резервированные конфигурации. Это свойство контроллеров CENTUM позволяет повысить стабильность управления технологическим процессом. Кажлый процессорный модуль имеет резервированные ЦПУ, которые одновременно выполняют одни и те же вычисления. Их выходы постоянно сравниваются, обнаружении нештатного состояния при управляющего модуля, переключение на резервный процессор происходит в течение одной миллисекунды, чтобы этот сбой не повлиял на работу технологического Каждый ЦПУ процесса. МОДУЛЬ имеет два процессорных ядра, обрабатывающие одни и те же данные одновременно, результаты их вычислений сравниваются. Если результаты не согласуются, то право управления передается на резервный ЦПУ, даже если нештатные ситуации не возникали. Эта технология предназначена для самодиагностики системы, и позволяет повысить надежность работы системы.

В каждом контроллере имеется 8 слотов для модулей вода/вывода; в них можно устанавливать любые типы модулей ввода/вывода. Также к одной станции можно дополнительно подсоединить до 14 узлов расширения ввода/вывода, по 8 слотов для модулей ввода/вывода в каждом. Для подключения узлов расширения ввода/вывода существует два типа сетей (рисунок 3.1). Первый тип – это шина ESB со скоростью 128 Мб/с (Extended Serial Backboard Bus). Второй – оптическая ESB шина на базе аппаратных Ethernet: протяженность можно увеличивать средств ee  $3a$ счет использования повторителей Ethernet до 50 км при помощи ВОЛС

(волоконно-оптической линии связи). Обе сети ввода/вывода могут быть резервированными.

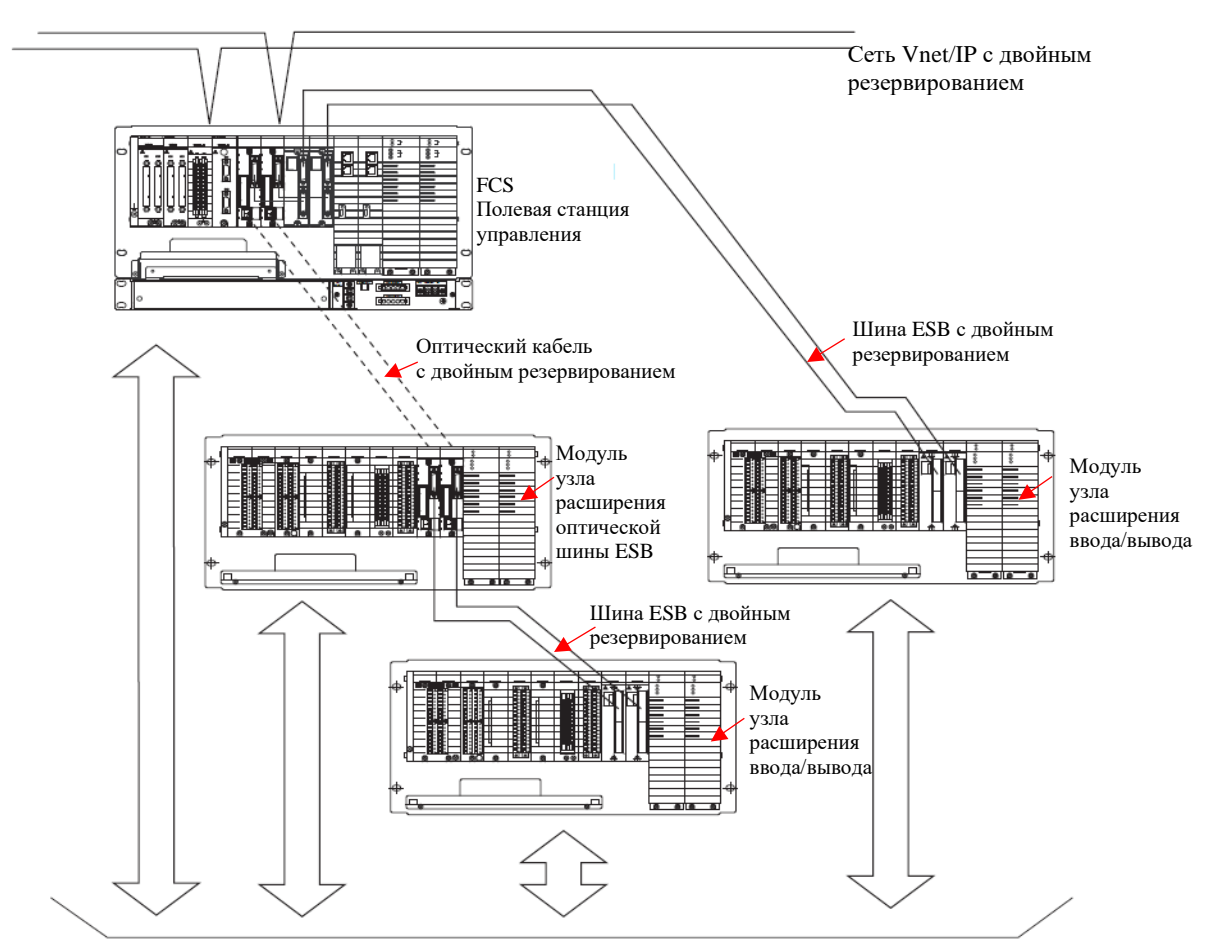

Соединение с сигналами ввода/вывода

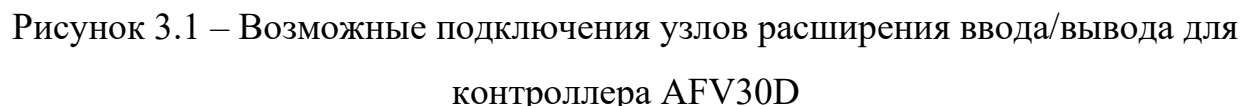

Станция Управления (FCS) представляет широкий выбор модулей ввода вывода, и к ней может быть подключено все разнообразие устройств полевой сети, для решения любых производственных задач. Возможность обработки различных типов сигналов (4-20 мА, 1-5 В, Прямой ввод (Т/С, RTD), дискретный ввод/вывод). Поддержка различных полевых цифровых интерфейсов Foundation Fieldbus, PROFIBUS, EtherNet/IP, MODBUS, HART, ISA100. Все типы модулей могут быть исполнены в резервируемой конфигурации и со встроенной функцией самодиагностики модулей для быстрого переключения и минимизации влияния на процесс управления. Для резервированной конфигурации допускается «горячая» замена неисправной аппаратуры без воздействия на другие модули: ЦПУ, ввода/вывода, сетевых

кабелей шины ввода/вывода и т.д. Инженеры могут менять конфигурацию контроллеров и HIS в оперативном режиме (on-line) без воздействия на другие станции.

# **3.3 Выбор проектной конфигурации контроллера**

После выбора модели контроллера необходимо подобрать его конфигурацию – количество модулей ввода/вывода и их энергопотребление согласно перечню сигналов, приведенных в таблице КИПиА (Приложение В), а также необходимо учесть дополнительный 15 % резерв.

Количество различных сигналов в разрезе подсистем ИСУБ с учетом резерва приведены в таблице 3.2.

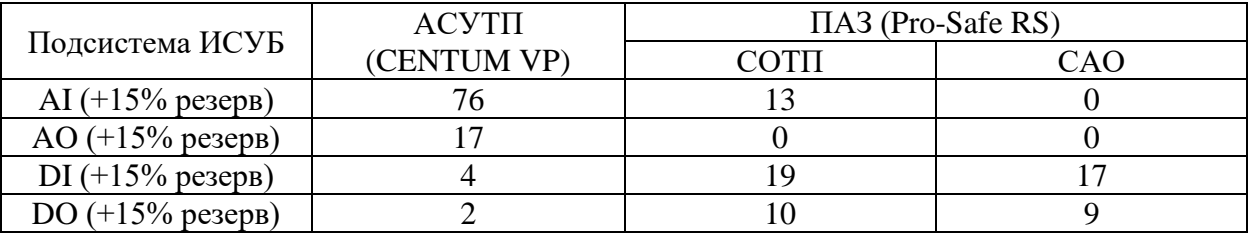

Таблица 3.2 – Количество сигналов в подсистемах ИСУБ

Выбранный контроллер имеет дублированную конфигурацию (Duplexed FCU), которые соответственно имеют дублированные модули ЦП и питания, установленные на слотах 9-12 (рисунок 3.2).

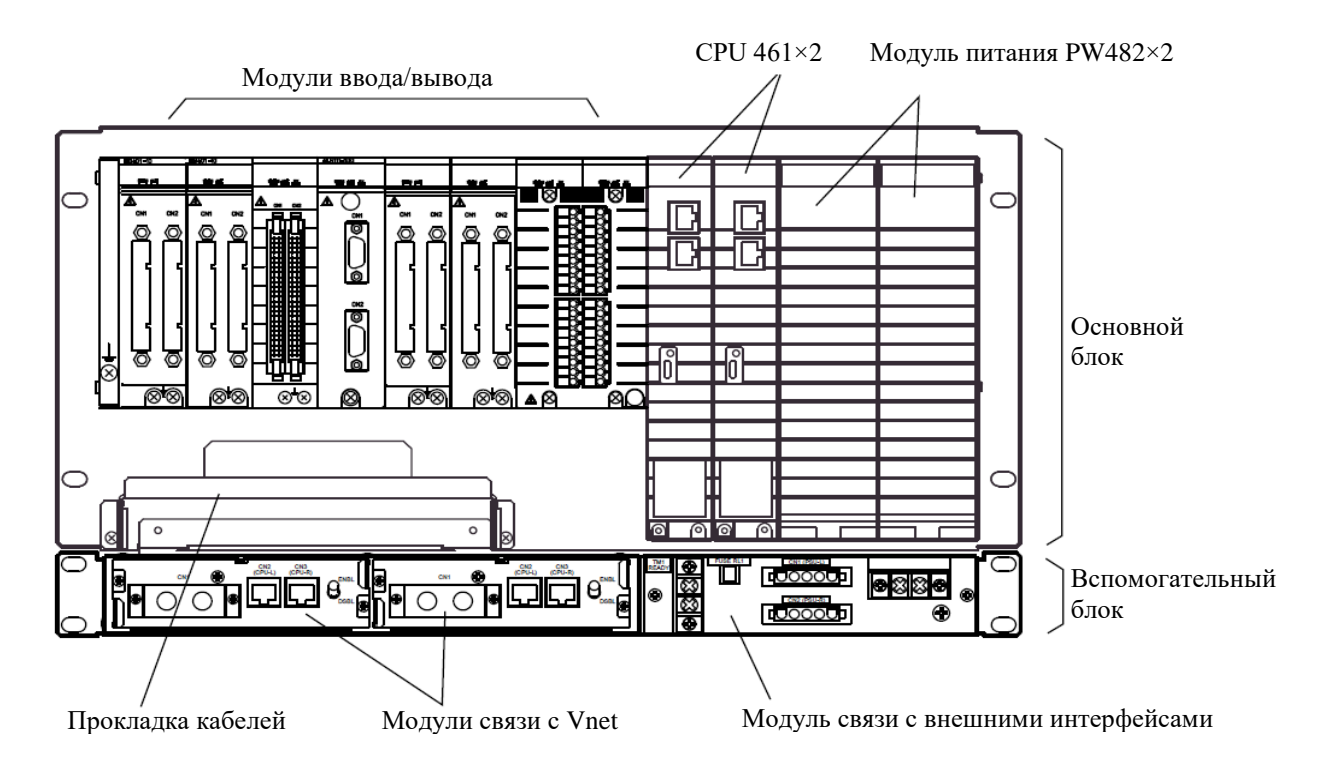

Рисунок 3.2 – Порядок и конфигурация слотов FCS CP461

Модули ввода/вывода располагаются на слотах с 1 по 8 полевой станции. Поскольку этого количества слотов недостаточно для всех сигналов АСУТП, то нам необходимо установить на слотах 7 и 8 коммуникационные модули EC401 шины ESB для последовательного подключения 2-х модулей системы распределенного ввода/вывода FIO (Fieldnetwork I/O), как показано на рисунке 3.3. Для дублированной конфигурации используется модуль расширения ANB10D также с дублированными модулями питания и коммуникационными модулями ESB. Согласно спецификациям, все модули ввода/вывода аналогично дублируются.

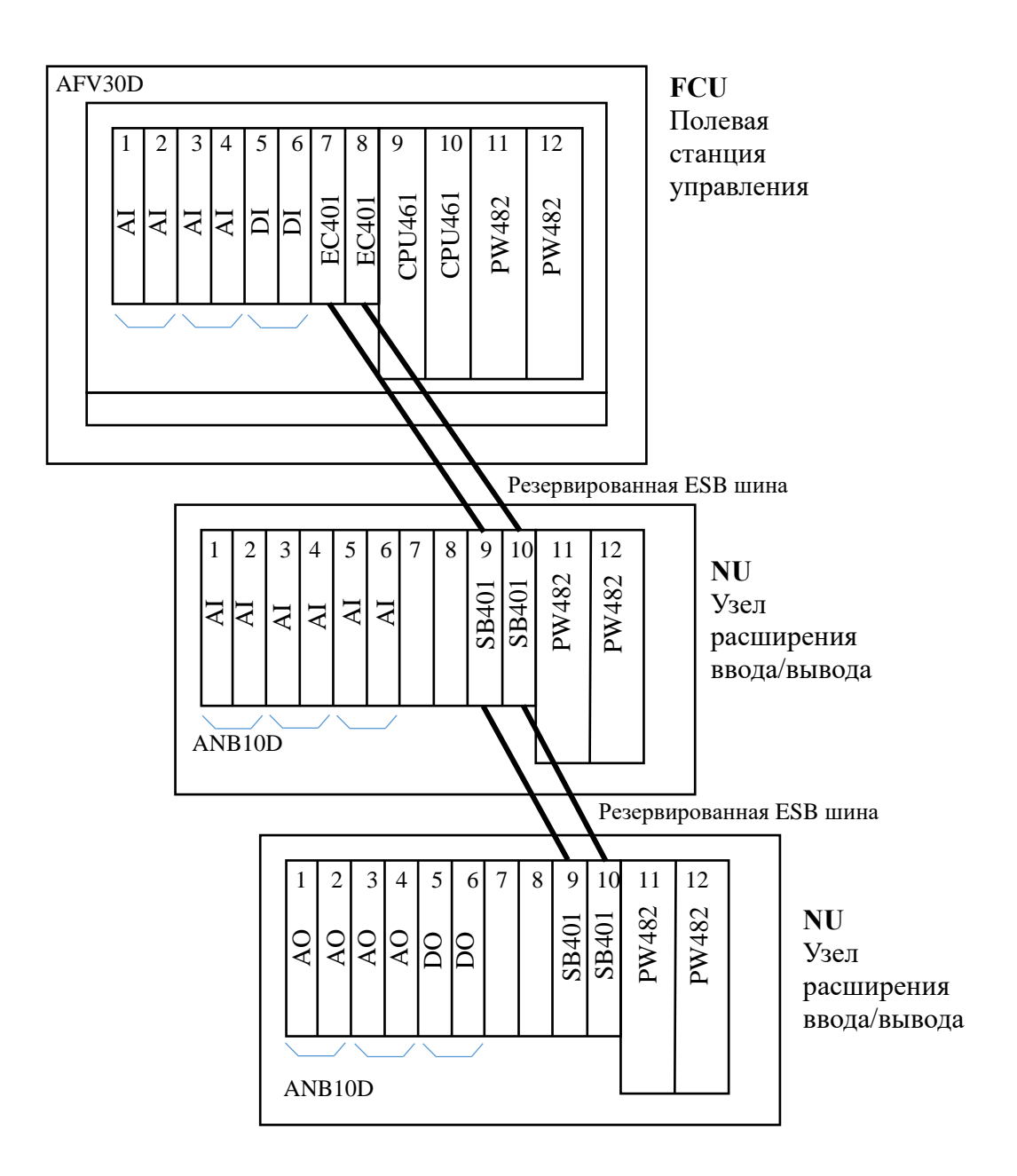

Рисунок 3.3 – Подключение узлов расширения ввода/вывода к полевой станции управления AFV30D с распределением сигналов

В качестве комплектующих FCS были выбраны следующие компоненты от Yokogawa:

- модуль аналогового входа AAI143-H (10 шт.);
- модуль аналогового выхода AAI543-H (4 шт.);
- модуль дискретного входа ADV151-E (2 шт);
- модуль дискретного выхода ADV551-P (2 шт.);
- модуль шины ESB (ведущий) EC401 (2 шт.);
- модуль шины ESB (ведомый) SB401 (4 шт.);

- заглушка пустого слота ADCV01 (4 шт.);

- модуль питания PW482 (6 шт.).

Полученная конфигурация контроллера с расчетом энергопотребления приведена в таблице 3.2.

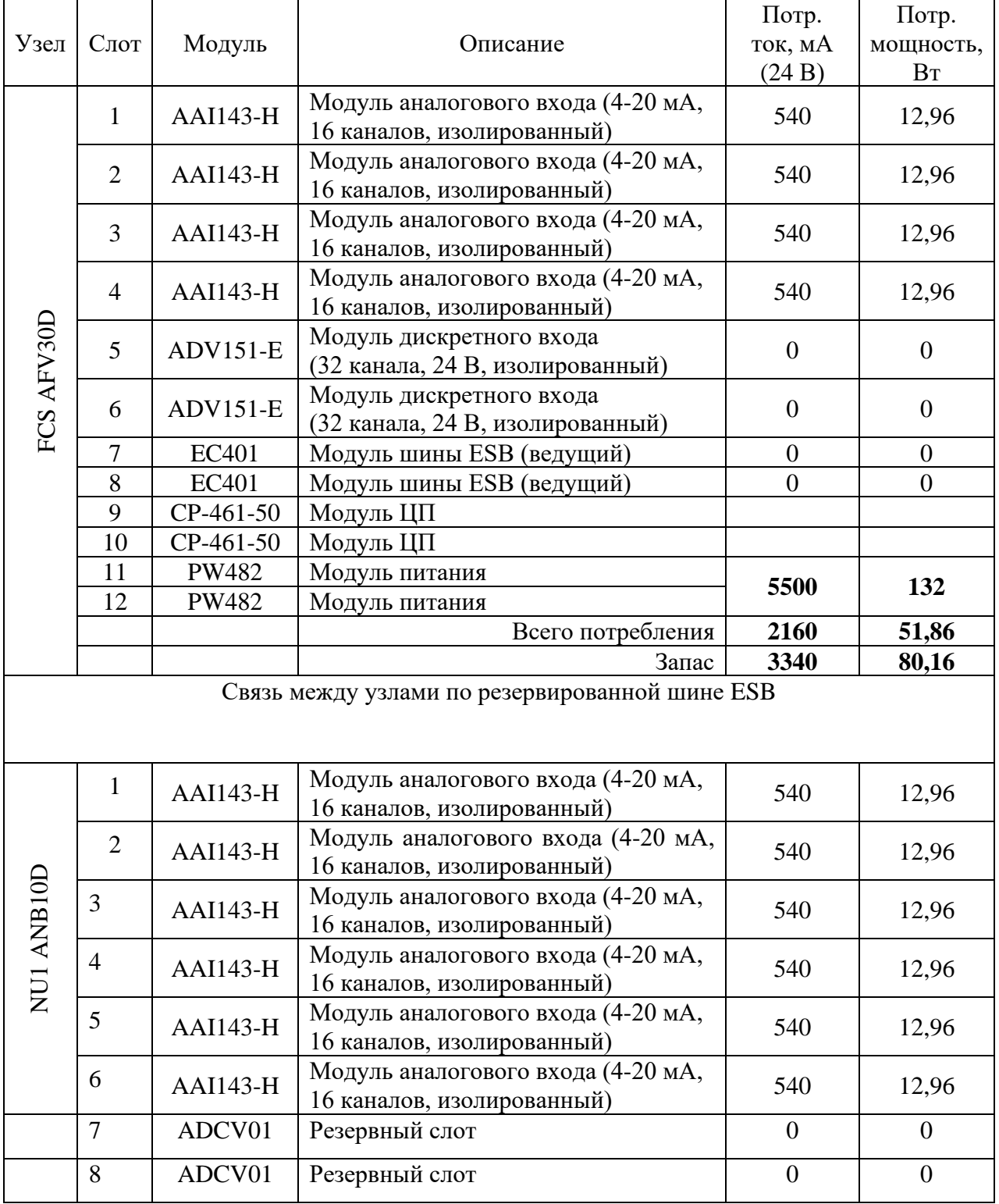

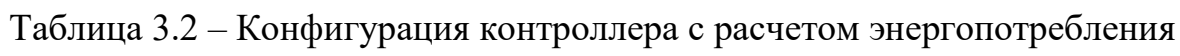

Продолжение таблицы 3.2

|            | 9                             | SB401           | Модуль шины ESB (ведомый)                                            |                |                |
|------------|-------------------------------|-----------------|----------------------------------------------------------------------|----------------|----------------|
|            | 10                            | SB401           | Модуль шины ESB (ведомый)                                            |                |                |
|            | 11                            | <b>PW482</b>    | Модуль питания                                                       |                |                |
|            | 12<br>PW482<br>Модуль питания |                 | 5500                                                                 | 132            |                |
|            |                               |                 | Всего потребления                                                    | 3240           | 77,76          |
|            |                               |                 | Запас                                                                | 2260           | 54,24          |
|            | $\mathbf{1}$                  | <b>AAI543-H</b> | Модуль аналогового выхода<br>(4-20 мА, 16 каналов,<br>изолированный) | 540            | 12,96          |
|            | $\overline{2}$                | <b>AAI543-H</b> | Модуль аналогового выхода<br>(4-20 мА, 16 каналов,<br>изолированный) | 540            | 12,96          |
|            | 3                             | <b>AAI543-H</b> | Модуль аналогового выхода<br>(4-20 мА, 16 каналов,<br>изолированный) | 540            | 12,96          |
|            | $\overline{4}$                | $AAI543-H$      | Модуль аналогового выхода<br>(4-20 мА, 16 каналов,<br>изолированный) | 540            | 12,96          |
| NU2 ANB10D | 5                             | $ADV551-P$      | Модуль дискретного выхода<br>(32 канала, 24 В, изолированный)        | $\overline{0}$ | $\overline{0}$ |
|            | 6                             | $ADV551-P$      | Модуль дискретного выхода<br>(32 канала, 24 В, изолированный)        | $\overline{0}$ | $\theta$       |
|            | $\overline{7}$                | ADCV01          | Резервный слот                                                       | $\overline{0}$ | $\overline{0}$ |
|            | 8                             | ADCV01          | Резервный слот                                                       | $\overline{0}$ | $\overline{0}$ |
|            | 9                             | SB401           | Модуль шины ESB (ведомый)                                            |                |                |
|            | 10                            | SB401           | Модуль шины ESB (ведомый)                                            | 5500           | 132            |
|            |                               |                 | Всего потребления                                                    | 2160           | 51,86          |
|            |                               |                 | Запас                                                                | 3340           | 80,16          |

# **3.4 Описание алгоритма регулирования температуры, компенсированной давлением в колонне деэтанизатора**

Как правило, нагрузка ребойлера деэтанизатора определяется по температуре в колонне, измеренной прибором TТ-207, расположенном в лотке управления деэтанизатора. Данный процесс регулируется прибором TIC-207 (обратного действия), в котором выставляется уставка контроллера нагрузки ребойлера деэтанизатора XIC-001 для обеспечения работы колонны в рамках требований.

Давление в верхней части колонны является показателем качества этанового продукта. Предлагается, чтобы характеристики получаемого этана поддерживалась с помощью манипуляций с рабочей температурой в колонне на основе давления верхнего продукта в колонне.

Для измерения давления в верхней части колонны предлагается установить прибор PT-403, и он будет использоваться при расчете компенсированной давлением температуры колонны TIC-207 с результатом в системный регулятор TY-207. Выходной сигнал TIC-207 является входным сигналом для регулятора TY-207, так что прибор TIC-207 должен быть в автоматическом, а не в каскадном режиме. Уставка TY-207 устанавливается оператором, а выходной сигнал TY-207 изменяет уставку XIC-001. Таким образом режим работы ребойлера деэтанизатора в конечном счете определяется характеристиками производимого этана.

Итак, чтобы оператор мог изменять рабочее давление (а значит КПД колонны) и сепарацию независимо, измеренная температура может быть компенсирована при помощи измеренного давления. Обычно для получения соотношения между двумя рабочими точками используют модифицированное уравнение Антуана. Уравнение Антуана – это термодинамическое уравнение, показывающее зависимость давление насыщенного пара P вещества от температуры T. Является производным от [уравнения Клапейрона–Клаузиуса](https://ru.wikipedia.org/wiki/%D0%A3%D1%80%D0%B0%D0%B2%D0%BD%D0%B5%D0%BD%D0%B8%D0%B5_%D0%9A%D0%BB%D0%B0%D0%BF%D0%B5%D0%B9%D1%80%D0%BE%D0%BD%D0%B0_%E2%80%94_%D0%9A%D0%BB%D0%B0%D1%83%D0%B7%D0%B8%D1%83%D1%81%D0%B0) [13]. Эта функция называется «Температура, компенсированная давлением (ТКД)» и имеет вид:

$$
T_{compensated} = \frac{1}{\frac{1}{T_{actual} - \frac{\ln(\frac{Pref}{Pa2})}{A}}}
$$
(3.1)

где 
$$
T_{compensated}
$$
 – компенсированная температура TY-207, °K;  
\n $T_{actual}$  – измеренная температура TIC-207, °K;  
\n $P_{a2}$  – давление в верхней части колонны PT-403, кПа (абс);  
\n $P_{ref}$ – давление при нормальных условиях, кПа (абс);  
\nA – коэффициент компенсации Антуана, °K.

Температуру компенсации давления можно использовать, по крайней мере, в следующих ситуациях:

- дистилляция при переменном давлении (например, регулярное изменение уставок или пуск);

- дистилляция с несколькими регуляторами температуры, влияющими на сепарацию.

В случае сбоя измерения температуры ( $T_{compensated}$  = "неверное") компенсация невозможна, поэтому компенсированная температура также "срывается".

В случае сбоя измерения давления оператор может отключить коррекцию автоматической компенсации (перевести расчет в РУЧНОЙ режим) и установить давление, которое будет использоваться  $(P_{a1})$ .

Поскольку расчеты в реальном времени не допускают ошибок, звуковых сигналов, мигающих индикаторов или аварийных сигналов; необходимо учитывать численные ограничения. В Приложении Г показана блок-схема функциональной реализации уравнения, когда ТҮ-207 находится в автоматическом режиме AUTO.

Обозначения блок-схеме с разъяснениями представлены  $\mathbf{B}$  $\mathbf{B}$ таблице 3.3.

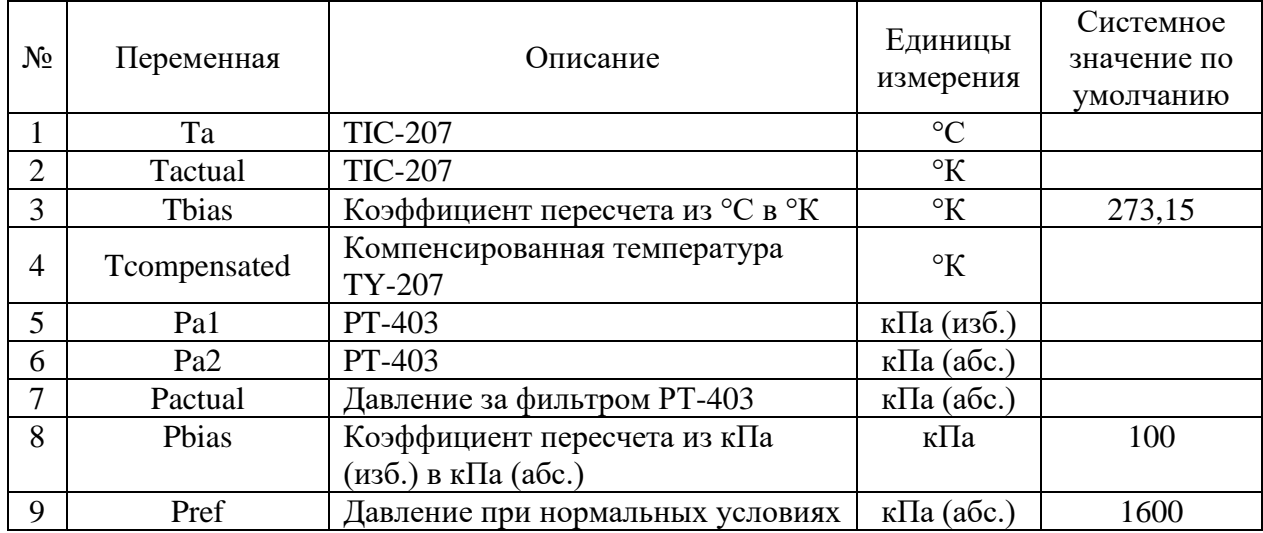

Таблица 3.3 – Расшифровка обозначений блок схемы

# Продолжение таблицы 3.3

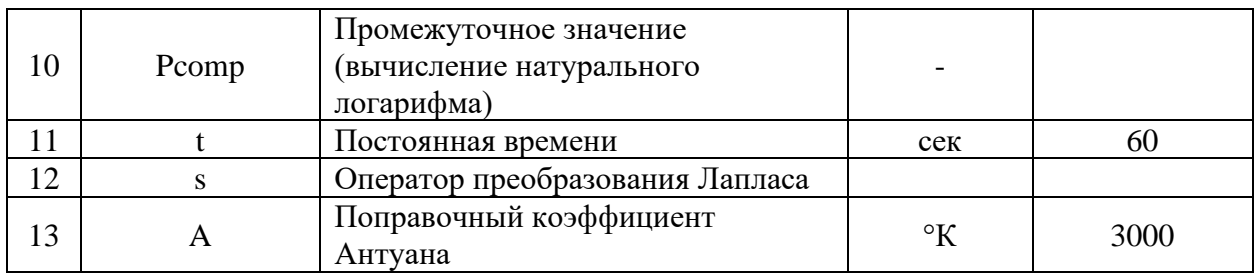

Листинг программы реализации описанной функции на языке функциональных блоков Centum VP представлен в приложении Д.

Описание использованных функциональных блоков приведено в таблице 3.4.

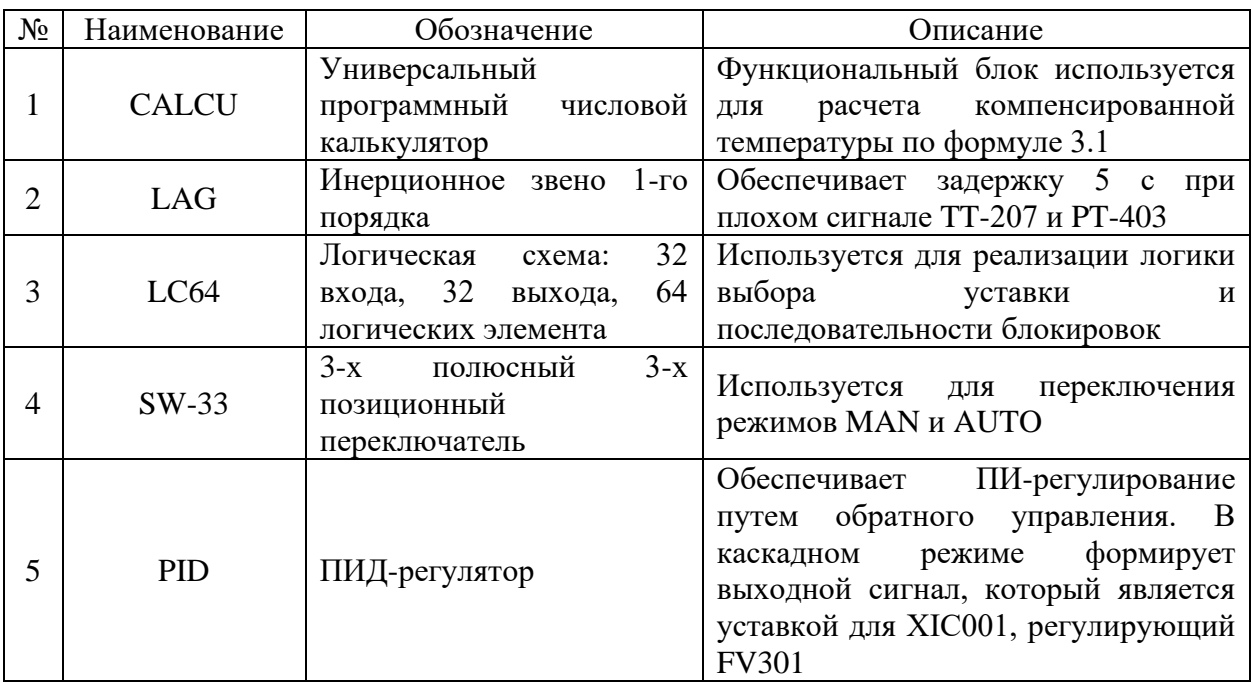

Таблица 3.4 – Перечень использованных функциональных блоков

Вывод по третьему разделу: в разделе выбора ПЛК также были рассмотрены несколько хорошо зарекомендовавших себя производителей, известных по всему миру. Был выбран контроллер производителя Yokogawa Electric, на базе процессора СР461-50, рассмотрены его характеристики и дано описание сопутствующим элементам. После определения количества всех типов сигналов была выбрана конфигурация контроллера. Также был внедрен и описан метод, который позволяет получать более качественный продукт на выходе колонны деэтанизатора.

# 4 Расчет системы автоматического регулирования расхода сырья в деэтанизатор

В данной ВКР представлен расчет САР расхода сырья, поступающего в деэтанизатор. Данный контур представлен на рисунке 2.3. В нем происходит регулирование расхода за счет изменения положения клапана. Степень его открытия в процентах рассчитывается контроллером на основе сравнения показаний вихревого расходомера Rosemont 8800 с величиной уставки.

При расчетах значения перерегулирования и относительного изменения выходного параметра используются следующие значения:  $\sigma = 20$  %,  $\mu = 5$  %.

### 4.1 Определение передаточной функции объекта и типа регулятора

В выбранной САР для регулирования используется одноконтурная система, которая состоит из последовательного соединения устройства управления и объекта управления. Структурная схема такого контура регулирования представлена на рисунке 4.1.

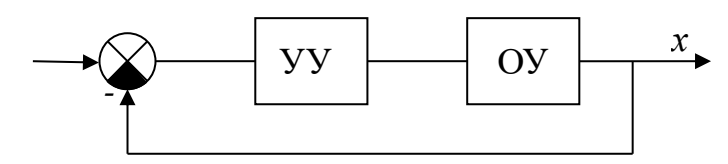

Рисунок 4.1 - Структурная схема контура регулирования

В качестве объекта регулирования в выбранном контуре выступает расход кубового продукта деметанизаторов технологических линий СПГ перед входом в деэтанизатор V-001, который поддерживается в пределах от 112,3 до 128,6 м<sup>3</sup>/ч. При выходе расхода за границы этого диапазона нарушается стабильность технологического процесса и увеличивается риск возникновения аварийной ситуации. Регулирование расхода осуществляется клапаном FV-101, который изменяет проходное сечение линии от 0 до 100 %.

Устройством управления является регулятор положения клапана, который выполняет простейшие законы управления, преобразуя входную величину (расход) в выходную (положение клапана).

три закона регулирования: пропорциональный Выделяют  $(\Pi)$ . интегральный (И) и дифференциальный (Д). Для достижения лучшего качества регулирования на практике чаще всего применяют комбинации этих законов (ПИ, ПД, ПИД) [15].

У каждого регулятора есть свои настройки: коэффициент передачи  $K_p$ , интегрирования  $T_{\nu}$ постоянная времени  $\overline{M}$ постоянная времени дифференцирования Т<sub>л</sub>. Задача состоит в подборе оптимальных настроек, которые обеспечивают максимально возможное качество управления объектом.

Выбор используемых законов регулирования зависит от свойств Свойства объекта теории объекта.  $\bf{B}$ автоматического управления представляются в виде передаточной функции. Это один из способов математического описания динамической системы, которая выражает связь между входной и выходной величиной.

Передаточную функцию определяют по информации о поведении объекта в динамическом режиме работы. Например, это реакция системы на некоторое ступенчатое изменение регулирующего органа, то есть временная характеристика изменения расхода при изменении положения клапана, которая называется кривой отклика. Кривая отклика представлена на рисунке 4.2.

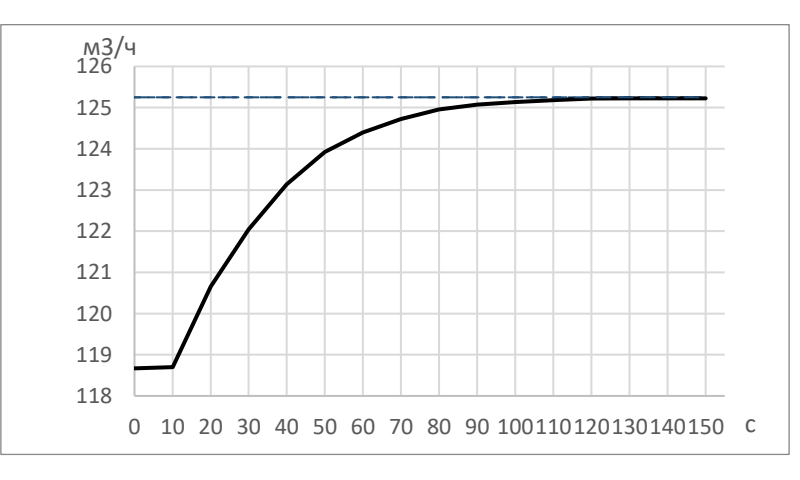

Рисунок 4.2 – Кривая отклика системы регулирования расхода Далее расчет настроек регулятора с помощью полученной кривой отклика выполняем в следующей последовательности:

- определение вид передаточной функции объекта;

- определение параметров объекта;
- выбор типа регулятора;
- расчет настроек регулятора в пакете «matlab»;
- проверка оптимальности настроек.

Кривая отклика на рисунке 4.2 имеет достаточно монотонный вид, имеет место запаздывание системы. Поэтому допускается аппроксимация объекта в виде передаточной функции, состоящего из апериодического звена и звена чистого запаздывания, которая имеет вид:

$$
W_{06} = \frac{K_0 e^{-\tau_0 p}}{\tau_0 p + 1} \tag{4.1}
$$

где К<sub>0</sub> – коэффициент усиления апериодического звена;

 $\tau_0$  – время запаздывания;

 $T_0$  – постоянная времени звена.

Параметры модели объекта определяются методом проведения касательной к кривой отклика объекта (рисунок 4.3).

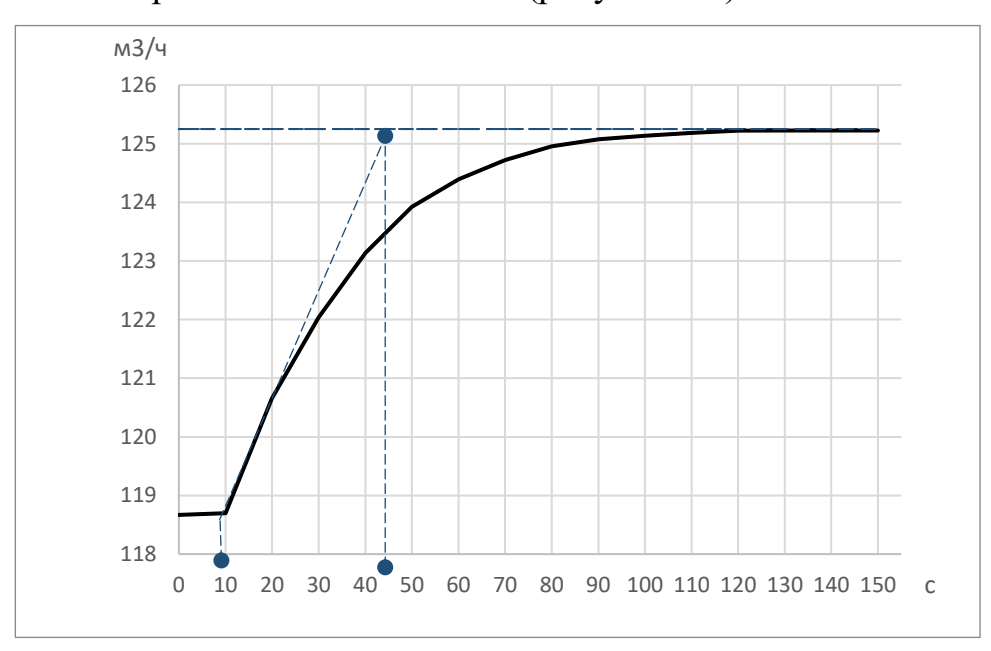

Рисунок 4.3 – Определение параметров объекта методом касательной

Коэффициент усиления К<sub>0</sub> определяется по формуле:

$$
K_0 = \frac{\delta}{\mu} \tag{4.2}
$$

где  $\delta$  – относительное изменение регулируемого параметра;

 $\mu$  – относительное изменение входного параметра ( $\mu$  = 5%).

Относительное изменение регулируемого параметра  $\delta$  в свою очередь определяется следующим образом:

$$
\delta = \frac{\Delta Y}{Y_{\text{HopM}}} \cdot 100\% = \frac{Y_{\text{ycr}} - Y_{\text{HopM}}}{Y_{\text{HopM}}} \cdot 100\%; \tag{4.3}
$$
\n
$$
\delta = \frac{125,3 - 118,7}{118,7} \cdot 100\% = 5,56. (4.4)
$$

Тогда коэффициент усиления будет равен:

$$
K_0 = \frac{5,56}{5} = 1,112.
$$

Постоянная времени запаздывания  $\tau_0 = 10$  с.

Постоянная времени звена  $T_0 = 36$  с.

Таким образом передаточная функция объекта принимает следующий вид:

$$
W_{06} = \frac{1,112 \cdot e^{-10p}}{36p+1}.
$$

Тип регулятора рекомендуется выбирать в зависимости от отношения постоянной времени запаздывания  $\tau_0$  и постоянной времени объекта  $T_0$ .

Соответствие между числовыми значениями и типами регуляторов приведены в таблице 4.1.

Таблица 4.1 – Соответствие между соотношением  $\tau_0/T_0$  и типом регулятора.

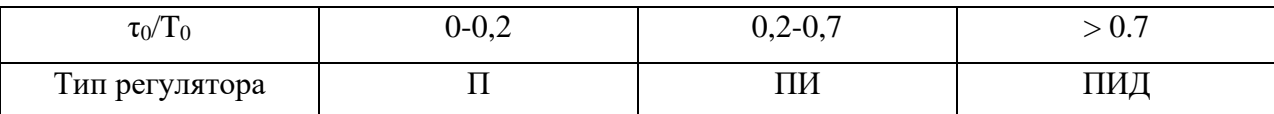

В нашем случае соотношение принимает вид:

$$
\frac{\tau_0}{T_0} = \frac{10}{36} = 0.278.
$$

Рассчитав отношение постоянных времени запаздывания и объекта, делаем вывод, что наиболее подходящим для контура является ПИрегулятор.

### **4.2 Расчет оптимальных настроек регулятора**

### **4.2.1 Преобразование структурной схемы**

Кроме устройства регулирования (клапан) и расходомера в рассматриваемый контур регулирования и устройство управления контроллер, который работает в цифровом режиме, поэтому структурная схема имеет дискретно-непрерывный вид (рисунок 4.4).

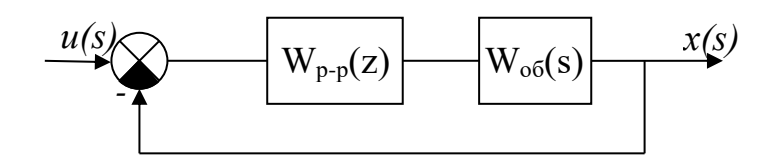

Рисунок 4.4 – Структурная схема контура с контроллером

Для проведения расчетов предлагается преобразовать данную структурная схему в дискретную форму. Структурная схема после преобразования приведена на рисунке 4.5.

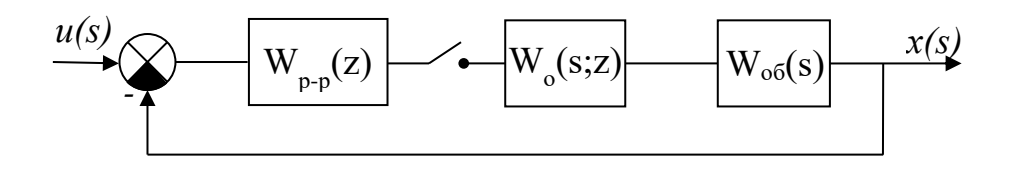

Wp-p(z) – передаточная функция регулятора; Wo(s;z) – передаточная функция фиксатора нулевого порядка; Wоб(s) – передаточная функция объекта регулирования. Рисунок 4.5 – Структурная схема, иллюстрирующая преобразование

### непрерывного сигнала

Эквивалентное преобразование в дискретную систему основывается на процессе получения дискретного сигнала с амплитудно-импульсной модуляцией из непрерывного сигнала при помощи квантования по времени и формирования прямоугольного импульса. Квантование выполняется идеальным импульсным элементом, импульс формируется фиксатором нулевого порядка.

Последовательное соединение фиксатора и объекта называется приведенной непрерывной частью, для которой может быть найдена эквивалентная Z-передаточная функция. Структурная схема, преобразованная к дискретному виду, выглядит следующим образом (рисунок 4.6).

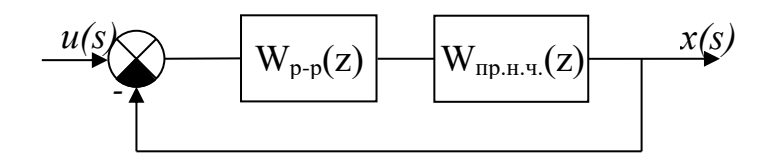

Рисунок 4.6 - Эквивалентная дискретная система

Передаточная функция дискретного регулятора в форме дискретного Zпреобразования из этого рисунка имеет вид:

$$
W_{p-p}(z) = Kp \cdot \frac{((1+\frac{1}{T_n})z-1)}{z-1}.
$$
\n(4.4)

Для построения Z-передаточной функции приведенной непрерывной части необходимо выбрать период квантования - временной интервал определяющий шаг дискретизации. Согласно требованиям теоремы Котельникова, период квантования выбирается как половина наибольшего общего делителя всех постоянных времени ( $T_0$ ,  $\tau_0$ ). Для нашего контура период квантования Т=5.

Z-передаточная функция приведенной непрерывной части имеет вид:

$$
W_{\text{np}.\text{H}.\text{Y}}(z) = \frac{z-1}{z} \cdot Z \cdot \left(\frac{W_{\text{o6}}(s)}{s}\right) \tag{4.5}
$$

Переход к Z-форме выполнен в программе MatLab командой  $c2d(W_{o6},T)$ , где Т – период квантования. В результате имеем:

$$
W_{\text{np.H.}q}(z) = \frac{1}{z^2} \cdot \left(\frac{0,1442}{z - 0,8703}\right).
$$

Передаточная функция разомкнутой системы определяется как:

$$
W_{\text{pas}}(z) = W_{\text{p-p}}(z) \cdot W_{\text{np},\text{n},\text{q}}(z) \tag{4.6}
$$

Таким образом, передаточная функция разомкнутой системы имеет вид:

$$
W_{\text{pa}3}(z) = Kp \cdot \frac{\left( \left( 1 + \frac{5}{T_u} \right) z - 1 \right)}{z - 1} \cdot \frac{1}{z^2} \cdot \left( \frac{0.1442}{z - 0.8703} \right).
$$

### 4.2.2 Расчет настроек ПИ-регулятора

Поиск оптимальных настроек регулятора можно Проводить методами. В представленной ВКР используется метод несколькими ограничения на частотный показатель колебательности. Частотный показатель колебательности относится к косвенным показателям качества и определяется по АЧХ замкнутой системы. Значение этого показателя связано с запасом устойчивости системы, а также с прямыми показателями качества (перерегулированием и временем регулирования). При этом важно, чтобы в контуре регулирования использовалось интегральное звено.

#### Выбор *допустимого* значения показателя частотного колебательности

Допустимое значение частотного показателя колебательности М<sub>лоп</sub> выбирается по номограммам Солодовникова [15].

При  $\sigma = 20\%$  → Pmax = 1,07 → L = 14  $\partial$ Б →  $\gamma = 48^{\circ}$  → M<sub>non</sub> = 1,1.

### Расчет параметров окружности

Центр окружности и радиус рассчитываются по формулам:

$$
O\left(-\frac{M^2}{M^2-1};0\right),\tag{4.7}
$$

$$
R = \frac{M}{M^2 - 1}.\tag{4.8}
$$

Координаты центра окружности имеют координаты О (-5,762;0), радиус  $R = 5,238$ .

### Выбор интервала варьирования

Интервал варьирования Ти строиться на основе наибольшей постоянной времени объекта Ти Є  $[0,5$  · Т<sub>онаиб</sub>.; 1,5 · Т<sub>онаиб</sub>.]. В нашем случае Ти  $C$  [18; 54]. Шаг выбран равным  $h = 3$ .

# Построение АФЧХ для дискретной системы

Для построения АФЧХ в дискретной передаточной функции разомкнутой системы оператор z был заменен на е<sup>јот</sup>, где Т-период квантования. Замененный оператор определяется функциями синуса и косинуса:

$$
e^{j\omega T} = \cos \omega T + j \cdot \sin \omega T \tag{4.9}
$$

В силу периодичности обобщенной экспоненты частота менялась в пределах  $\omega \in [0; \frac{\pi}{r}].$ 

Для различных значений  $T_u$  с шагом h подобрали значения  $K_p$  таким образом, чтобы окружность и АФХЧ имели только одну общую точку. Получившиеся значения представлены в таблице 4.2.

Таблица 4.2 – Подбор оптимальных настроек ПИ-регулятора.

| $T_{\text{H}}$ | $K_p$ | $K_p/T_H$ |
|----------------|-------|-----------|
| 18             | 0,536 | 0,0298    |
| 21             | 0,725 | 0,0345    |
| 24             | 0,948 | 0,0395    |
| 27             | 1,165 | 0,0431    |
| 30             | 1,342 | 0,0447    |
| 33             | 1,455 | 0,0441    |
| 36             | 1,54  | 0,0428    |
| 39             | 1,601 | 0,0411    |
| 42             | 1,649 | 0,0393    |
| 45             | 1,683 | 0,0374    |
| 48             | 1,715 | 0,0357    |
| 51             | 1,743 | 0,0342    |
| 54             | 1,765 | 0,0327    |

Оптимальные настройки ПИ-регулятора должны иметь наибольшее значение соотношения  $K_p/T_p$ , согласно интегральным критериям качества. Поэтому за оптимальные настройки принимаются  $T_u = 30$  с,  $K_p = 1,342$ .

АФЧХ разомкнутой системы при оптимальных настройках регулятора приведена на рисунке 4.6.

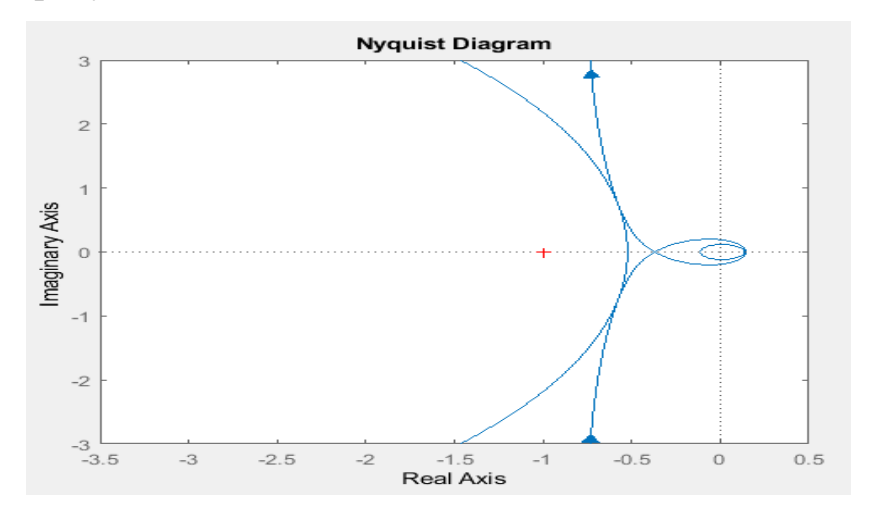

Рисунок 4.6 – АФЧХ разомкнутой системы при  $T_n = 30$  с,  $K_p = 1,342$ 

# 4.3 Проверка оптимальности настроек

Для проверки оптимальности настроек регулятора были рассчитаны фактические значения прямых и косвенных показателей качества. Для этого были построены АЧХ (рисунок 4.7) и переходная характеристика (рисунок 4.8) замкнутой системы.

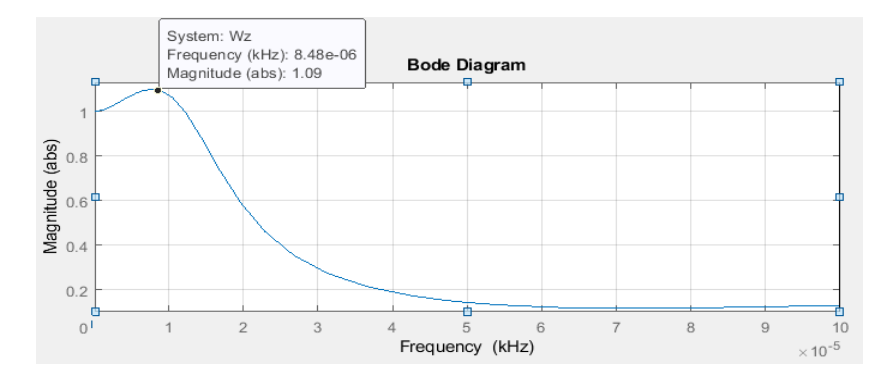

Рисунок 4.7 - АЧХ замкнутой системы

 $\Pi$ <sub>o</sub> графику **A**HX был определен частотный показатель колебательности М. Он определяется как отношение максимального значения амплитудно-частотной характеристики замкнутой системы (при резонансной частоте) к её значению при  $\omega = 0$ . М = 1.09, что меньше  $M_{\text{non}} = 1,1.$ 

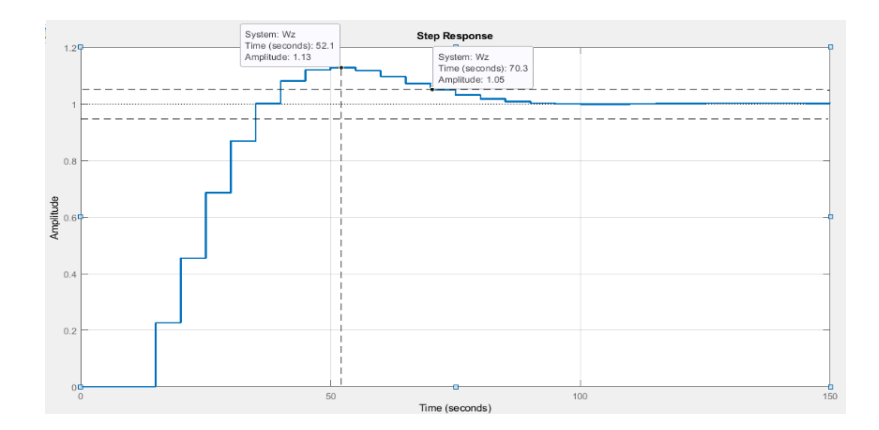

Рисунок 4.7 –Переходная характеристика замкнутой системы

По графику переходной характеристики были определены прямые показатели качества: перерегулирование и время регулирования.

В нашем случае фактическое перерегулирование  $\sigma_{\text{barr}} = 13$  %, что меньше допустимого  $\sigma_{\text{non}} = 20$  %.

Время регулирования – минимальное время, по истечении которого регулируемая величина будет оставаться близкой к установившемуся значению с заданной погрешностью:  $t_p = 70$  с  $\lt 4T_0 = 144$  с.

Данный расчет считается удовлетворительным так настройки обеспечивают заданные показатели качества.

Вывод по четвертому разделу: в завершающем разделе был произведен расчет настроек регулятора расхода сырья на входе в деэтанизатор.

**5 Финансовый менеджмент, ресурсоэффективность и ресурсосбережение** 

Цель раздела – комплексное описание и анализ финансовоэкономических аспектов выполненной работы. Необходимо дать оценку денежным затратам, которые пошли на выполнения проекта, а так же дать хотя бы приближенную экономическую оценку результатов внедрения данного проекта.

**5.1 Оценка коммерческого потенциала и перспективности проведения научных исследований с позиции ресурсоэффективности и ресурсосбережения**

### **5.1.1 Сегментирование**

По результатам проведенного сегментирования рынка были определены основные сегменты, а также выбраны наиболее важные из них (таблица 5.1).

Таблица 5.1 – Карта сегментирования

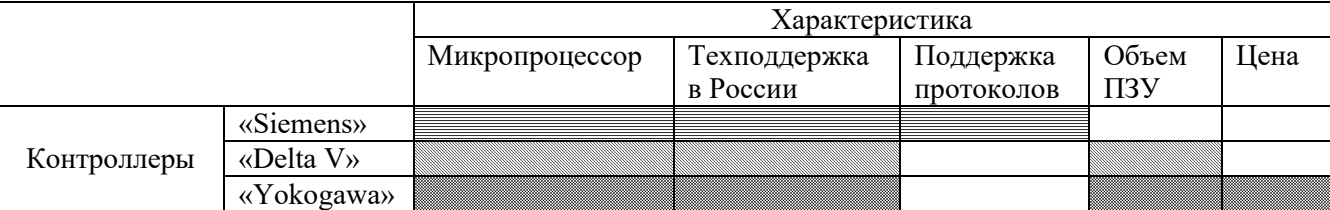

Согласно карты сегментирования, каждый из контроллеров имеет свои преимущества и может быть использован для автоматизации производства, но контроллер марки «Yokogawa» является наиболее оптимальным, т. к. удовлетворяет всем важным требованиям автоматизации производства: микропроцессор, техподдержка в России, объем ПЗУ, цена.

### **5.1.2. Анализ конкурентных технических решений**

Выпускная квалификационная работа посвящена теме совершенствования автоматизированной системы управления колонны деэтанизатора. Для исследования выбраны контроллеры трёх известных марок, таких как: «Siemens», «Delta V», «Yokogawa». Поэтому, необходимо

провести анализ конкурентных технических решений, чтобы убедиться в том, что проектируемая разработка не уступает по качеству конкурентам и после реализации проекта будет отвечать всем требованиям эффективности и надежности при эксплуатации.

Целесообразно проводить данный анализ с помощью оценочной карты (таблица 5.2). В качестве конкурентных разработок будем рассматривать следующие:

1) Контроллеры Siemens

Компания Siemens является одним из лидеров рынка оборудования для Промышленные  $(IIJK)$ автоматизации. контроллеры немецкого производителя используются в самых разных отраслях промышленности. Особенно широкое распространение получили модели Simatic S7-300, S7-400 и S7-1200, что объясняется их высоким качеством и надежностью. логические контроллеры **Siemens** Программируемые имеют ряд технологических преимуществ перед конкурентами:

- многофункциональность;

различной **ВОЗМОЖНОСТЬ** создания систем автоматизации сложности;

- возможность эксплуатации ПЛК в сложных условиях;

- практически полная автономность;

- простота в обслуживании.

Контроллеры Siemens - это эффективное решение для создания автоматизации.

2) Контроллеры DeltaV

Гибкость и расширение системы DeltaV обеспечивается различными типами платформ контроллеров ввода-вывода для соответствия требованиям заказчика. Серия S с электронной кроссировкой предлагает технологию ввода-вывода по требованию, позволяющую реализовать различные виды сигналов ввода-вывода когда и где нужно заказчику.

Универсальный контроллер может выступать в качестве автономной системы и интегрироваться в систему DeltaV, встраиваясь в единую базу данных в качестве нового узла, что позволяет существенно ускорить внедрения и вносить изменения на поздних этапах.

Контроллер DeltaV PK отвечает самым строгим требованиям независимо от объемов и области задачи. Благодаря быстрому выполнению программы, встроенным портам Ethernet и протоколам устройств контроллер DeltaV PK предназначен для широкого спектра приложений и размеров систем.

3) Контроллеры Yokogawa

Компания Yokogawa является одним из крупнейших разработчиков и производителей оборудования и прикладного программного обеспечения в области промышленной автоматизации и контрольно-измерительного оборудования, которое завоевало доверие многих заказчиков во всем мире, в том числе в России и странах СНГ.

Контроллеры Yokogawa - это компактные, высокопроизводительные, масштабируемые ПЛК, позволяющие контролировать быстропеременные процессы. Быстродействие и надежность управления при самых высоких скоростях, обеспечиваются микропроцессором собственной разработки Yokogawa, реализацией в контроллерах механизма «Vitesse», а также принципа параллельной и независимой обработки инструкций (PIPS).

Критерии ДЛЯ сравнения  $\,$  M  $\,$ оценки ресурсоэффективности  $\mathbf{M}$ ресурсосбережения, приведены в таблице 5.2. Позиция разработки и конкурентов оценивается по каждому показателю экспертным путем по пятибалльной шкале, где 1 – наиболее слабая позиция, а 5 – наиболее сильная (баллы заносятся в столбцы 3,4,5). Веса показателей (столбец 2), определяемые экспертным путем, в сумме должны составлять 1. В столбцы 6,7 и 8 заносятся оценки с учетом весовых коэффициентов по каждому B последней строчке критерию. пишется итоговая оценка конкурентоспособности

Анализ конкурентных технических решений определяется по формуле:

$$
K = \sum B_i \cdot \mathbf{b}_i,\tag{5.1}
$$

где  $K$  – конкурентоспособность научной разработки или конкурента;

 $B_i$  – вес показателя (в долях единицы);

Б<sub>*і*</sub> – балл *i*-го показателя.

Таблица 5.2 – Оценочная карта для сравнения конкурентных технических решений (разработок)

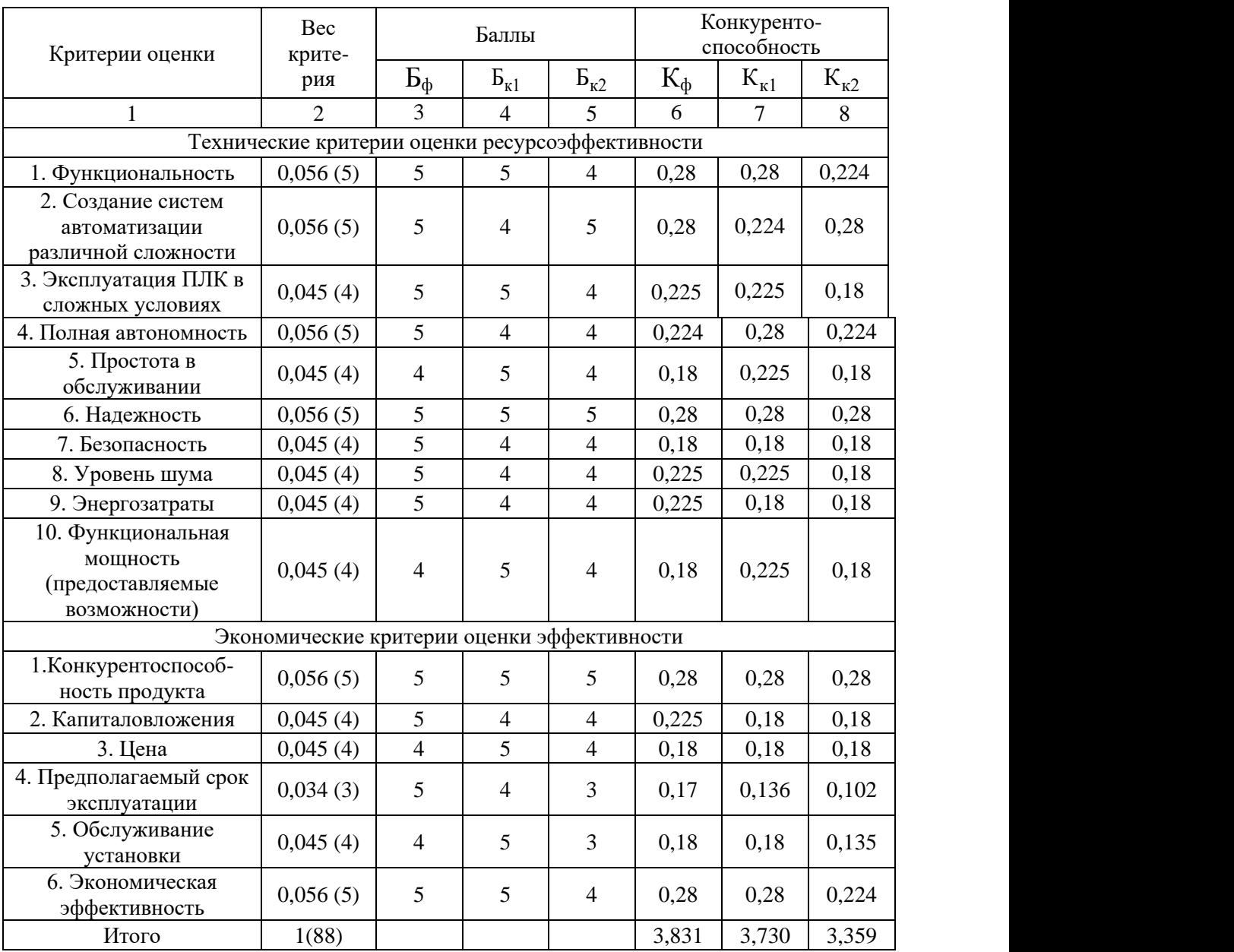

 $\mathbf{b}_{\phi}$  – продукт проведенной исследовательской работы (Yokogawa);

 $B_{k1}$  – Контроллеры Siemens;

Бк2 – Контроллеры DeltaV.

По результатам проведенного анализа видно, что автоматизированная Yokogawa система управления  $\mathbf{c}$ использованием контроллеров  $\mathbf{B}$ исследовательской работе во многом превосходит конкурентную схему. Данный факт определенно обусловлен весьма весомыми достоинствами данной технологии, которые являются определяющими при выборе процесса: полная автономность, функциональность, создание систем автоматизации любой сложности, эксплуатация в сложных условиях.

### 5.1.3 SWOT-анализ

 $SWOT$  – Strengths (сильные стороны), Weaknesses (слабые стороны), Opportunities (возможности) и Threats (угрозы) – представляет собой комплексный анализ научно-исследовательского проекта. SWOT-анализ применяют для исследования внешней и внутренней среды проекта.

Он проводится в несколько этапов.

Первый этап - составление матрицы SWOT.

1. Сильные стороны. Сильные факторы, стороны ЭТО характеризующие конкурентоспособную сторону научно-исследовательского проекта. Сильные стороны свидетельствуют о том, что у проекта есть отличительное преимущество или особые ресурсы, являющиеся особенными с точки зрения конкуренции.

2. Слабые стороны. Слабость - это недостаток, упущение или ограниченность научно-исследовательского проекта, которые препятствуют достижению его целей. Это то, что плохо получается в рамках проекта или где он располагает недостаточными возможностями или ресурсами по сравнению с конкурентами.

 $3<sub>1</sub>$ Возможности. Возможности себя любую включают  $\overline{B}$ предпочтительную ситуацию в настоящем или будущем, возникающую в условиях окружающей среды проекта, например, тенденцию, изменение или предполагаемую потребность, которая поддерживает спрос на результаты проекта и позволяет руководству проекта улучшить свою конкурентную позицию.
4. Угроза представляет собой любую нежелательную ситуацию, тенденцию или изменение в условиях окружающей среды проекта, которые имеют разрушительный или угрожающий характер для его конкурентоспособности в настоящем или будущем.

Результаты SWOT-анализа представлены в таблице 5.3. Таблица 5.3 – Матрица SWOT

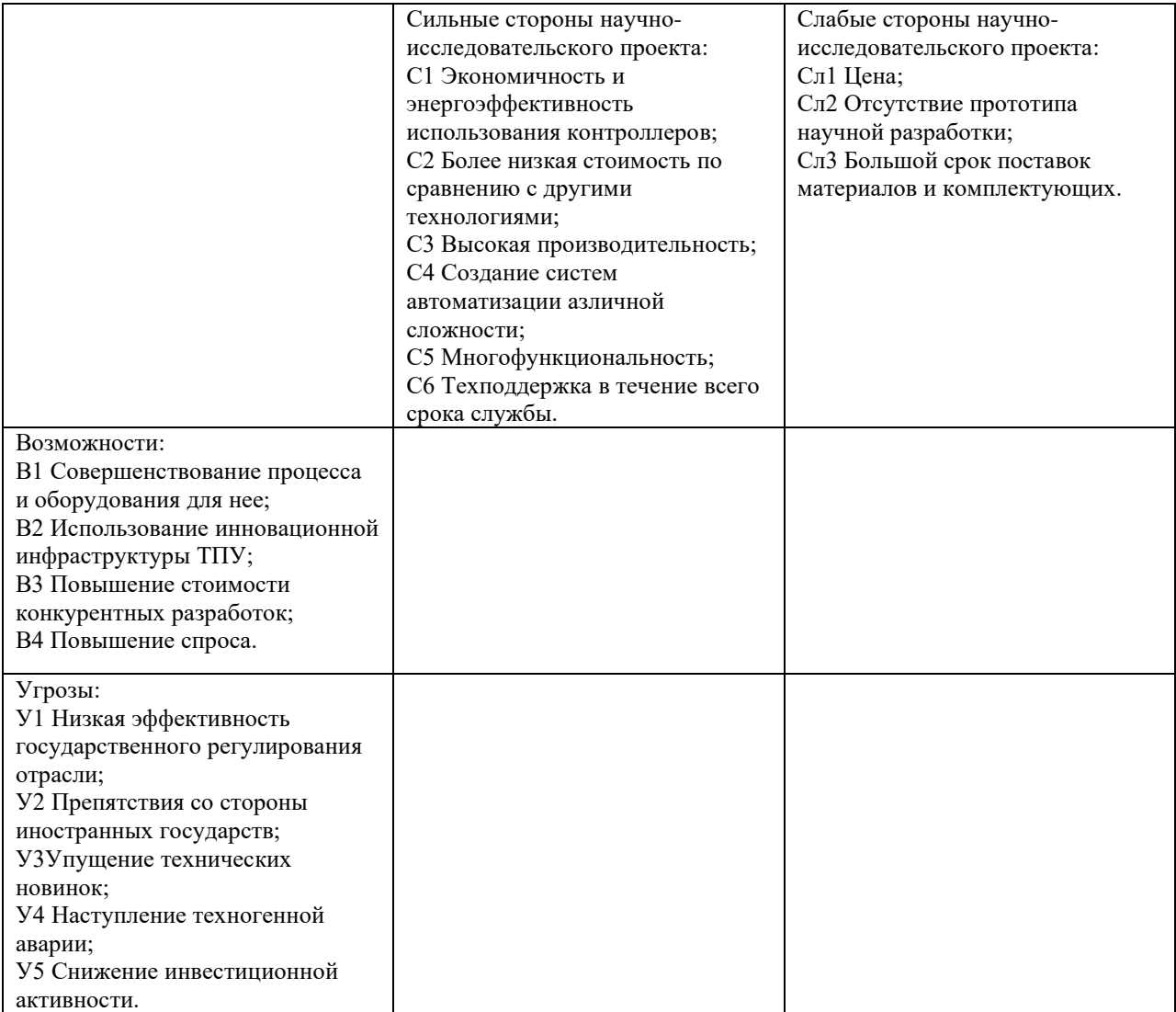

Второй этап – составление интерактивных матриц.

# Таблица 5.4 – Интерактивная матрица проекта «Сильные стороны и

#### возможности»

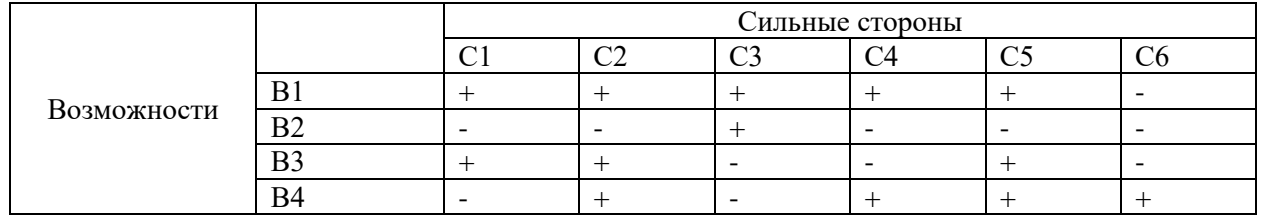

Таблица 5.5 – Интерактивная матрица проекта «Слабые стороны и возможности»

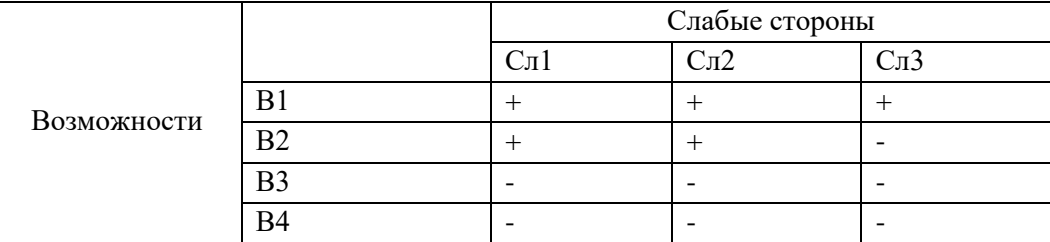

### Таблица 5.6 – Интерактивная матрица проекта «Сильные стороны и угрозы»

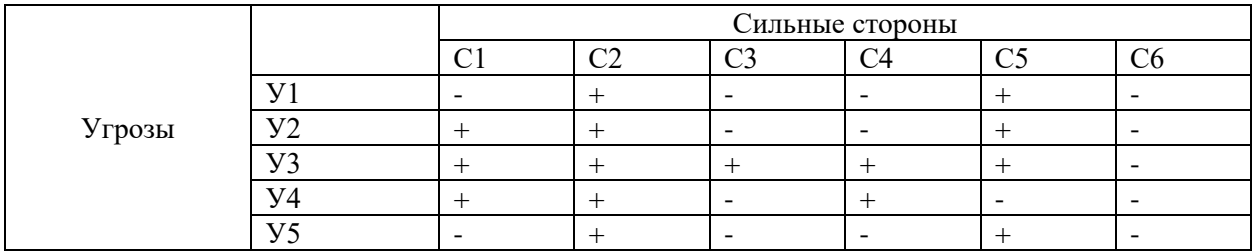

Таблица 5.7 – Интерактивная матрица проекта «Слабые стороны и угрозы»

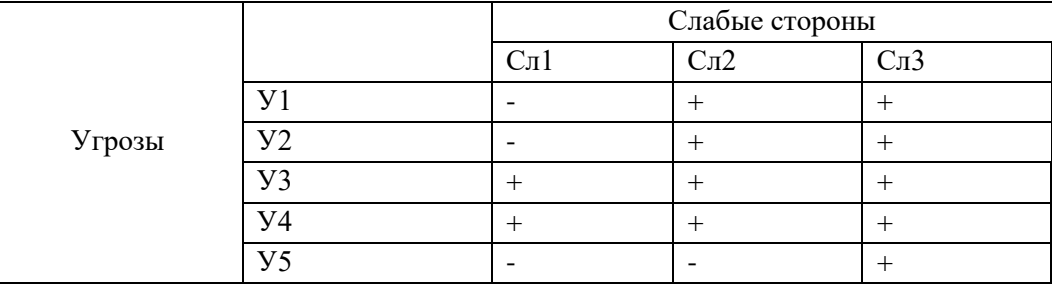

Таким образом, в рамках третьего этапа может быть составлена итоговая матрица SWOT-анализа (таблица 5.8).

Третий этап – составление итоговой матрицы SWOT-анализа.

### Таблица 5.8 – SWOT-анализ

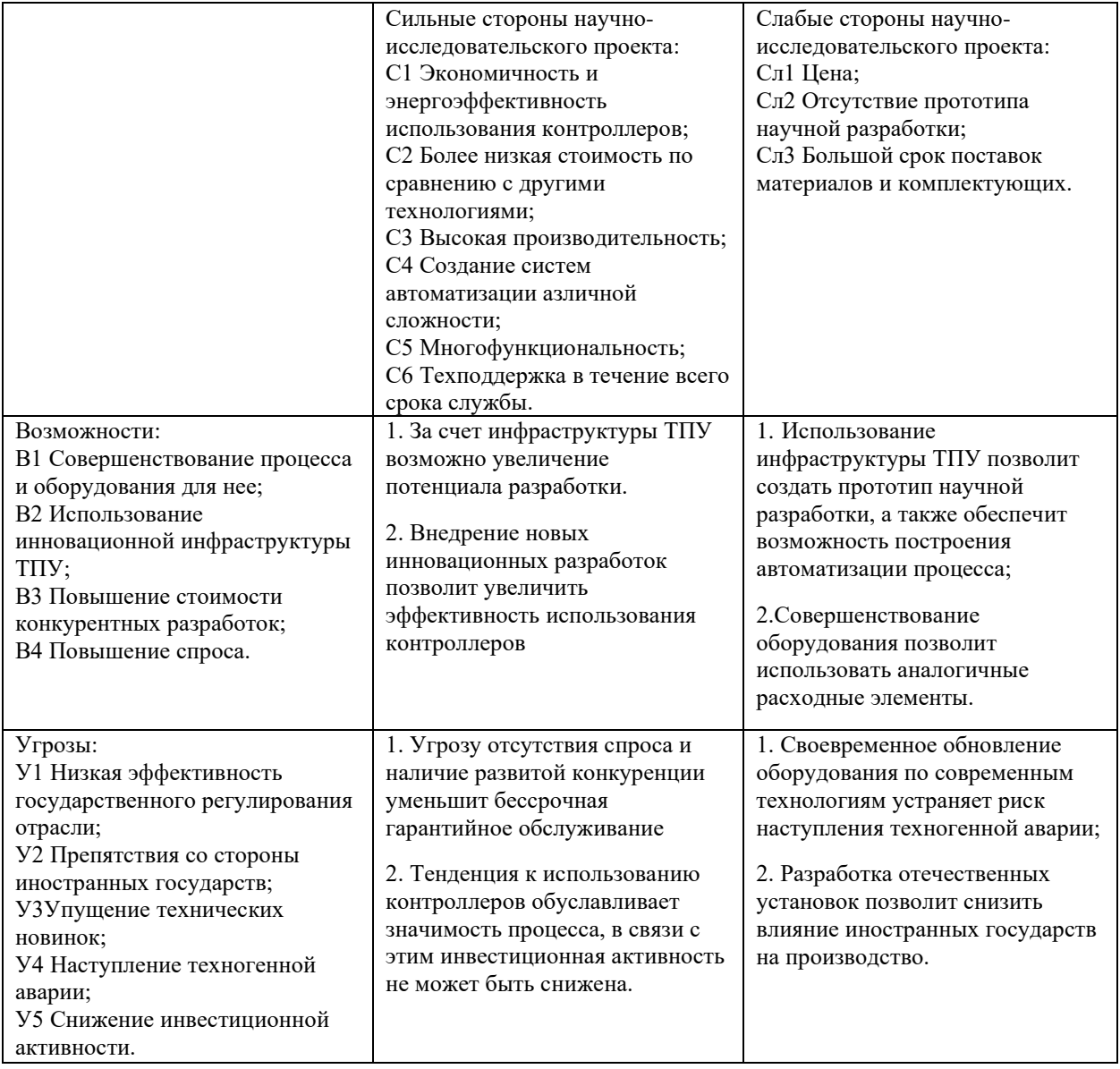

### **5.2 Организация и планирование работ**

При организации процесса реализации данного проекта необходимо рационально планировать занятость каждого из его участников и сроки проведения отдельных работ. Составим полный перечень проводимых работ, определим их исполнителей и рациональную продолжительность и представим в таблице 5.9.

|                                          | Исполнители    | Загрузка     |  |  |
|------------------------------------------|----------------|--------------|--|--|
| Этапы работ                              |                | исполнителей |  |  |
|                                          | $\overline{2}$ | 3            |  |  |
| Постановка целей и задач, получение      | <b>HP</b>      | $HP - 100\%$ |  |  |
| исходных данных                          |                |              |  |  |
|                                          |                | $HP - 100\%$ |  |  |
| Составление и утверждение ТЗ             | HP, H          | $M - 10\%$   |  |  |
|                                          |                | $HP - 30%$   |  |  |
| Подбор и изучение материалов по тематике | HP, H          | $M - 100 %$  |  |  |
|                                          |                | $HP - 100 %$ |  |  |
| Разработка календарного плана            | HP, H          | $M - 10\%$   |  |  |
|                                          |                | $HP - 30%$   |  |  |
| Обсуждение литературы                    | HP, H          | $M - 100 %$  |  |  |
|                                          |                | $HP - 100 %$ |  |  |
| Выбор структурной схемы устройства       | HP, H          | $M - 70%$    |  |  |
|                                          | HP, H          | $HP - 100\%$ |  |  |
| Выбор принципиальной схемы устройства    |                | $M - 80%$    |  |  |
| Расчет принципиальной схемы устройства   | И              | $M - 100 %$  |  |  |
| Оформление пояснительной записки         | И              | $M - 100 %$  |  |  |
| Оформление графического материала        | И              | $M - 100 %$  |  |  |
|                                          |                | $HP - 60%$   |  |  |
| Подведение итогов                        | HP, H          | $M - 100 %$  |  |  |

Таблица 5.9 – Перечень работ и продолжительность их выполнения

#### **5.2.1 Продолжительность этапов работ**

Экспертный способ расчета продолжительности этапов работ предполагает генерацию необходимых количественных оценок специалистами конкретной предметной области, опирающимися на их профессиональный опыт и эрудицию. Для определения вероятных (ожидаемых) значений продолжительности работ *tож* применяется по усмотрению исполнителя одна из двух формул. Выбираем первую формулу, т.к. вторая формула предполагает большую нагрузку на экспертов.

$$
t_{\rm ox} = \frac{3 \cdot t_{\rm MHH} + 2 \cdot t_{\rm max}}{5}, \quad (5.2)
$$

где  $t_{\text{muh}}$  – минимальная продолжительность работы, дн.;

 $t_{\text{max}}$  – максимальная продолжительность работы, дн.

Для выполнения перечисленных в таблице 5.1 работ требуются специалисты:

− Инженер – в его роли действующий исполнитель ВКР;

− Научный руководитель.

Для построения линейного графика необходимо рассчитать длительность этапов в рабочих днях, а затем перевести ее в календарные дни. Расчет продолжительности выполнения каждого этапа в рабочих днях ( $T_{PI}$ ) ведется по формуле:

$$
T_{\text{P}\text{A}} = \frac{t_{\text{ox}}}{K_{\text{BH}}} \cdot K_{\text{A}}, \quad (5.3)
$$

где *tож* – продолжительность работы, дн.;

К<sub>ВН</sub> – коэффициент выполнения работ, учитывающий влияние внешних факторов на соблюдение предварительно определенных длительностей, в частности, возможно  $K_{BH} = 1$ ;

 $K_{\text{II}}$  – коэффициент, учитывающий дополнительное время на компенсацию непредвиденных задержек и согласование работ  $(K_{\text{A}} = 1 - 1, 2; \text{B}$  этих границах конкретное значение принимает сам исполнитель).

Расчет продолжительности этапа в календарных днях ведется по формуле:

$$
T_{K\mu} = T_{P\mu} \cdot T_{K}, \quad (5.4)
$$

где Т<sub>КЛ</sub> – продолжительность выполнения этапа в календарных днях;

 $T_{K}$  – коэффициент календарности, позволяющий перейти от длительности работ в рабочих днях к их аналогам в календарных днях, и рассчитываемый по формуле:

$$
T_{K} = \frac{T_{KAI}}{T_{KAI} - T_{BJ} - T_{IIJ}},
$$
 (5.5)

где Т<sub>КАЛ</sub> – календарные дни (в 2021 году Т<sub>КАЛ</sub> = 365);

 $T_{B\text{II}} - B$ ыходные дни (Т<sub>ВД</sub> = 109);

 $T_{\Pi\Lambda}$  – праздничные дни (Т<sub>ПД</sub> = 14).

$$
T_{K} = \frac{T_{K A J I}}{T_{K A J I} - T_{B J I} - T_{\Pi J I}} = (5.6)
$$

В таблице 5.10 определена продолжительность этапов работ и их трудоемкости по исполнителям, занятым на каждом этапе. В столбцах 3-5 реализован экспертный способ по формуле (5.1). В таблице 5.11 представлен линейный график.

Столбцы 6 и 7 содержат величины трудоемкости этапа для каждого из двух участников проекта (научный руководитель и инженер) с учетом коэффициента  $K_{\text{A}} = 1.2$ . Каждое их них в отдельности не может превышать соответствующие значение  $t_{\text{ox}} \cdot K_{\text{A}}$ . Столбцы 8 и 9 содержат те же трудоемкости, выраженные в календарных днях путем дополнительного умножения на (здесь оно равно 1,506). Итог по столбцу 5 дает общую ожидаемую продолжительность работы над проектом в рабочих днях, итоги по столбцам 8 и 9 – общие трудоемкости для каждого из участников проекта. Две последних величины далее будут использованы для определения затрат на оплату труда участников и прочие затраты. Величины трудоемкости этапов по исполнителям  $T_{KJ}$  (данные столбцов 8 и 9 кроме итогов) позволяют построить линейный график осуществления проекта.

# Таблица 5.10 – Трудозатраты на выполнение проекта

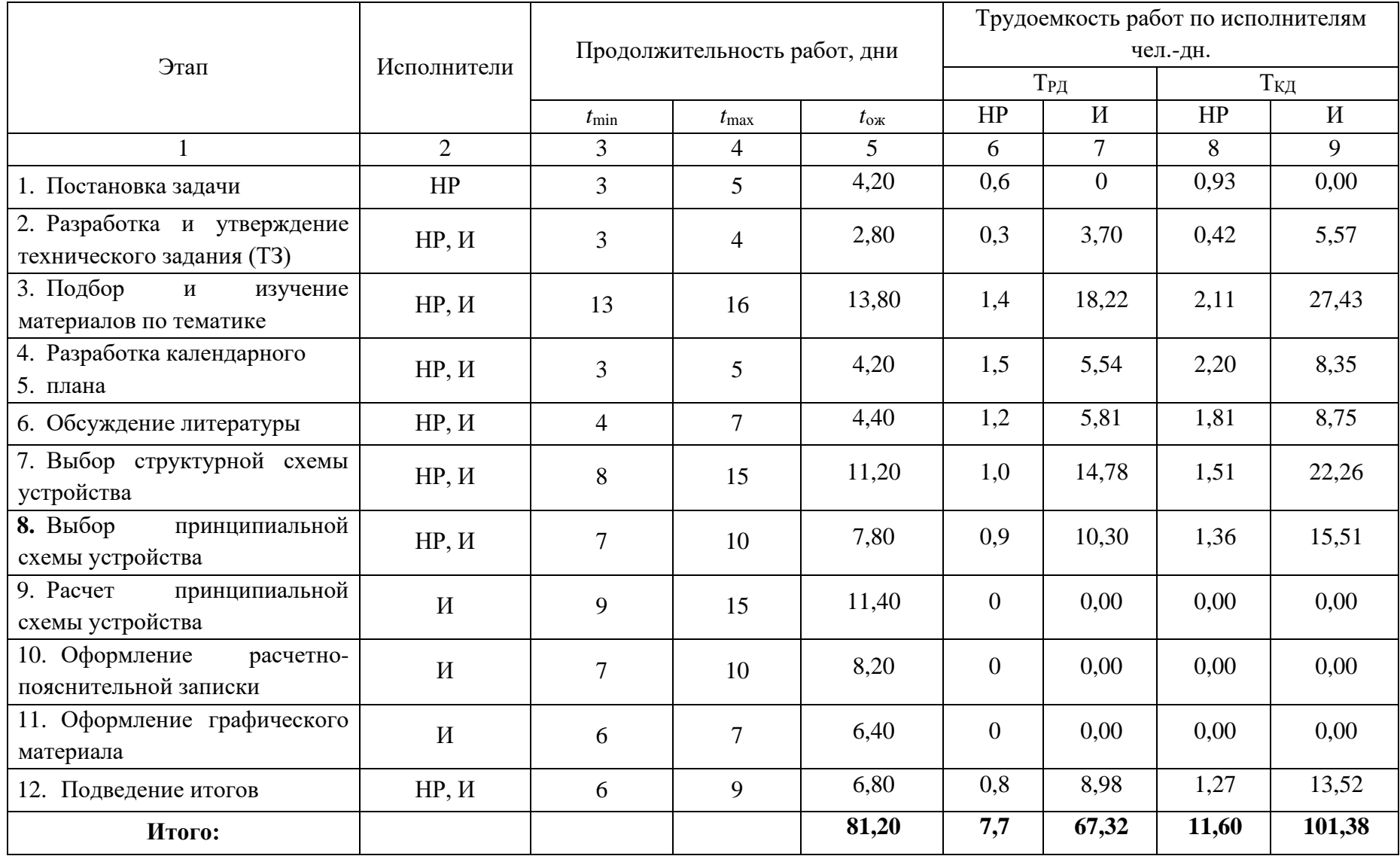

|                             |                           |                | Продолжительность выполнения работ |              |                     |                |              |                |                |              |                |                |
|-----------------------------|---------------------------|----------------|------------------------------------|--------------|---------------------|----------------|--------------|----------------|----------------|--------------|----------------|----------------|
| Вид работы<br>(таблица 5.2) | Исполнители               |                | февраль<br>март                    |              | апрель              |                | май          |                |                |              |                |                |
|                             |                           | $\overline{2}$ | $\mathfrak{Z}$                     | $\mathbf{1}$ | $\overline{2}$      | $\overline{3}$ | $\mathbf{1}$ | $\overline{2}$ | $\overline{3}$ | $\mathbf{1}$ | $\overline{2}$ | $\overline{3}$ |
| $\mathbf{1}$                | $\rm{HP}$                 |                |                                    |              |                     |                |              |                |                |              |                |                |
| $\mathbf{2}$                | HP, H                     | Ш              |                                    |              |                     |                |              |                |                |              |                |                |
| 3                           | HP, H                     |                |                                    |              |                     |                |              |                |                |              |                |                |
| $\overline{4}$              | HP, H                     |                |                                    |              | <u> ANTIQUE III</u> |                |              |                |                |              |                |                |
| 5                           | HP, H                     |                |                                    |              |                     |                |              |                |                |              |                |                |
| 6                           | HP, H                     |                |                                    |              |                     |                |              |                |                |              |                |                |
| $\overline{7}$              | HP, H                     |                |                                    |              |                     |                |              |                |                |              |                |                |
| 8                           | $\boldsymbol{\mathit{H}}$ |                |                                    |              |                     |                |              |                |                |              |                |                |
| 9                           | $\boldsymbol{\mathit{H}}$ |                |                                    |              |                     |                |              |                |                |              |                |                |
| 10                          | $\boldsymbol{\mathit{H}}$ |                |                                    |              |                     |                |              |                |                |              |                |                |
| 11                          | HP, H                     |                |                                    |              |                     |                |              |                |                |              |                |                |

Таблица 5.11 – Линейный график работ

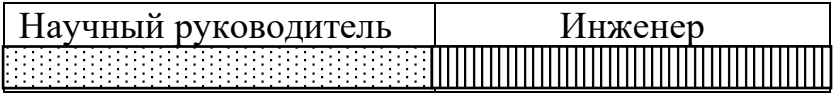

#### **5.3 Расчет сметы затрат на выполнение проекта**

В состав затрат на создание проекта включается величина всех расходов, необходимых для реализации комплекса работ, составляющих содержание данной разработки. Расчет сметной стоимость ее выполнения производится по следующим статьям затрат:

− материалы и покупные изделия;

− заработная плата;

− социальный налог;

− расходы на электричество (без освещения);

- − амортизационные отчисления;
- − командировочные расходы;

− оплата услуг связи;

− арендная плата за пользования имуществом;

− прочие услуги (сторонних организаций);

− прочие (накладные) расходы.

#### **5.3.1 Расчет затрат на материалы**

В таблице 5.12 представлен расчет затрат на материалы.

Таблица 5.12 – Расчет затрат на материалы

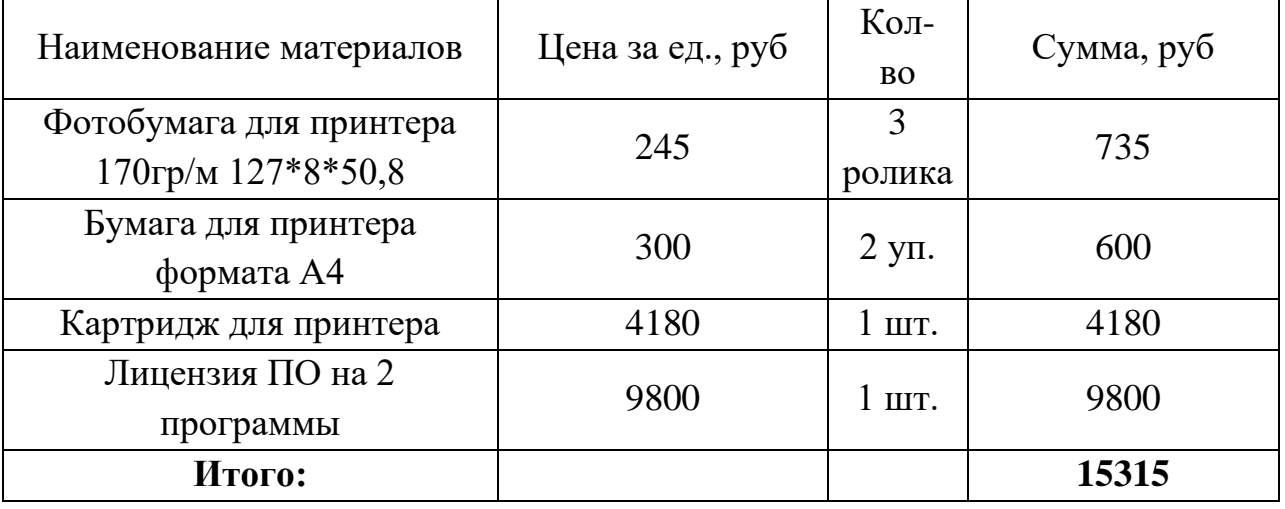

Допустим, что ТЗР составляют 5 % от отпускной цены материалов, тогда расходы на материалы с учетом ТЗР равны  $C_{\text{marr}} = 15315 \cdot 1,05 = 16080,75 \text{ py6}.$ 

#### **5.3.2 Расчет заработной платы**

Данная статья расходов включает заработную плату научного руководителя и инженера (в его роли выступает исполнитель проекта), а также премии, входящие в фонд заработной платы.

Среднедневная тарифная заработная плата ( $3\Pi_{\text{JH-T}}$ ) рассчитывается по формуле:

$$
3\Pi_{\text{JH-T}} = \text{MO}/20,25,\tag{5.7}
$$

учитывающей, что в году 243 рабочих дня и, следовательно, в месяце в среднем 20,25 рабочих дня (при пятидневной рабочей неделе). В таблице 5.13 представлены затраты на заработную плату.

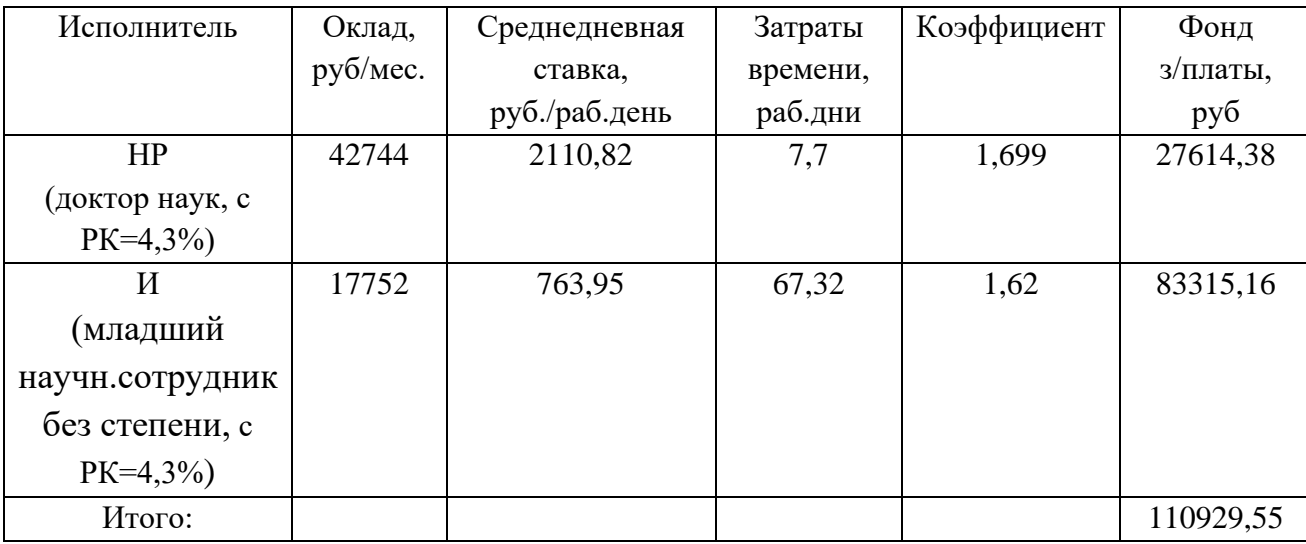

Таблица 5.13 – Затраты на заработную плату

#### **5.3.3 Расчет затрат на социальный налог**

Затраты на единый социальный налог (ЕСН), включающий в себя отчисления в пенсионный фонд, на социальное и медицинское страхование, составляют 30 % от полной заработной платы по проекту, т.е.

 $C_{\text{coll}} = C_{3} \cdot 0.3$ .

Получается, что С<sub>соц.</sub> = 110929,55  $\cdot$  0,3 = 33278,86 руб.

#### **5.3.4 Расчет затрат на электроэнергию**

Данный вид расходов включает в себя затраты на электроэнергию, потраченную в ходе выполнения проекта на работу используемого оборудования, рассчитываемые по формуле:

$$
C_{\text{an.06..}} = P_{\text{o6}} \cdot t_{\text{o6}} \cdot L_{\text{b}}, \tag{5.8}
$$

где Р<sub>об</sub> – мощность, потребляемая оборудованием, кВт;

 $H_9$  – тариф на 1 кВт•час;

*tоб* – время работы оборудования, час.

Для ТПУ Ц<sub>Э</sub> = 6,59 руб/кВт•час (с НДС).

Время работы оборудования вычисляется на основе итоговых данных таблицы 5.2 для инженера (Трд) из расчета, что продолжительность рабочего дня равна 8 часам.

$$
t_{o\delta} = T_{\text{P},\text{I}} \cdot K_t, \tag{5.9}
$$

где *K<sup>t</sup>* ≤ 1 коэффициент использования оборудования по времени, равный отношению времени его работы в процессе выполнения проекта к Трд, определяется исполнителем самостоятельно. В ряде случаев возможно определение *tоб* путем прямого учета, особенно при ограниченном использовании соответствующего оборудования.

Мощность, потребляемая оборудованием, определяется по формуле:

$$
P_{OB} = P_{HOM} \cdot K_C, \tag{5.10}
$$

где Р<sub>ном</sub> - номинальная мощность оборудования, кВт;

 $K_C \leq 1$  – коэффициент загрузки, зависящий от средней степени использования номинальной мощности. Для технологического оборудования малой мощности  $K_C = 1$ . В таблице 5.14 представлены затраты на электроэнергию.

| Наименование<br>оборудования | Время работы                   | Потребляемая        |                                |  |  |
|------------------------------|--------------------------------|---------------------|--------------------------------|--|--|
|                              | оборудования t <sub>об</sub> , | мощность $P_{OB}$ , | Затраты Э <sub>0Б</sub> , руб. |  |  |
|                              | час                            | $\kappa$ BT         |                                |  |  |
| Персональный                 | 663,04*0,5                     | 0,3                 | 655                            |  |  |
| компьютер                    |                                |                     |                                |  |  |
| Струйный                     | 30,42                          | 0.1                 | 19,77                          |  |  |
| принтер                      |                                |                     |                                |  |  |
| Итого:                       |                                |                     | 675,19                         |  |  |

Таблица 5.14 – Затраты на электроэнергию технологическую

#### **5.3.5 Расчет амортизационных расчетов**

В статье «Амортизационные отчисления» рассчитывается амортизация используемого оборудования за время выполнения проекта. Будем использовать формулу:

$$
C_{AM} = \frac{H_A \cdot I_{OB} \cdot t_{P\Phi} \cdot n}{F_A}, \qquad (5.11)
$$

где Н<sup>А</sup> – годовая норма амортизации единицы оборудования;

ЦОБ – балансовая стоимость единицы оборудования с учетом ТЗР. При невозможности получить соответствующие данные из бухгалтерии она может быть заменена действующей ценой, содержащейся в ценниках, прейскурантах и т.д.;

 $F_{\text{II}}$  – действительный годовой фонд времени работы соответствующего оборудования, берется из специальных справочников или фактического режима его использования в текущем календарном году. При этом второй вариант позволяет получить более объективную оценку  $C_{AM}$ ;

 $t_{P\Phi}$  – фактическое время работы оборудования в ходе выполнения проекта, учитывается исполнителем проекта;

n – число задействованных однотипных единиц оборудования.

Стоимость ПК 97000 руб., время использования 504 часа, тогда для него

$$
C_{AM}(\Pi K) = \frac{0.4 \cdot 97000 \cdot 504 \cdot 1}{2408} = 8120.93 \text{ py6}.
$$

Стоимость принтера 26750 руб., его  $F_{\text{I}} = 500$  час;  $H_{\text{A}} = 0.5$ ;  $t_{\text{P}} = 30$  час, тогда его

$$
C_{AM}(\Pi p) = \frac{0.5 \cdot 26750 \cdot 30 \cdot 1}{500} = 802,50 \text{ py6}.
$$

Итого начислено амортизации 8923,43 руб.

**5.3.6 Расчет расходов, учитываемых непосредственно на основе платежных (расчетных) документов (кроме суточных)** 

Сюда относятся:

− арендная плата за пользование имуществом;

− оплата услуг связи;

− услуги сторонних организаций.

Норма оплаты суточных – 170 руб./день.

− оплата проезда по ж.д. в обе стороны – 6000 руб.;

− аренда специальных приборов – 15000 руб.;

 $-$  почтовые расходы – 300 руб.;

− консалтинговые услуги – 3500 руб.

Итого по данному пункту:

 $C_{HP}=(60-1)\cdot170+8000+6000+15000+300+3500=42830 \text{ py6}.$ 

### **5.3.7 Расчет прочих расходов**

В статье «Прочие расходы» отражены расходы на выполнение проекта, которые не учтены в предыдущих статьях, их следует принять равными 10  $\%$ от суммы всех предыдущих расходов, т.е.

 $C_{\text{mpo}q} = (C_{\text{m}q} + C_{3II} + C_{\text{coll}} + C_{\text{9.1}} + C_{\text{m}q} + C_{\text{HII}}) \cdot 0,1.$ 

 $C_{\text{dipole}} = (16080, 75 + 110929, 55 + 33278, 86 + 675, 19 + 8923, 43 + 42830)$  $0,1=-212717,78 \cdot 0,1=21271,78 \text{ py6}.$ 

### **5.3.8 Расчет общей себестоимости разработки**

Проведя расчет по всем статьям сметы затрат на разработку, можно определить общую себестоимость проекта. В таблице 5.15 представлена смета затрат на разработку проекта.

Таблица 5.15 – Смета затрат на разработку проекта

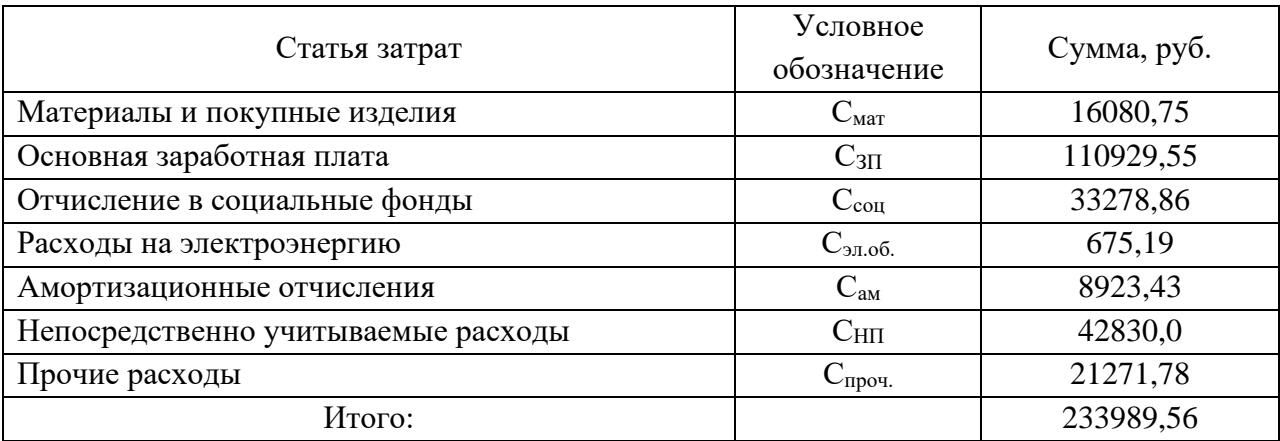

Таким образом, затраты на разработку составили  $C = 233989, 56$  руб.

#### **5.3.9 Расчет прибыли**

Прибыль примем в размере 20 % от полной себестоимости проекта. В нашем случае прибыль составляет 46797,91 руб. (20 %) от расходов на разработку проекта.

#### **5.3.10 Расчет НДС**

НДС составляет 20 % от суммы затрат на разработку и прибыли. В нашем случае это  $(233989,56 + 46797,91)$ <sup>\*</sup>0,2 = 56157,49 руб.

#### **5.3.11 Цена разработки НИР**

Цена равна сумме полной себестоимости, прибыли и НДС, в нашем случае Ц<sub>НИР(КР)</sub> = 233989,56 + 46797,91 + 56157,49 = 336944,96 руб.

#### **5.3.12 Оценка экономической эффективности проекта**

Интегральный финансовый показатель разработки определяется как:

$$
I_{\phi^{\text{HHP}}}^{ucn.i} = \frac{\Phi_{\text{pi}}}{\Phi_{\text{max}}},
$$

где / <sup>исп.i</sup><br><sup>/ финр</sup> — интегральный финансовый показатель разработки;

Фр*<sup>i</sup>* – стоимость *i*-го варианта исполнения;

Фmax – максимальная стоимость исполнения научноисследовательского проекта.

$$
I_{\phi_{\text{HHP}}}^{\text{WCT.1}} = \frac{\Phi_1}{\Phi_{max}} = \frac{233989,56}{250000} = 0.94
$$

$$
I_{\phi_{\text{HHP}}}^{\text{WCT.2}} = \frac{\Phi_1}{\Phi_{max}} = \frac{240000}{250000} = 0.96
$$

$$
I_{\phi_{\text{HHP}}}^{\text{WCT.3}} = \frac{\Phi_1}{\Phi_{max}} = \frac{245000}{250000} = 0.98
$$

Полученная величина интегрального финансового показателя разработки отражает соответствующее численное увеличение бюджета затрат разработки в разах (значение больше единицы).

Интегральный показатель ресурсоэффективности вариантов исполнения объекта исследования можно определить следующим образом:

$$
\mathbf{I}_{\mathrm{pi}} = \sum a_i \cdot b_i \,,
$$

где *Ipi* – интегральный показатель ресурсоэффективности для i-го варианта исполнения разработки;

*a<sup>i</sup>* – весовой коэффициент *i*-го варианта исполнения разработки;

 $b_i$ <sup>a</sup>,  $b_i$ <sup>*p*</sup> – бальная оценка *i*-го варианта исполнения разработки, устанавливается экспертным путем по выбранной шкале оценивания;

*n* – число параметров сравнения.

Таблица 5.16 – Сравнительная оценка характеристик вариантов исполнения проекта

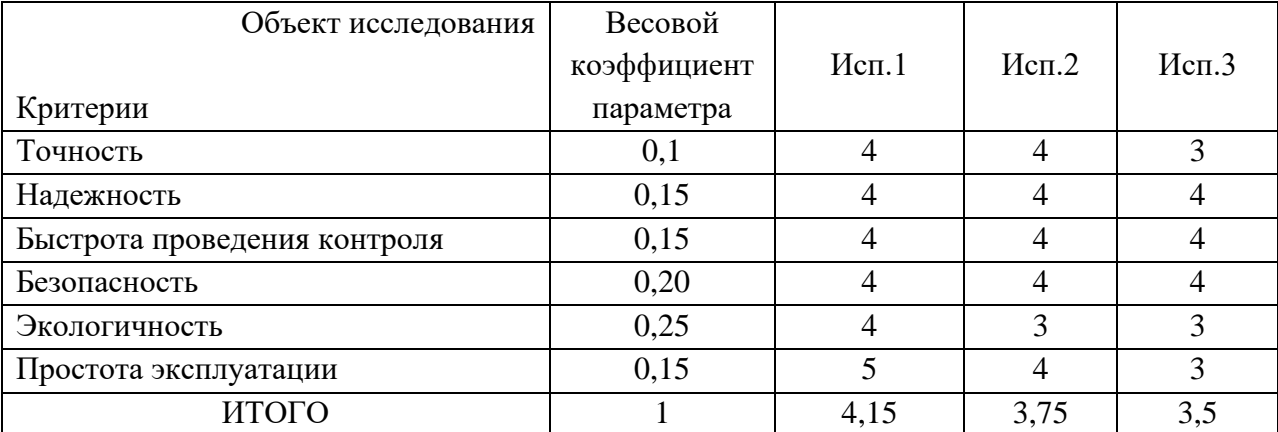

 $I_{p\text{-}u\text{-}l} = 4*0.1 + 4*0.15 + 4*0.15 + 4*0.2 + 4*0.25 + 5*0.15 = 4.15$ 

 $I_{p\text{-}u\text{-}n2} = 4*0,1 + 4*0,15 + 4*0,15 + 4*0,2 + 3*0,25 + 4*0,15 = 3,75$ 

 $I_{p\text{-}u\text{-}n3} = 3*0,1 + 4*0,15 + 4*0,15 + 4*0,2 + 3*0,25 + 3*0,15 = 3,5$ 

Сравнение значений интегральных показателей эффективности вариантов исполнения разработки показало, что более эффективным вариантом решения технической задачи, поставленной в бакалаврской работе с позиции финансовой и ресурсной эффективности, является исполнение 1.

Эффективность проекта будет обеспечена за счет уменьшения затрат на приобретение отечественных аналогов оборудования взамен импортных, примерно на 30 %. А также снижение затрат в процессе эксплуатации. Конкретная количественная оценка экономического эффекта не может быть дана в связи с отсутствием точных данных об объекте управления и условиях его эксплуатации.

#### **6 Социальная отвественность**

В данной работе объектом исследования является колонна деэтанизатора на Южно-тамбейском лицензионном участке ОАО «Ямал СПГ».

Целью социальной ответственности является анализ вредных и опасных факторов труда работников, обслуживающих установку, и создание мер защиты от этих факторов. В разделе рассматривается требование техники безопасности при проведении работ, охрана труда и промышленной безопасности, охрана окружающей среды и экологической безопасности, которые применяются на данном предприятии.

## **6.1 Правовые и организационные вопросы обеспечения безопасности**

Форма трудового процесса – вахтовый метод. Работники, которые работают вахтовым методом, в период нахождения на объекте производства работ, проживают в вахтовых поселках, которые организовал работодатель. Они представляют собой комплекс зданий и сооружений, предназначенный для обеспечения жизнедеятельности работников во время работы и отдыха, между сменами. Продолжительность вахты не должна превышать одного месяца. В исключительных случаях на отдельных объектах продолжительность вахты может быть увеличена работодателем до трех месяцев (Статья 299 «Продолжительность вахты» ТК РФ от 30.12.2001) [16].

При вахтовом методе работы устанавливается суммированный учет рабочего времени за месяц, квартал или иной более длительный период, но не более чем за один год.

Учетный период охватывает все рабочее время, время в пути от места нахождения работодателя или от пункта сбора до места выполнения работы и обратно, а также время отдыха, приходящегося на данный календарный отрезок времени.

Работодатель обязан вести учет рабочего времени и времени отдыха каждого работника, работающего вахтовым методом, по месяцам и за весь учетный период.

В указанном графике предусматривается время, необходимое для доставки работников на вахту на Южно-тамбейское месторождение и обратно. Дни нахождения в пути к месту работы и обратно в рабочее время не включаются и могут приходиться на дни междувахтового отдыха.

Каждый день отдыха в связи с переработкой рабочего времени в пределах графика работы на вахте (день междувахтового отдыха) оплачивается в размере дневной тарифной ставки, дневной ставки (части оклада (должностного оклада) за день работы), если более высокая оплата не установлена коллективным договором, локальным нормативным актом или трудовым договором.

Часы переработки рабочего времени в пределах графика работы на вахте, не кратные целому рабочему дню, могут накапливаться в течение календарного года и суммироваться до целых рабочих дней с последующим предоставлением дополнительных дней между вахтового отдыха.

Работникам, выезжающим для выполнения работ вахтовым методом в районы, на территориях которых применяются районные коэффициенты к заработной плате, эти коэффициенты начисляются в соответствии с трудовым законодательством и иными нормативными правовыми актами, содержащими нормы трудового права.

За каждый день нахождения в пути от места нахождения работодателя (пункта сбора) до места выполнения работы и обратно, предусмотренные графиком работы на вахте, а также за дни задержки в пути по метеорологическим условиям или вине транспортных организаций работнику выплачивается дневная тарифная ставка, часть оклада (должностного оклада) за день работы (дневная ставка) [16].

### **6.2 Производственная безопасность**

В данном пункте анализируются опасные и вредные факторы, которые могут возникать на производстве. В таблице 6.1 представлены основные элементы производственного процесса, формирующие опасные и вредные факторы.

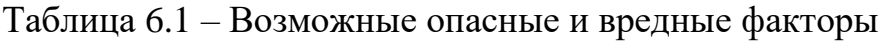

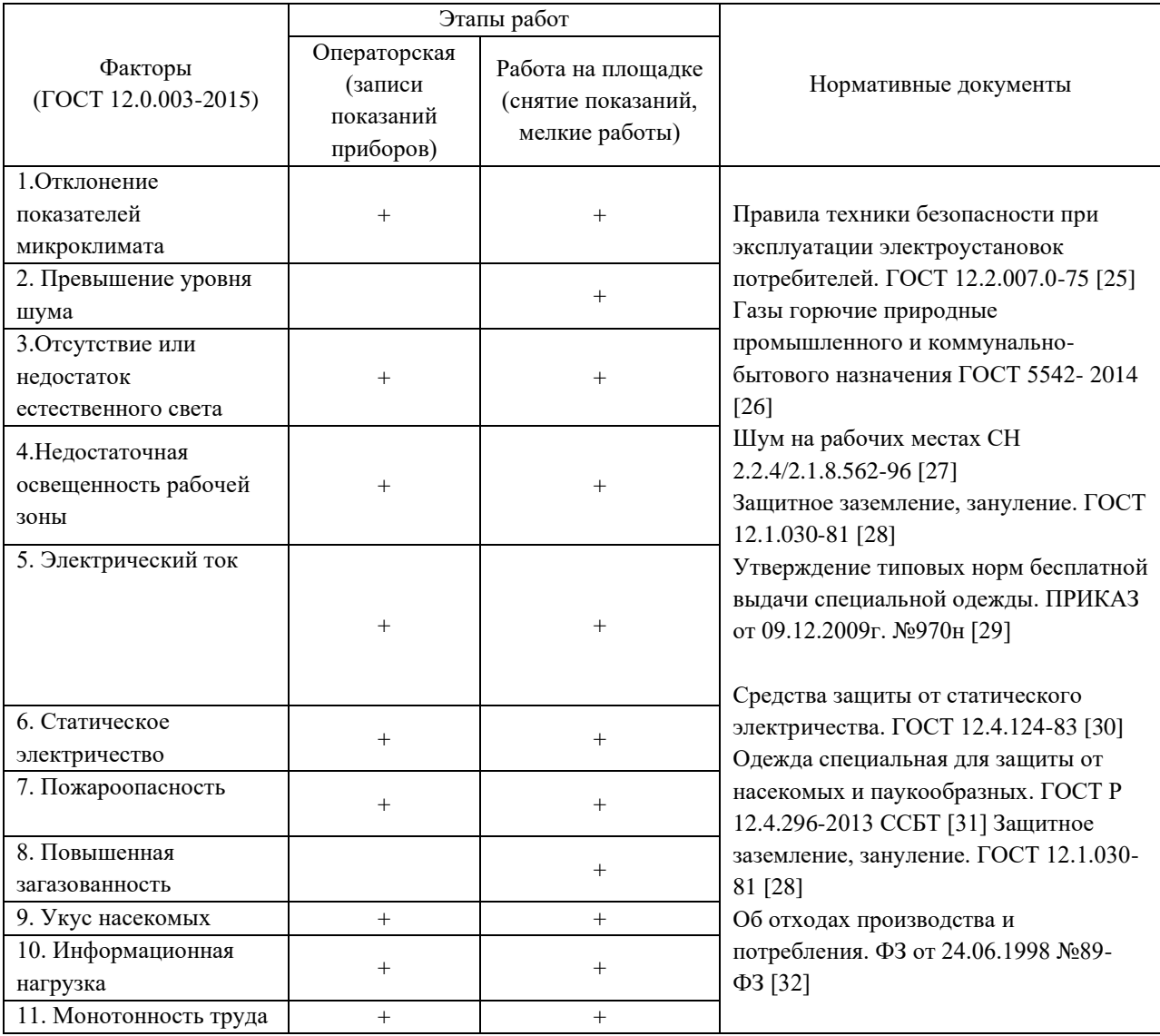

#### **6.2.1 Анализ опасных и вредных производственных факторов**

Сотрудники, работающие по обслуживанию блока теплообменников подвержены воздействию вредных факторов.

1. Отклонение показателей микроклимата.

Блок теплообменников и работы по его обслуживанию производятся на открытом воздухе. Климат на территории установки – резко континентальный. Зимой температура воздуха держится до минус 45 °С, а летом может подниматься до плюс 40 °С. Холодная температура может привести к обморожению и переохлаждению, а высокая температура может привести к гипертермии и солнечному удару.

Рабочий персонал обеспечивается спецодеждой, для работы на улице, в мороз и в жару.

2. Превышение уровней шума.

Технологические установки и процессы на нефтегазовых производствах вырабатывают сильный шум, что ведет к ухудшению здоровья персонала и общего состояния. В результате исследований установлено, что шум осложняет условие труда.

Постоянный шум быстро утомляет, вредно влияет на слух и мешает сосредоточиться персоналу. Максимально допустимые значения до 80 децибел, согласно СН 2.2.4/2.1.8.562-96 [18].

Методы борьбы с шумом при обслуживании блока теплообменников и средства защиты:

− для газопровода выбран оптимальный диаметр трубы;

− средства индивидуальной защиты (СИЗ): наушники, затычки.

3. Повышенная загазованность.

На территории блока теплообменников и при его обслуживании повышается загазованность, что способствует достижению взрывоопасной концентрации газа в воздухе. Предел допустимой взрывоопасной 86

концентрации газа в воздухе составляет 300 мг/м<sup>3</sup>, согласно ГОСТ 5542-2014 [17].

На установке производится постоянный контроль газовоздушной среды, не допускаются утечки газа. Сотрудники, работающие на установке, применяют газоанализатор для выявления утечек и для безопасности. Также на установке предусмотрены мероприятия по герметизации теплообменников и установки датчиков анализа газовоздушной среды.

### **6.2.2 Обоснование мероприятий по снижению уровней воздействия опасных и вредных факторов на исследователя (работающего)**

При работе теплообменника присутствуют различные опасные факторы, такие как: электрический ток, статический ток, разрыв теплообменника из-за давления.

1. Электрический ток

Работники, при работе на теплообменнике, подвержены воздействию электрического тока при эксплуатации средств автоматизации. Проводятся мероприятия по электробезопасности для предотвращения опасных ситуаций для здоровья и жизни работника. Они включают в себя:

− при эксплуатации средств автоматизации необходимо соблюдать «ПУЭ», «ПЭЭП» и «ППБ-С ПТБЭП»;

− на всех устройствах токоведущие части изолированы (Rиз  $\geq 0.5$ МОм);

− на устройствах установлены световые индикаторы включения питающей сети;

− находящиеся под напряжением части устройств установлены в корпусах, которые обеспечивают защиту персонала от поражения электрическим током;

− заземление, согласно ГОСТ 12.1.030-81;

− изделия средств автоматического управления соответствуют по способу защиты классам 1 и 2 и классу 3 по ГОСТ 12.2.007-03 [16].

2. Статическое электричество

При трении двух диэлектриков или диэлектриков об металл, появляется статическое электричество. Могут накапливаться заряды на поверхностях трущихся веществ. Может произойти разряд при определенной величине, который может воспламенить газовоздушную смесь.

Вся металлическая аппаратура и теплообменник должны быть заземлены, для защиты от статического электричества. Заземление проверяется после ремонтных работ и один раз в год в обязательном порядке.

По принципу действия средства коллективной защиты от статического электричества делятся на следующие виды: нейтрализаторы, заземляющие устройства, антиэлектростатические вещества, увлажняющие устройства, экранирующие устройства.

Средства индивидуальной защиты, в зависимости от назначения, делятся на: предохранительные приспособления, антиэлектростатические приспособления, антиэлектростатическая обувь и специальная одежда, антиэлектростатическая защита рук.

3. Превышение давления

Теплообменники находятся под давлением, намного превышающим атмосферное. Для контроля за давлением устанавливаются манометры. При превышении допустимых значений давления теплообменник может взорваться.

Для предотвращения повышения давления устанавливаются предохранительные клапана.

#### **6.3 Экологическая безопасность**

Для организации охраны окружающей среды при обслуживании и эксплуатации теплообменника, главной задачей считается определение источников неблагоприятного влияния на окружающую среду – атмосферу, гидросферу, литосферу.

1. Загрязнение литосферы. Загрязнение почвы газонефтепродуктами, химическими реагентами и др.

Предохранительные мероприятия: Предусмотреть сбор отходов, места и условия временного хранения. Вывоз и утилизация, захоронение остатков нефтепродуктов, химических реагентов, машинного масла, мусора, загрязненной земли.

2. Загрязнение атмосферы. Выбросы загрязняющих веществ при запуске установок, продувки аппаратов. Залповые выбросы загрязняющих веществ при сбросах на факел.

Предохранительные мероприятия делятся на планировочные и технологические, согласно пособию к СНИП 11-01-2003 [25].

Планировочные мероприятия включают в себя:

− размещение объектов и предприятия на площадке таким способом, чтобы исключалось попадание дымовых факелов на селитебную зону;

− рациональное расположение заслона между жилым районом и предприятием в виде горной гряды, леса и т.д.;

− устройство санитарно-защитной зоны.

В технологические мероприятия входят:

− кооперация проектируемого производства с другими предприятиями, чтобы уменьшить грязные производства;

− использование прогрессивной технологии по сравнению с уже применяющимися;

− применение рециркуляции дымовых газов;

− внедрение наиболее совершенной структуры газового баланса, с целью уменьшения загрязнения атмосферного воздуха продуктами сгорания.

3. Загрязнение гидросферы. Разлив нефти при транспортировании.

Предохранительные мероприятия: Исключить размещение объектов и трубопроводов вблизи рек и озер. Обеспечить герметичность трубопроводов и емкостей при транспортировки газонефтепродуктов.

#### **6.4 Безопасность в чрезвычайных ситуациях**

При эксплуатации колонн могут возникнуть следующие виды чрезвычайных ситуаций:

1. Техногенного характера:

− пожары и взрывы;

− аварии с выбросом и угрозой выброса химических опасных веществ;

2. Природного характера:

− метеорологические и агрометеорологические явления (мороз, буря, сильная метель, аномально высокие температуры).

Разберем наиболее вероятный вид чрезвычайной ситуации – пожар.

Основными причинами пожаров являются: не осторожное обращение с огнем, неисправность оборудования, разогрев деталей открытым огнем, оставление без присмотра нагревательных приборов, электростатические разряды, короткое замыкание, выделение горючих газов.

Требование к пожарной безопасности изложены в Федеральном законе 123 от 22.07.2008 [26].

Пожарная безопасность является единым комплексом технических, организационных, эксплуатационных и режимных мероприятий по предупреждению пожаров и взрывов.

Требования к пожарной безопасности, которые необходимо соблюдать на нефтегазовой промышленности:

1. Курить в строго отведенных для этого местах. В производственных помещениях и территориях, где установлены знаки «курение запрещено» – курить строго запрещается.

2. В каждом производственном помещении должны быть первичные средства пожаротушения: огнетушители переносного и передвижного типа, пожарный инвентарь на пожарном щите, пожарные краны.

3. Пожарные краны комплектуются пожарными рукавами и стволами, закрытые и опломбированные в пожарных шкафах.

4. Проведение анализа газовоздушной среды.

При возникновении пожара необходимо выполнить следующие требования:

1. Вызвать пожарных, сообщить о пожаре начальнику подразделения, диспетчеру. При необходимости вызвать скорую помощь;

2. Проверить автоматические системы противопожарной защиты (оповещение, освещение, пожаротушение) на включение. При отказе системы – включить в ручную;

3. Произвести аварийную остановку технологического оборудования;

4. При необходимости отключить электроэнергию, выключить вентиляторы вытяжной системы, перекрыть трубопроводы, прекратить любые работы в пожарной зоне, кроме работ, связанных с ликвидацией пожара;

5. Увести на безопасное расстояние всех сотрудников, не участвующих в тушении пожара;

6. Начать ликвидировать пожар первичными средствами пожаротушения (порошковые огнетушители (порошок попадает на горячее вещество и изолирует его от кислорода воздуха), песок и др.) до приезда пожарного расчета;

7. Организовать встречу пожарного расчета и сопроводить по кратчайшему пути по территории.

Превентивные меры по предотвращению типичной ЧС:

1. Размещение резервуаров химически опасных веществ на территории объекта группами рассредоточено. Обеспечение резервных ёмкостей для перекачки веществ из неисправных.

2. Повышение уровня автоматизации и механизации технологических процессов, оснащённости их быстродействующими техническими средствами защиты, в том числе автоматическими отсечными устройствами, системами взрывопредупреждения и локализации развития аварии, а также совершенствование профессиональной подготовки персонала.

3. Обеспечение высокой надёжности энерго- и водоснабжения, внедрение системы безаварийной остановки производства при внезапных прекращениях подачи энергии и воды.

4. Создание и поддержание в постоянной готовности сил и средств для ликвидации аварии.

5. Контроль химической обстановки с использованием стационарных, передвижных и персональных приборов и систем химического контроля.

6. Создание оперативной локальной системы оповещения в пределах 1,5-2 километровой зоны непосредственно диспетчерской службой химически опасного объекта.

#### **6.5 Выводы по разделу**

В данном разделе нами был проведен анализ вредных и опасных факторов труда работников. Ознакомились с мерами защиты, техникой безопасности, охраны труда и промышленной безопасности, охраной окружающей среды и экологической безопасности. К каждому фактору были подобраны меры предотвращения и предупреждения.

#### **Заключение**

В ходе выполнения выпускной квалификационной работы были изучены особенности технологического процесса установки фракционирования завода СПГ, состав и функции оборудования, необходимого для последовательного разделения компонентов газа и дальнейшее применение этих компонентов в технологическом процессе сжижения газа.

Далее была разработана система автоматизации деэтанизатора – колонны, предназначенной для отделения этана от более тяжелых фракций газа. Рассмотрена структурная схема интегрированной системы управления и безопасности, разработана архитектура системы автоматизации деэтанизатора и его сопутствующего оборудования, определен объем автоматизации и изучены основные контуры регулирования, произведен сравнительный анализ и выбор полевого КИПиА на основе заранее определенных характеристик.

После выбора полевого оборудования было произведено сравнение трех контроллеров для разработанной системы автоматизации. Также после сравнительного анализа был выбран и сконфигурирован контроллер CP461- 50, который обладает оптимальными характеристиками для описанного технологического процесса. Дополнительно был подробно рассмотрен алгоритм регулирования температуры тарелки, компенсированной давлением на выходе деэтанизатора, написана программа для контроллера на языке функциональных блоков Centum VP.

В завершающей части ВКР произведен анализ переходного процесса регулирования расхода на входе в деэтанизатор и рассчитаны параметры математической модели этого объекта.

В качестве управляющего устройства выбран ПИ-регулятор, выполнен расчет его настроек методом ограничения на частотный показатель.

Рассчитанные настройки удовлетворяют заданным прямым показателям качества регулирования.

Спроектированная система автоматизации призвана обеспечить надежное и эффективное функционирование деэтанизатора.

#### **Список использованных источников**

1. Технологический регламент на эксплуатацию комплекса по добыче, подготовке, сжижению газа, отгрузке СПГ и газового конденсата Южно-Тамбейского ГКМ. Том 1 Разделы 1-3 Общие характеристики комплекса. Описание технологического процесса основных установок завода [Текст]. Введ. 2017-07-10. – М.: ОАО «Ямал СПГ», 2017. – 221c.

2. Технологический регламент на эксплуатацию комплекса по добыче, подготовке, сжижению газа, отгрузке СПГ и газового конденсата Южно-Тамбейского ГКМ. Том 13 Разделы 11-12 Краткая характеристика технологического оборудования. Экспликация оборудования[Текст]. Введ. 2017-07-10. – М.: ОАО «Ямал СПГ», 2017. – 295c.

3. Технология фракционирования СУГ [Электронный ресурс]. URL: http://gazsurf.com/ru/gazopererabotka/fraktsionirovanie-sug (дата обращения: 25.04.2020).

4. Основные принципы и архитектура систем автоматизированного управления [Текст]. Введ. 2014-07-07. – М.: ОАО «Ямал СПГ», 2014. – 24c.

5. Байтимиров А.Д. Автоматизированная система управления процессом ректификации легкой фракции эпоксидата с помощью РСУ Centum VP [Текст]/ Байтимиров А. Д., Замалетдинова Э.Ю.// Вестник КНИТУ. - 2014. - № 3. - с.303-305.

6. Абзальдинова Е.В. Автоматизированная система управления комплексом модификации жидких углеводородных топлив [Текст]/ Абзальдинова Е.В., Григорьева И.В., Шарифуллина А.Ю., Мамедов С.Э.// Управление, информатика и вычислительная техника - 2014. - № 6. с.190-193.

7. Системы управления CENTUM VP. Технические характеристики [Электронный ресурс]. URL: [https://yokogawa.nt](https://yokogawa.nt-rt.ru/images/manuals/CENTUMVP.pdf)[rt.ru/images/manuals/CENTUMVP.pdf](https://yokogawa.nt-rt.ru/images/manuals/CENTUMVP.pdf) (дата обращения: 30.04.2020).

8. ГОСТ Р МЭК 61131-3-2016 Контроллеры программируемые. Часть 3. Языки программирования - введ. 2017-04-01. - М.: Издательство стандартов, 2017. – 227 с.

9. Полевая станция управления AFV30S, AFV30D [Электронный ресурс]. URL:<https://web-material3.yokogawa.com/GS33J60E10-01EN.pdf> (дата обращения: 12.05.2020).

10. Система автоматизации SIMATIC S7-400 H [Электронный ресурс]. URL:<https://www.siemens-ru.com/doc/S7-400H.pdf>(дата обращения: 12.05.2020).

11. Программируемый логический контроллер REGUL 600 [Электронный ресурс]. URL: [https://prosoftsystems.ru/catalog/promyshlennyj](https://prosoftsystems.ru/catalog/promyshlennyj-logicheskij-kontroller-regul-r600)[logicheskij-kontroller-regul-r600](https://prosoftsystems.ru/catalog/promyshlennyj-logicheskij-kontroller-regul-r600) (дата обращения: 12.05.2020).

12. Обзор системы расширения ввода/вывода FIO Yokogawa [Электронный ресурс]. URL: [https://web](https://web-material3.yokogawa.com/GS33J60A10-01EN.pdf)[material3.yokogawa.com/GS33J60A10-01EN.pdf](https://web-material3.yokogawa.com/GS33J60A10-01EN.pdf) (дата обращения: 13.05.2020).

13. Уравнение Антуана [Электронный ресурс]. URL: https://ru.wikipedia.org/wiki/Уравнение Антуана (дата обращения: 15.05.2020).

14. Разработка и внедрение систем регулирования основных параметров [Электронный ресурс]. URL: http://www.ia.ru/files/nodus\_items/downloadfile-395-1486670599.pdf (Дата обращения: 15.05.2019г).

15. Макарова Л.Н. Расчет настроек непрерывных регуляторов методом ограничения на частотный показатель колебательности [Текст]: Методические указания / Макарова Л.Н., Лапик Н.В – Тюмень: ТюмГНГУ,  $2016. - 19c.$ 

16. ГОСТ 12.2.007.0-75. Правила техники безопасности при эксплуатации электроустановок потребителей.

17. ГОСТ 5542- 2014. Газы горючие природные промышленного и коммунально-бытового назначения.

18. ГОСТ 12.1.003-2014 Система стандартов безопасности труда. Шум. Общие требования безопасности

19. СН 2.2.4/ 2.1.8.562-96 Шум на рабочих местах, в помещениях жилых, общественных зданий и на территории жилой застройки. Санитарные нормы

20. ГОСТ 12.1.030-81. Защитное заземление, зануление.

21. ПРИКАЗ от 09.12.2009г. №970н Утверждение типовых норм бесплатной выдачи специальной одежды.

22. ГОСТ 12.4.124-83. Средства защиты от статического электричества.

23. ГОСТ Р 12.4.296-2013 ССБТ. Одежда специальная для защиты от насекомых и паукообразных.

24. ФЗ от 24.06.1998 №89 – ФЗ «Об отходах производства и потребления».

25. СНиП 11-01-95 Инструкция о порядке разработки, согласования, утверждения и составе проектной документации на строительство предприятий, зданий и сооружений. – Введ. 1995-07-01. – М.: ПИО ОБТ,  $1996. - 10$  c.

26. Федеральный закон «Технический регламент о требованиях пожарной безопасности» от 22.07.2008 №123 – ФЗ (последняя редакция). – Введ. 2008-08-11. – М.: Государственная дума РФ. нормативные документы

27. ГОСТ 12.2.032-78 Рабочее место при выполнении работ сидя

28. ГОСТ 12.2.033-78 Рабочее место при выполнении работ стоя

29. ГОСТ 21889-76 Система «Человек-машина». Кресло человекаоператора

30. ГОСТ 22269-76 Рабочее место оператора. Взаимное расположение элементов рабочего места

31. Трудовой кодекс РФ

32. ГОСТ 12.0.003-2015 ССБТ. Опасные и вредные производственные факторы. Классификация

33. СНиП 23-05-95\* Естественное и искусственное освещение

34. СанПиН 2.2.4.3359-16 Санитарно-эпидемиологические требования к физическим факторам на рабочих местах

35. СанПиН 2.2.4.548-96 Гигиенические требования к микроклимату производственных помещений

36. СН 2.2.4/2.1.8.566-96 Производственная вибрация, вибрация в помещениях жилых и общественных зданий

37. ГОСТ 17.1.3.06-82 Общие требования к охране подземных вод

38. ГОСТ 17.1.3.13-86 Общие требования к охране поверхностных вод от загрязнения

39. ГОСТ Р ИСО 14040-2010 Оценка жизненного цикла

40. СанПиН 2.1.6.1032-01 Гигиенические требования к обеспечению качества атмосферного воздуха населенных мест

41. СанПиН 2.2.1/2.1.1.1200-03 Санитарно-защитные зоны и санитарная классификация предприятий, сооружений и иных объектов

42. ГН 2.2.5.3532-18 Предельно допустимые концентрации (ПДК) вредных веществ в воздухе рабочей зоны

43. ГОСТ Р 22.0.01-2016 Безопасность в чрезвычайных ситуациях

44. ГОСТ Р 22.0.07-95 Источники техногенных чрезвычайных ситуаций

45. ГОСТ Р 22.3.03-94 Защита населения

46. ФЗ О защите населения и территорий от чрезвычайных ситуаций природного и техногенного характера

# **Приложение А. Схема технологическая деэтанизатора**

# **Приложение Б1. Схема автоматизации деэтанизатора и сопутствующего**

# **оборудования**

**Приложение Б2. Схема автоматизации деэтанизатора**

# **Приложение В. Перечень КИПиА деэтанизатора С-001 и сопутствующего оборудования**
**Приложение Г. Блок-схема функциональной реализации уравнения**

**Приложение Д. Листинг программы функционального блока**

## **Приложение Е. Расчет настроек ПИ-регулятора**